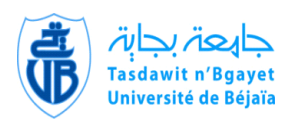

**République Algérienne Démocratique et Populaire Ministère de l'Enseignement Supérieur et de la Recherche Scientifique** Université Abderrahmane MIRA-Bejaia Faculté de Technologie Département de Génie Electrique

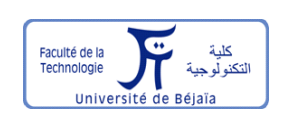

## **Mémoire de fin d'études**

*En vue de l'obtention du diplôme de Master Académique en Electronique Option : Automatique*

## **THEME**

**Commande par logique floue d'un circuit de combustion d'une chaudière de type compact (Réalisé à CEVITAL-Bejaia)**

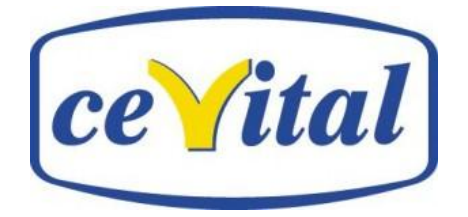

**Réalisé par :** Encadré par **:** 

Mr. BOUMERTIT Sofiane Mr. LEHOUCHE Hocine Univ. De Bejaia Mr. BENNAI Laabid Cevital. Bejaia

**Examinateurs :** Mr. TAGZOUT SamirUniv. De Bejaia Mr. LADJOUZI SamirUniv. De Bejaia

**Promotion 2012**

## **Remerciements**

 Je tiens d'abord à remercier Dieu Tout Puissant, de m'avoir armé de courage, de patience et santé pour y parvenir au bout de ce modeste travail.

Mes parents qui m'ont donné la chance d'être ce que je suis.

 Je remercie chaleureusement mon encadreur Mr H. LEHOUCH et mon encadreur coté CEVITAL Mr L. BENNAI, également les membres de jury d'avoir accepté d'examiner ce modeste travail*.*

 Mes sincères remerciements à Mr L. FERHOUNE, qui m'a vivement éclairé et conseillé pour réaliser ce travail.

## **Dédicaces**

 J'ai le grand honneur de dédier ce modeste travail à mes très chers parents qui mon toujours soutenu.

- à mon frère unique YANIS.
- à mes très chères sœurs Souhila et Leila qui mon soutenu et aidé toute au long de mes années d'études.
- à tous les membres de ma famille.
- $\div$  à tous mes amis.
- à tous mes amis de l'université de Bejaia avec qui j'ai eu d'agréables moments et appris beaucoup de choses*.*
- à ceux qui me connaissent de près ou de loin.

Sofiane BOUMERTIT.

#### **SOMMAIRE**

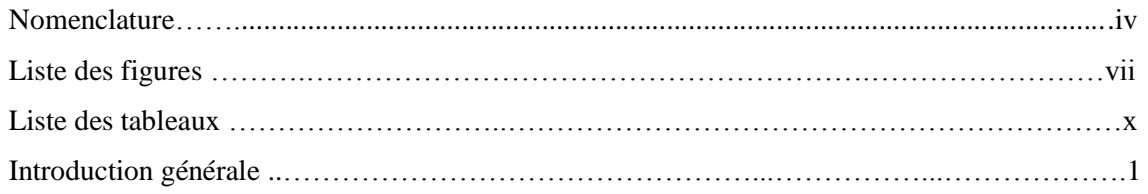

#### **CHAPITRE I :DESCRIPTION ET FONCTIONNEMENT D'UNE CHAUDIERE**

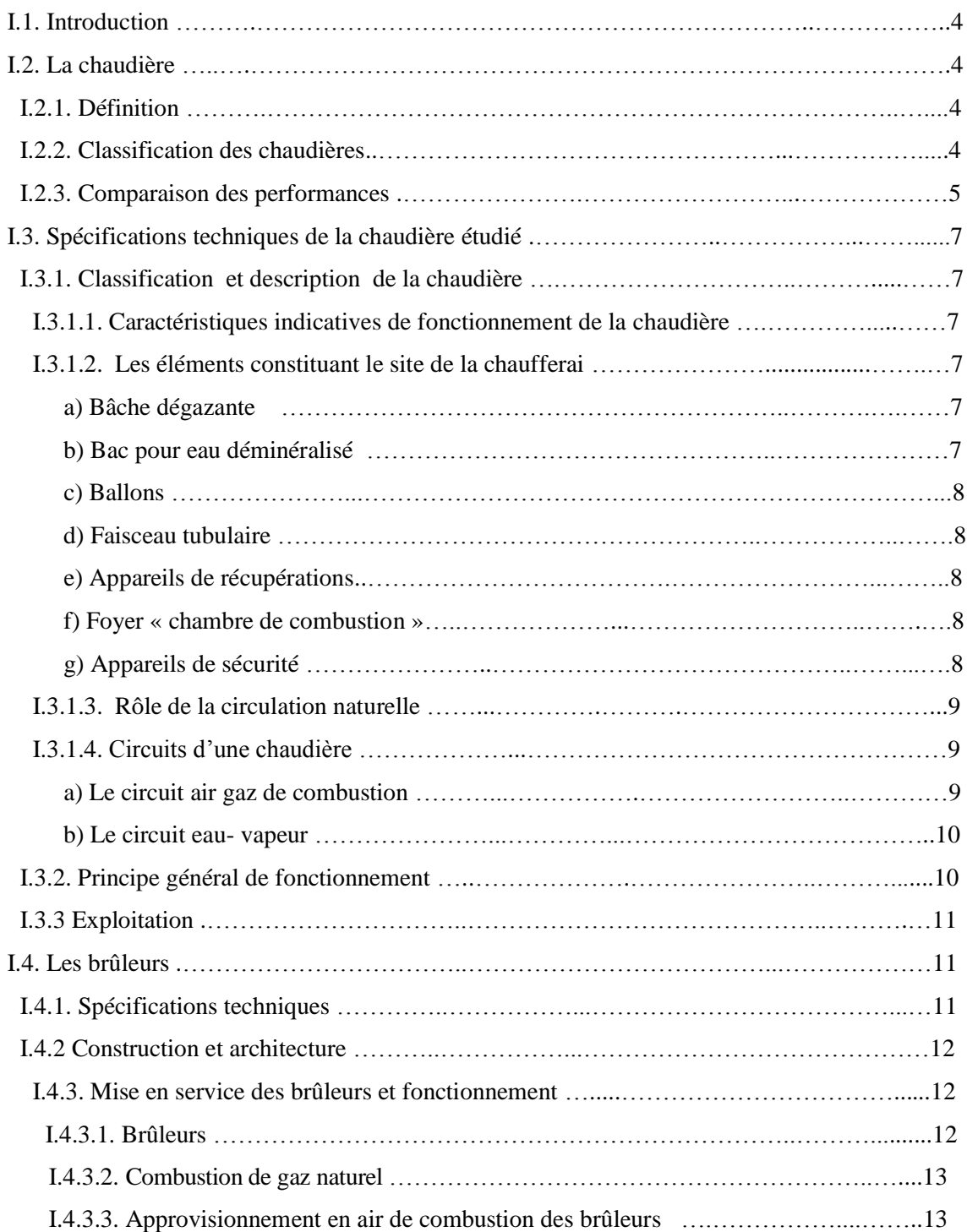

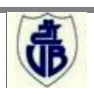

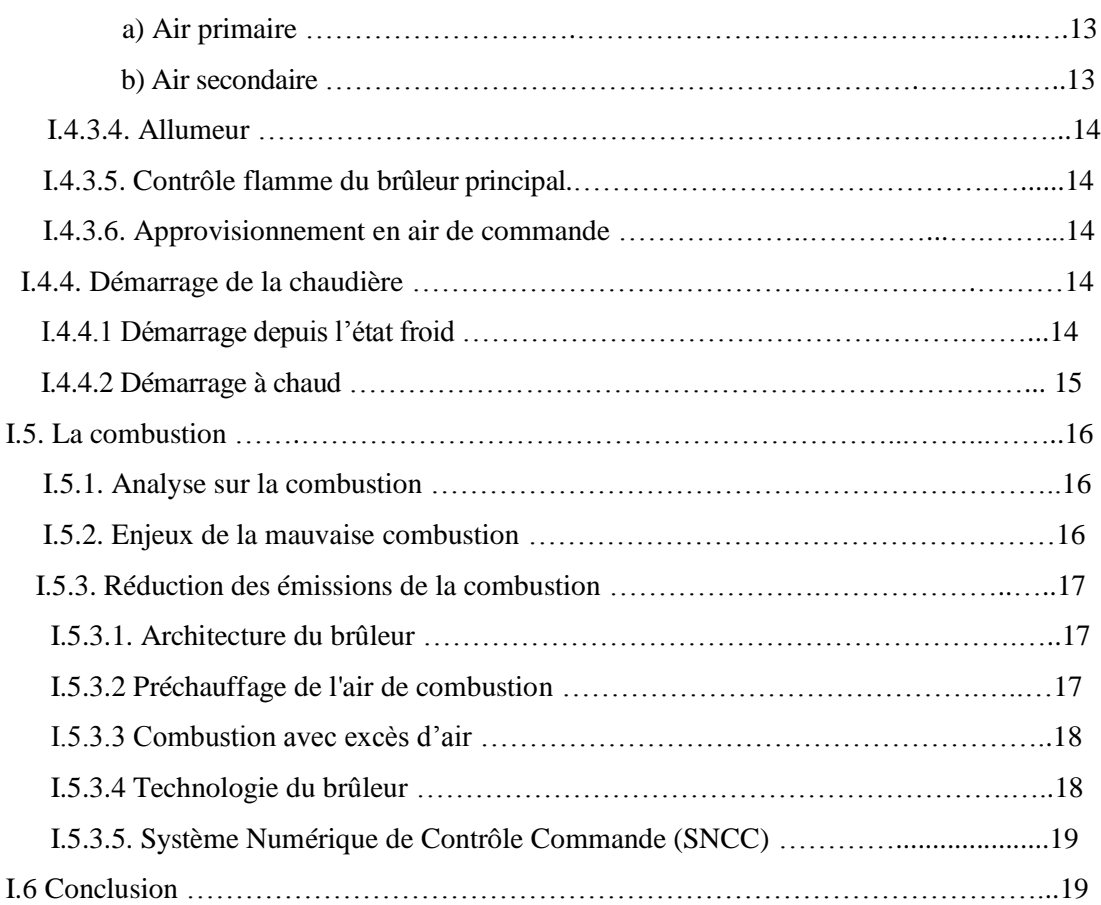

#### **CHAPITRE II : COMMANDE ET CONTROLE DU CIRCUIT DE COMBUSTION**

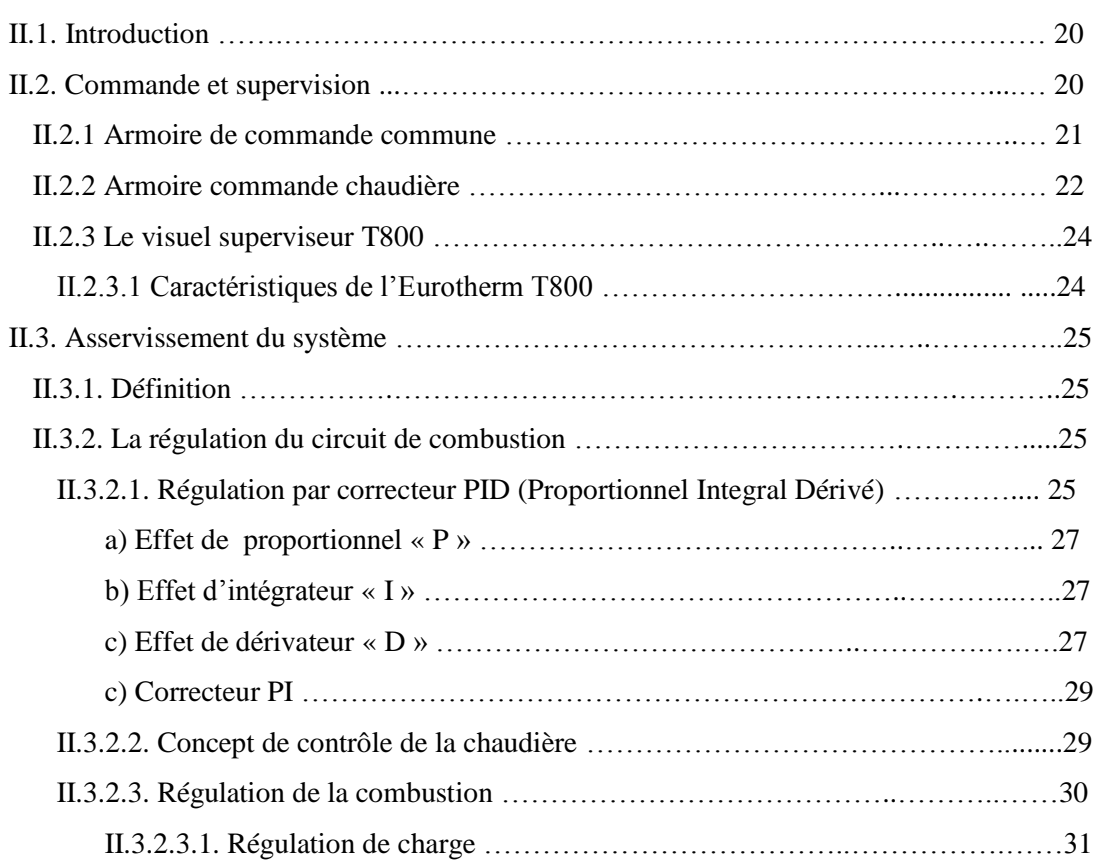

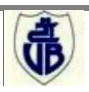

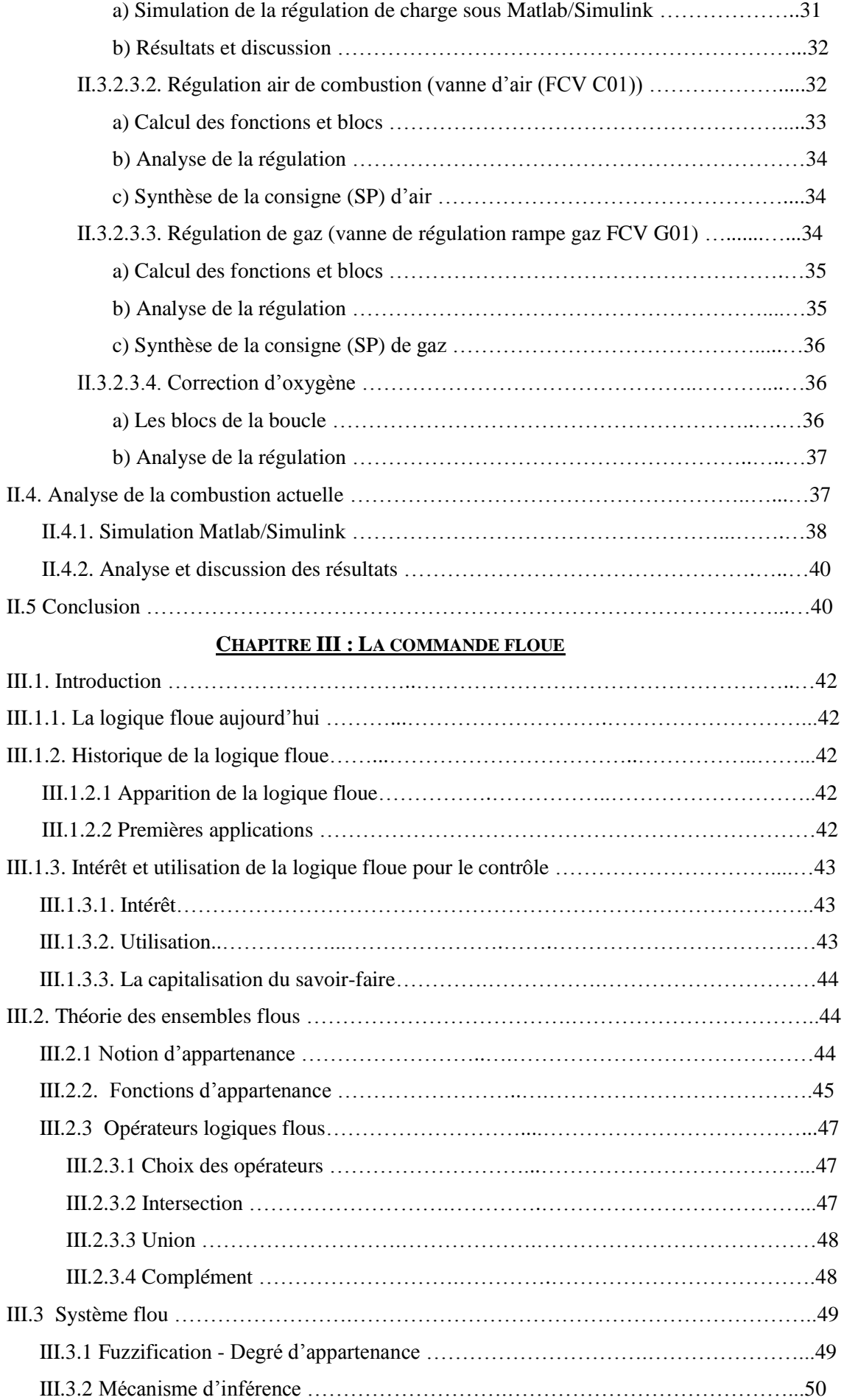

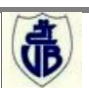

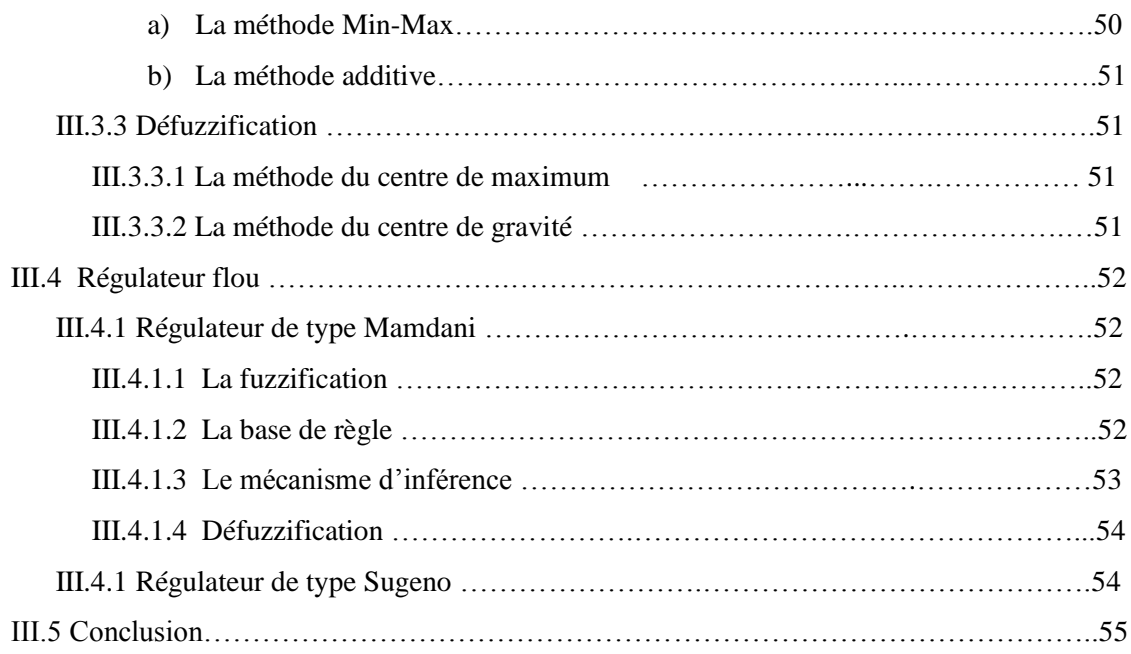

#### **CHAPITRE IV : APPLICATION DE LA COMMANDE FLOUE SUR LE CIRCUIT DE COMBUSTION DE LA CHAUDIERE**

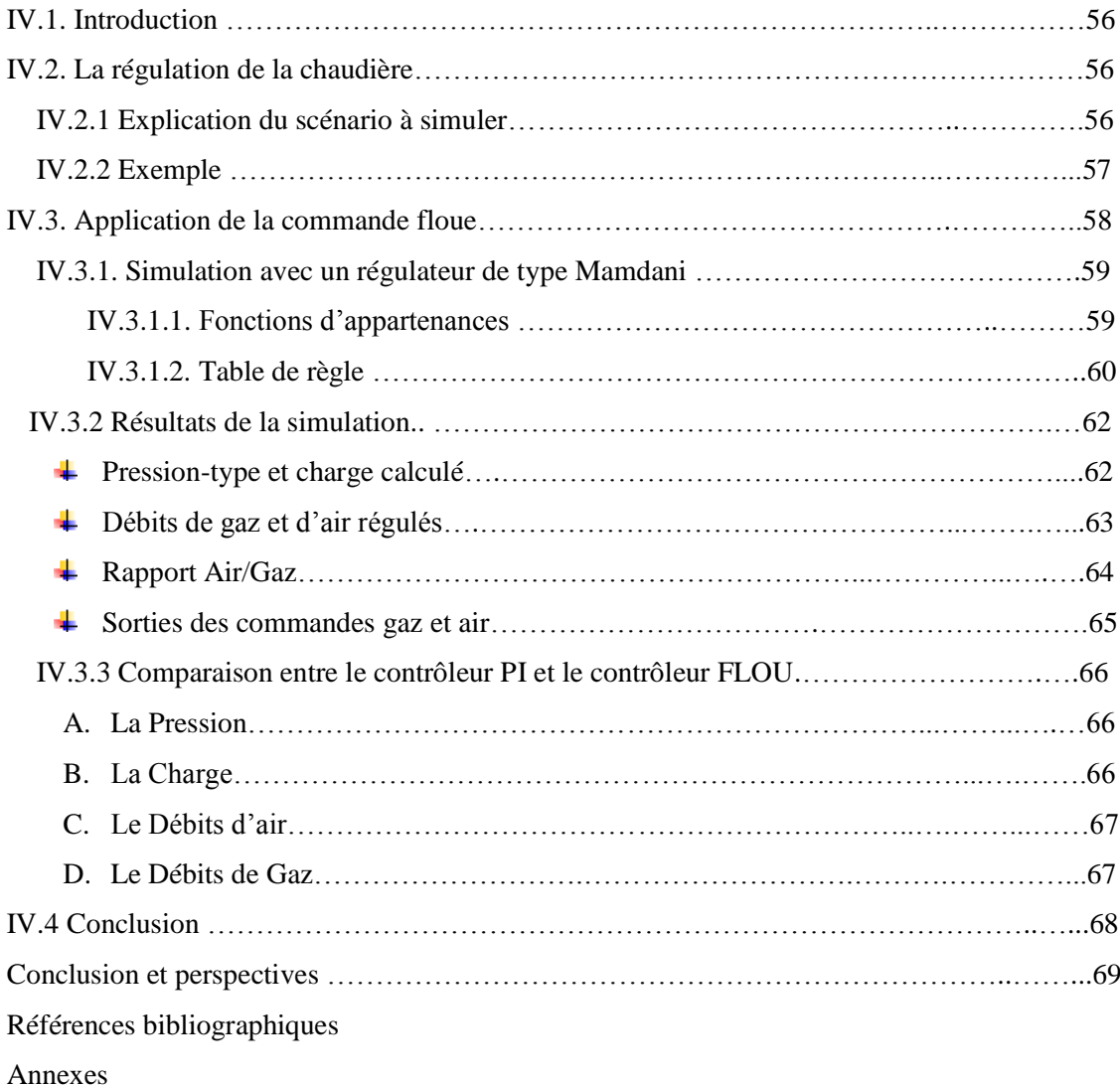

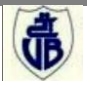

## **LISTE DES FIGURES**

#### **CHAPITRE I :**

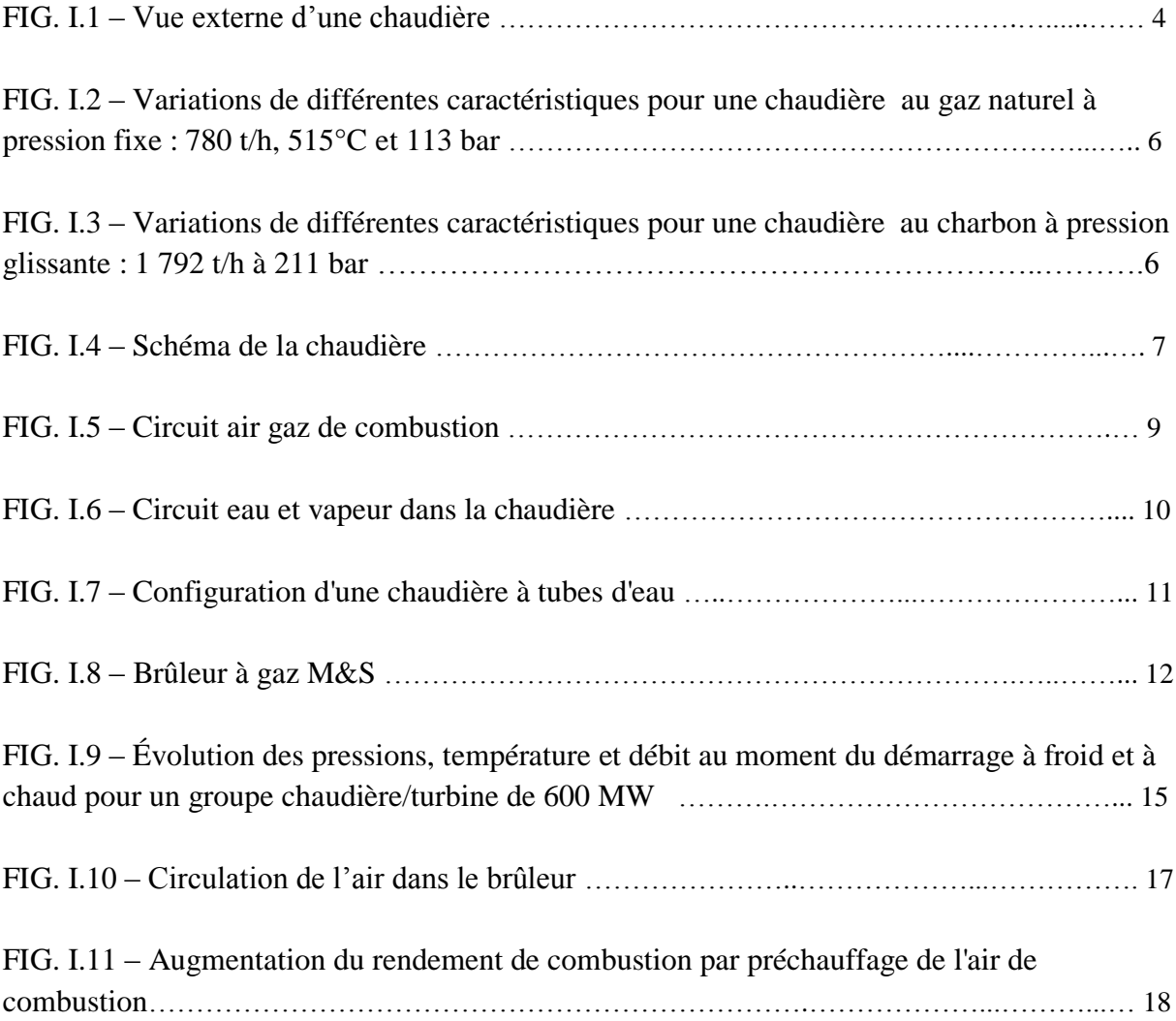

#### **CHAPITRE II :**

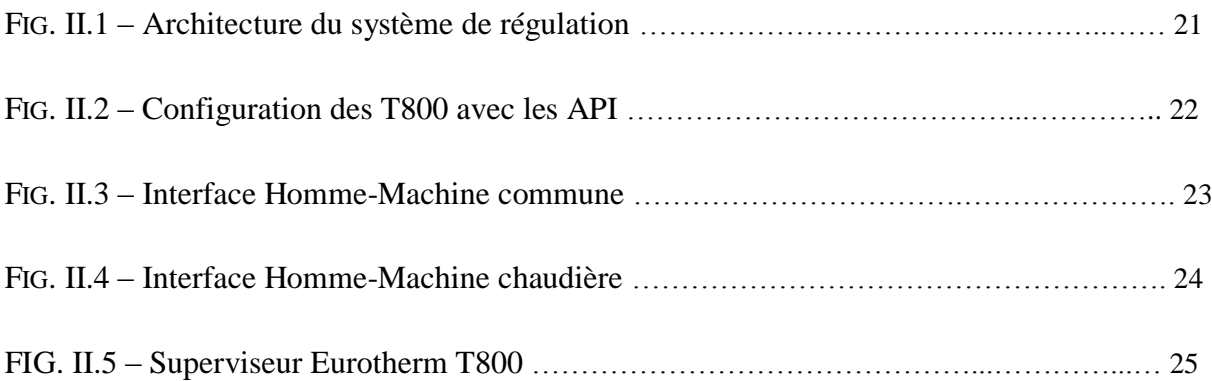

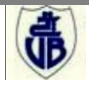

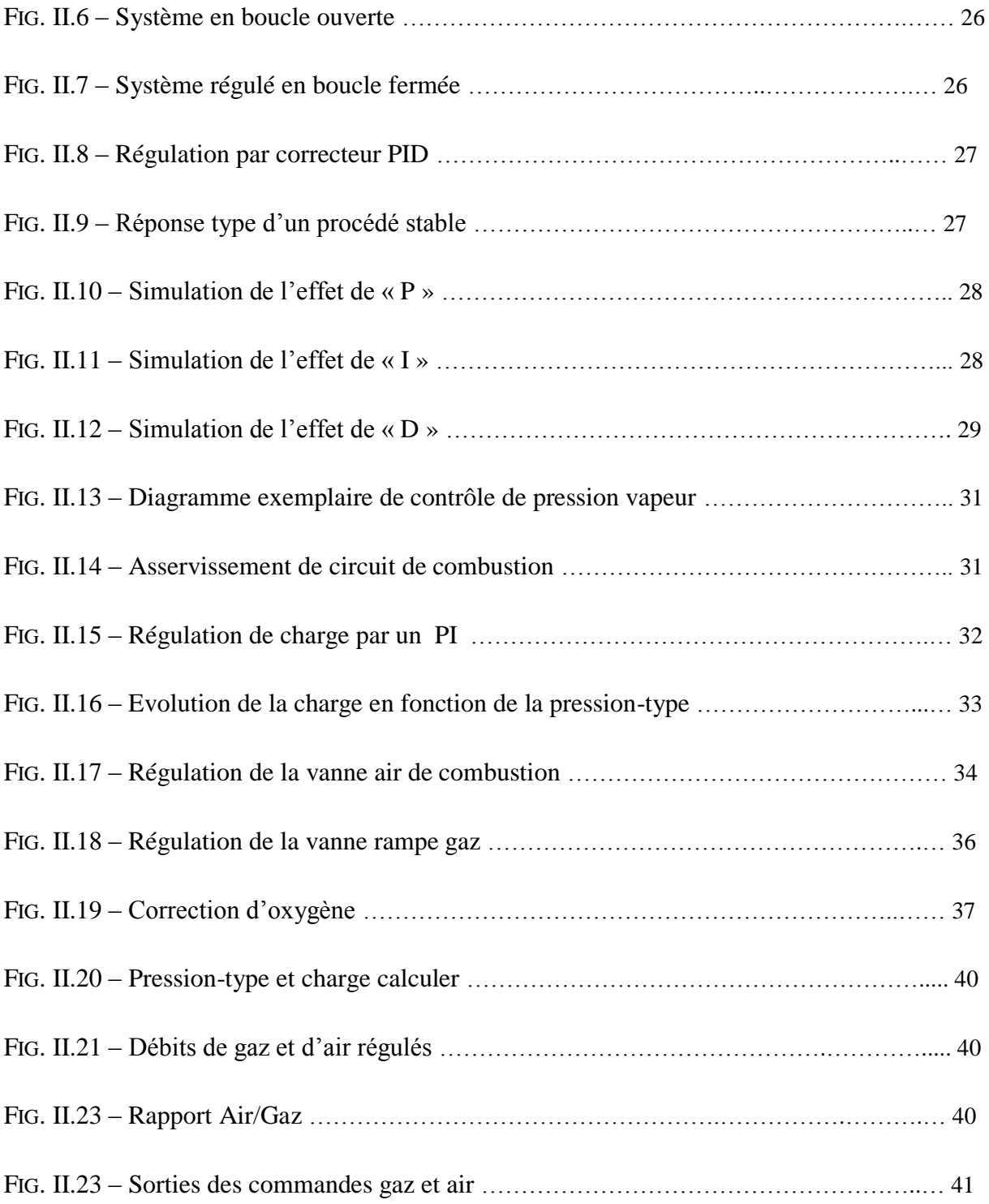

#### **CHAPITRE III :**

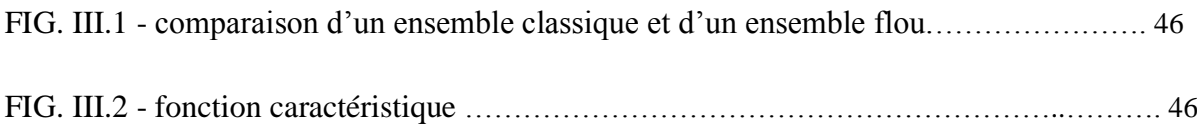

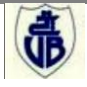

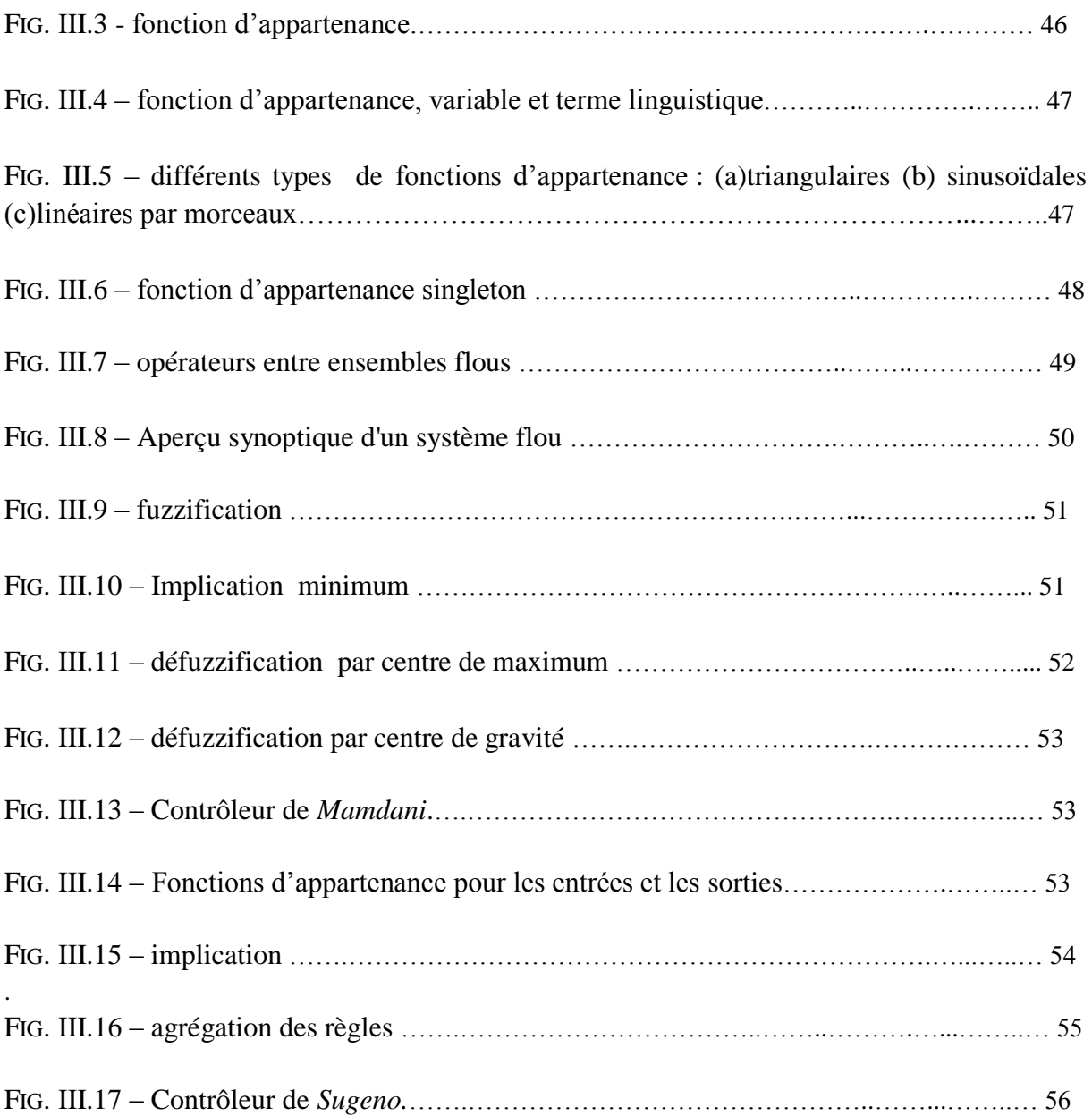

### **CHAPITRE IV :**

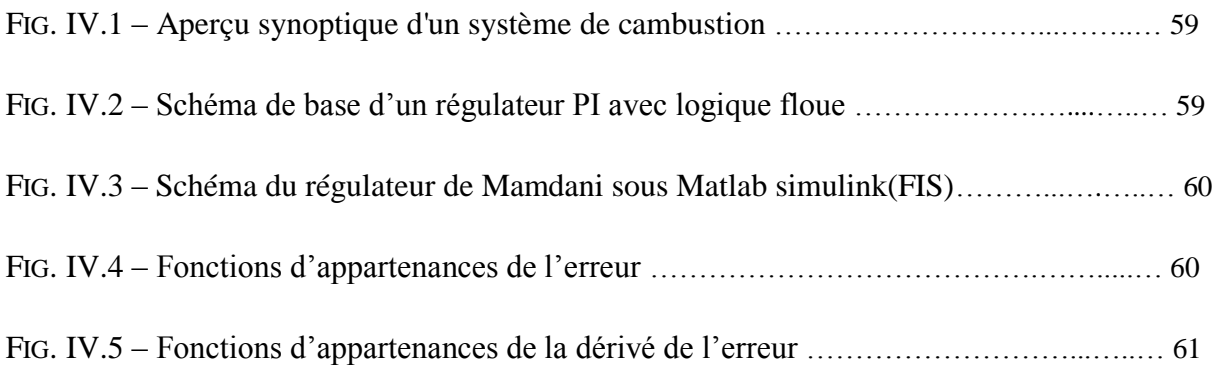

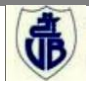

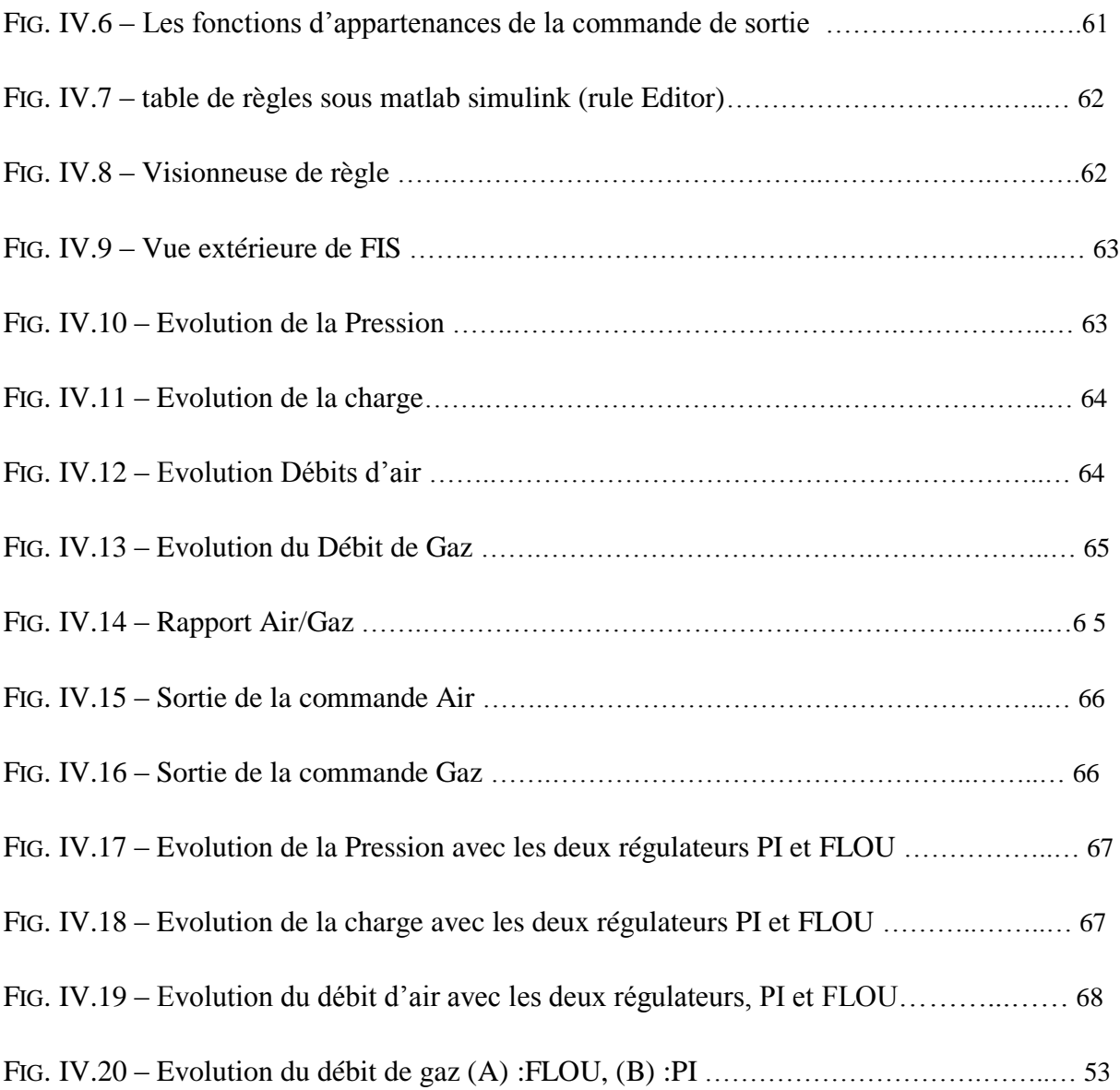

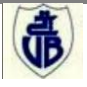

## **LISTE DES TABLEAUX**

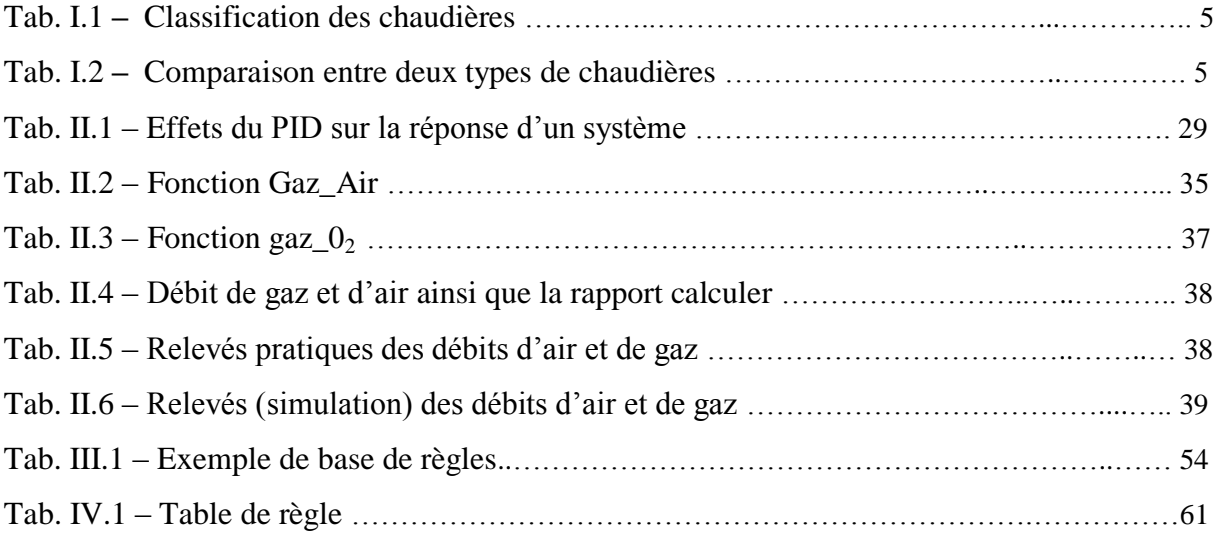

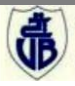

Les principales abréviations et notations utilisées dans ce travail sont données dans ce qui suit :

#### **ABREVIATIONS**

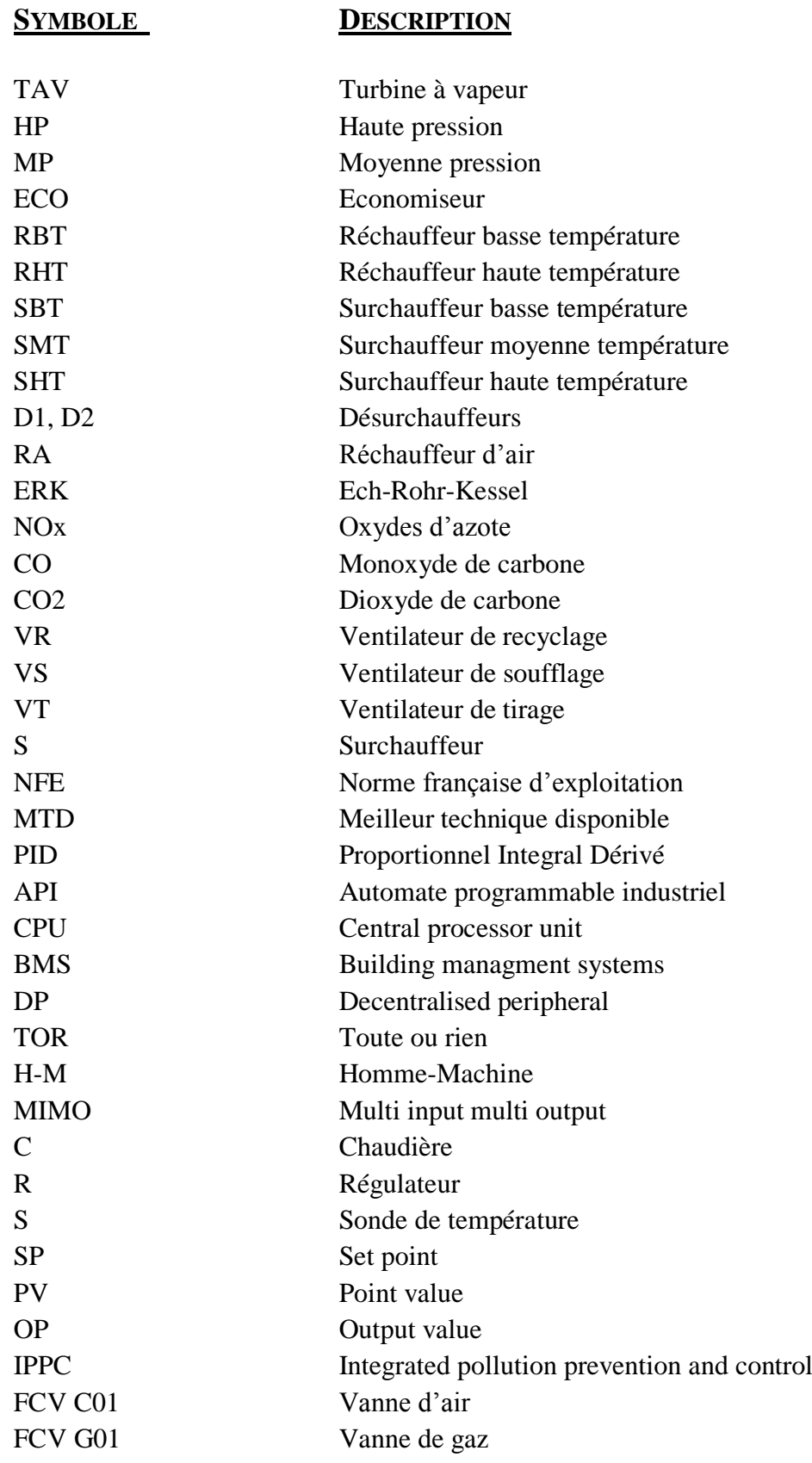

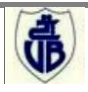

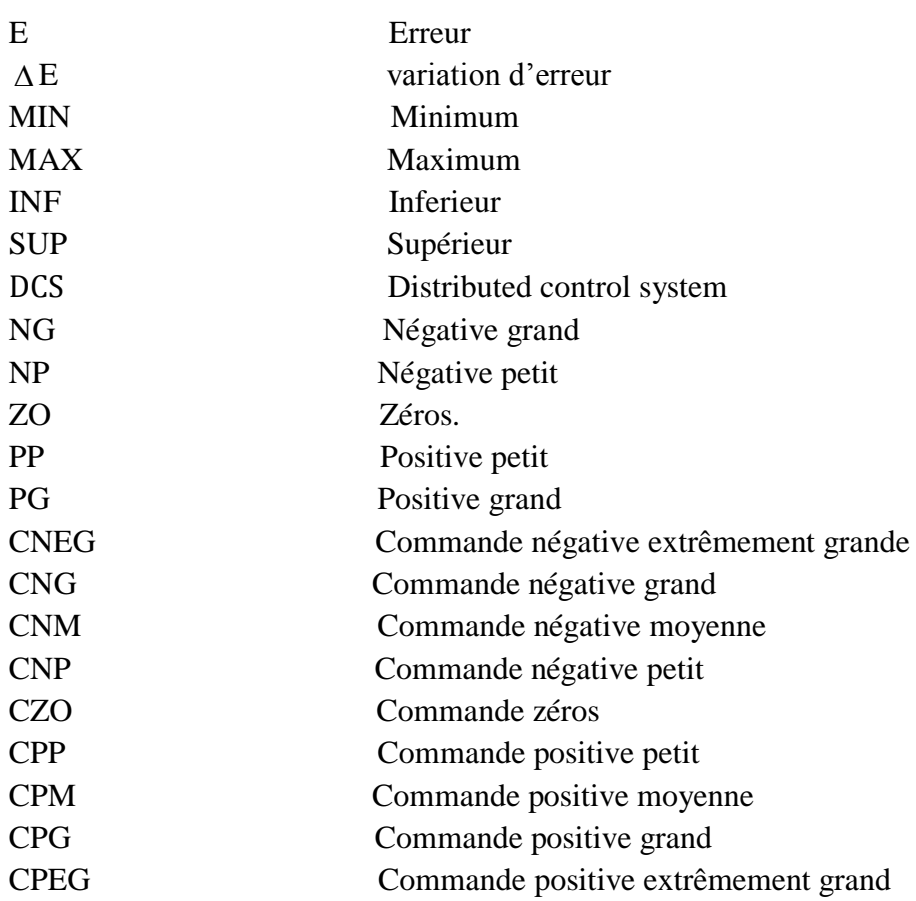

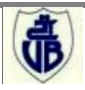

## **NOTATIONS**

## **SYMBOLE DESCRIPTION**

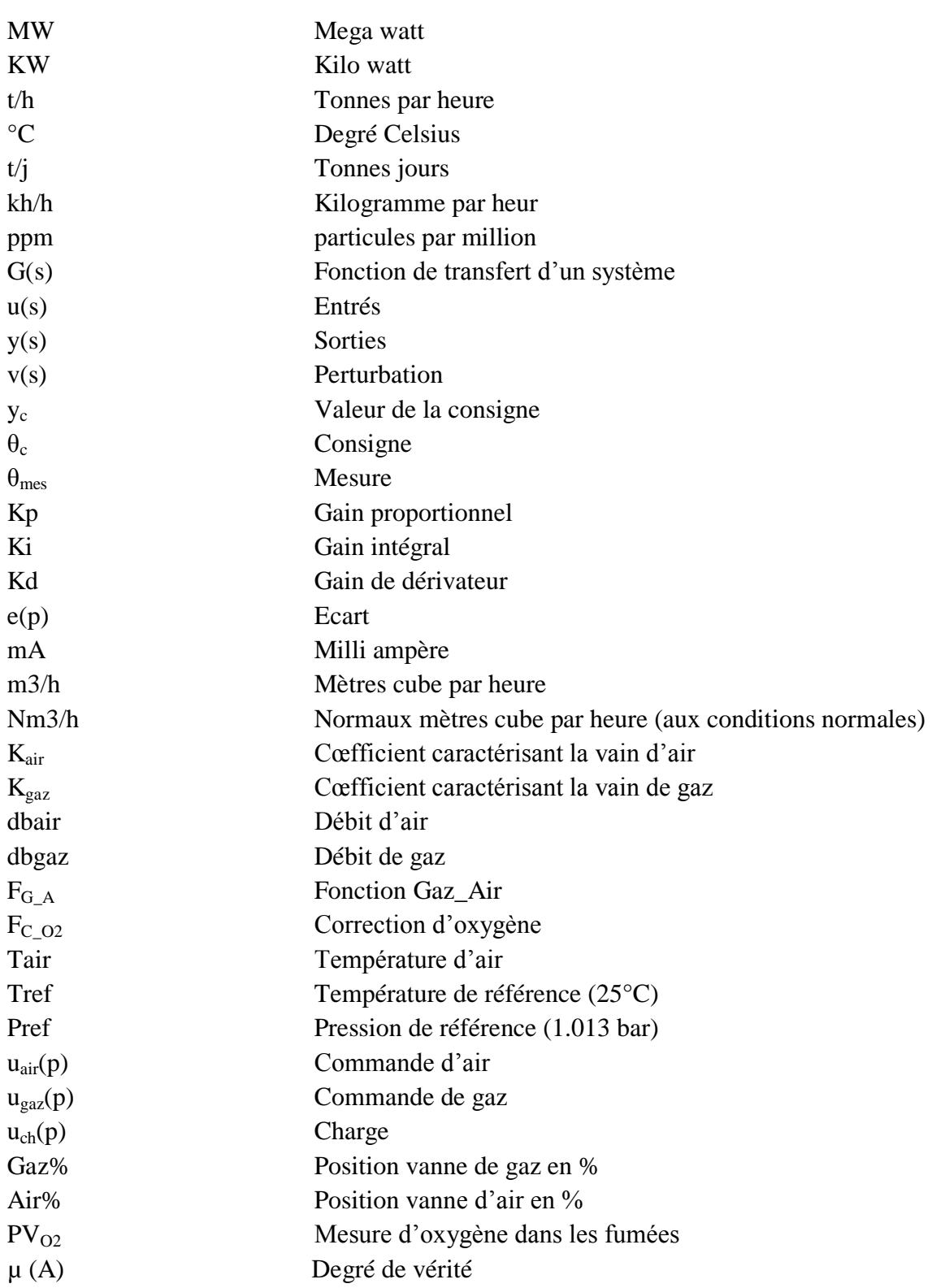

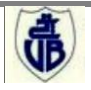

# **Introduction Générale**

## **Généralité**

Où vous soyez dans un hôpital, dans une entreprise agro-alimentaire ou dans autre organisme, vous avez toujours besoin de chaleur et d'électricité. La chaleur, dont nous parlons ici, est celle qui sert à chauffer des bâtiments (eau chaude, air chaud, vapeur basse pression), ou à répondre aux besoins des applications industrielles.

Pour couvrir les besoins d'énergie, on utilise généralement une chaudière à combustible fossile et on achète de l'électricité du réseau. Pourtant, il est possible, et souvent avantageux, de satisfaire ces besoins par une unité de cogénération. Il s'agit d'une turbine à gaz ou d'une turbine à vapeur, qui génère simultanément de la chaleur et de l'électricité.

Dans un environnement marqué par la mondialisation, l'évolution, la concurrence, la complexité et la rapidité des exigences du marché, les entreprises doivent faire preuve de dynamisme pour s'adapter rapidement et en souplesse aux nouvelles exigences et savoir saisir les opportunités, afin d'améliorer la qualité des produits, d'optimiser le potentiel de production, de réduire les coûts, de moderniser les installations, de conforter sa position sur le marché et de répondre aux besoins des clients.

Le groupe agro-alimentaire CEVITAL mène un projet de modernisation et de développement pour s'engager dans une démarche d'optimisation énergétique globale dont l'objectif est de rationaliser la consommation, maîtriser la facture énergétique et par la suite diminuer les coûts et ainsi augmenter la marge de gain de l'entreprise, et même vendre une partie de l'énergie générée dans le réseau électrique.

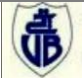

## **Problématique**

Tout système à besoin d'être contrôlé afin que l'homme soit sûr de l'exécution des tâches qu'il leur a assignées et de prendre également en compte tout ce qui est sûreté et sécurité de fonctionnement. D'où les notions de robustesse aux perturbations extérieures pour assurer la stabilité du système lors du fonctionnement et d'optimalité pour une meilleure économie d'énergie, etc. Ces aspects sont donc à tenir en compte pour prendre en charge la commande de système dans sa globalité.

Ainsi, l'objectif de ce travail s'inscrit dans l'optique de l'optimisation de la facture énergétique de la cogénération et l'amélioration de la production d'énergie notamment de la vapeur et de l'électricité, par la bonne régulation de la combustion de la chaudière, vue que la mauvaise combustion cause une dégradation sur le plan métallurgique de la chaudière, ainsi que le rejet de smog. En outre ces déchets présentent un agent polluant pour l'environnement. Notre but essentiel est de remplacer les boucles de commande PI pilotant le processus actuel avec des boucles de commande floue, pour l'amélioration des performances et de rendre le système plus stable.

Ce projet est effectué au sein de la cogénération qui est le cœur battant de la société et qui alimente les différentes unités en vapeur et en électricité.

## **Présentation du mémoire**

Ce mémoire est organisé en quatre chapitres :

Le premier chapitre est consacré à des généralités sur les chaudières. Il est constitué de trois parties principales. La première présente les chaudières et les différents types qui existent dans la deuxième partie, nous nous focalisons l'étude sur les caractéristiques techniques ainsi que le fonctionnement de la chaudière étudiée. Enfin, la combustion comme concept chimique et ces enjeux.

**Le deuxième chapitre** est divisé en trois parties. La première est consacrée à la commande et la supervision du circuit de combustion. En deuxième partie, l'implémentation de l'asservissement du système dans le régulateur T800 est présentée. Enfin, une étude de régulation réalisée par la configuration actuelle (régulateur PI classique), utilisant l'outil de simulation Matlab/Simulink.

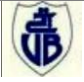

Le troisième chapitre consacré à une description générale sur les notions de base sur la logique floue et la commande floue afin de mieux comprendre l'intérêt d'utiliser la logique floue.

**Le quatrième chapitre** constitue le noyau de ce travail. On commence par une présentation de l'application de la commande PI floue pour le contrôle du circuit de combustion de la chaudière. Une simulation de cette commande sous Matlab/Simulink est abordée, et on finalise par une comparaison des résultats donnés par les deux régulateurs PI classique et PI flou.

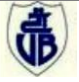

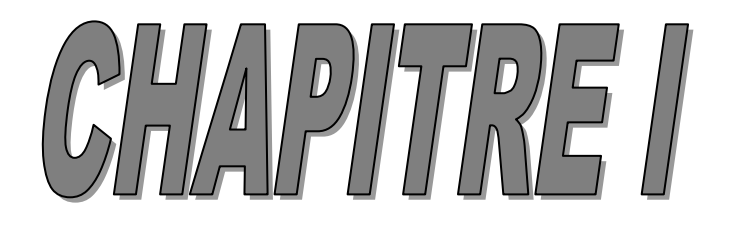

# **Description et fonctionnement d'une chaudière**

#### **I.1. Introduction**

Les chaufferies vapeur ont toujours nécessité un haut niveau de surveillance pour obtenir un degré de sécurité suffisant. De nos jours, les installations doivent travailler d'une manière efficace et pouvoir répondre aux attentes des utilisateurs aussi souvent que possible, certaines chaudières travaillent en continu ou sont arrêtées longtemps ou au contraire s'arrêtent sur des intervalles courts. Dans tous les cas, les technologies modernes exigent que la chaudière soit dans le régime le mieux adapté à l'application avec des éléments de régulation efficaces, pour fournir le rendement et la sécurité requis. [Donald *et al,* 2001] Dans ce chapitre, nous évoquons les caractéristiques techniques ainsi que le fonctionnement de la chaudière étudiée. La cogénération se compose de deux chaudières de même modèle, notre étude est faite seulement pour une d'entre elles.

#### **I.2. La chaudière**

#### **I.2.1. Définition**

Une chaudière (*en anglais ;* boiler) peut être définie comme un système dans lequel l'énergie d'un combustible (entrée) est cédée et transférée à un liquide pris dans le cas des chaudières à vapeur, l'énergie produite permet de changer l'état d'une phase liquide à une phase gazeuse (sortie) (voire la figure I.1). [Parisot, 2001]

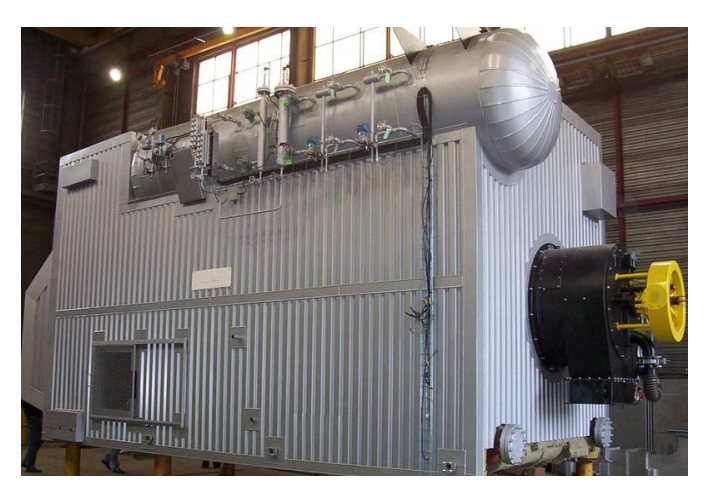

FIG. I.1 – Vue externe d'une chaudière

La plage de fonctionnement d'une chaudière est définie en fonction des paramètres de l'installation. Souvent, plusieurs chaudières sont utilisées pour répondre aux fortes demandes quand des variations de charge existent. [Stein, 2005]

#### **I.2.2. Classification des chaudières**

Il existe une grande variété de types de chaudières. On peut les classifier suivant différents critères selon le tableau I.1 ci-dessous :

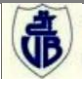

| <b>Classification par</b><br>gammes de<br>puissance | <b>Classification par</b><br>type de fluide<br>caloporteur | <b>Classification par</b><br>application              | <b>Classification par</b><br>source de chaleur | <b>Classification</b><br>par<br><b>construction</b> | <b>Classement</b><br>par<br>type de<br>circulation |
|-----------------------------------------------------|------------------------------------------------------------|-------------------------------------------------------|------------------------------------------------|-----------------------------------------------------|----------------------------------------------------|
| • Puissance $<$ 70                                  | L'eau (eau<br>٠                                            | Chauffage<br>٠                                        | • Chaudières à                                 | • Chaudières                                        | $\blacksquare$ A                                   |
| kW : chaudières                                     | chaude, eau                                                | central<br>Production<br>d'énergie<br>électrique avec | combustion:                                    | à tubes de                                          | circulation                                        |
| individuelles.                                      | surchauffée)                                               |                                                       | <i>(combustibles)</i><br>liquides, solides ou  | fumées                                              | naturelle                                          |
|                                                     | La vapeur d'eau                                            |                                                       |                                                | ■ Chaudières                                        | $\blacksquare$ A                                   |
| • Puissance $> 70$                                  | (vapeur saturée,                                           | <b>TAV</b>                                            | gazeux)                                        | à tubes d'eau                                       | circulation                                        |
| kW : chaudières                                     | vapeur                                                     | chauffage<br>٠                                        | • Chaudières de                                |                                                     | assistée                                           |
| de type industriel                                  | surchauffée)                                               | d'eau sanitaire                                       | récupération                                   |                                                     | $\blacksquare$ A                                   |
|                                                     | Des fluides                                                |                                                       | • Chaudières                                   |                                                     | circulation                                        |
|                                                     | thermiques                                                 |                                                       | électriques                                    |                                                     | forcée                                             |
|                                                     | Des sels fondus                                            |                                                       |                                                |                                                     |                                                    |

Tab.I.1 **–** Classification des chaudières [Alain, 2001]

#### **I.2.3. Comparaison des performances**

Le choix de la chaudière dépend de différents aspects et critères selon les besoins et le but, le tableau I.2 ci-après montre une comparaison entre les deux principaux types de construction.

| <b>Propriétés</b>                                                                                           | Chaudières à tubes de<br>fumée                                  | Chaudières à tubes d'eau                                                                                                    |  |
|----------------------------------------------------------------------------------------------------|-----------------------------------------------------------------|----------------------------------------------------------------------------------------------------|--|
| Mise en route<br>(à puissance équivalente)                                                                  | Lente (grand volume d'eau<br>à chauffer)                        | rapide                                                                                                    |  |
| <b>Adaptation aux</b><br>changements de régime                                                              | médiocre (inertie<br>importante)                                | bonne                                                                                                    |  |
| Surface de chauffe                                                                                          | moyenne                                                         | élevée                                                                                                    |  |
| Sécurité                                                                                                    | médiocres                                                       | bonne                                                                                                    |  |
| <b>Encombrement</b>                                                                                         | faible                                                          | fort                                                                                                    |  |
| Prix                                                                                                    | limité                                                          | élevé                                                                                                    |  |
| <b>Applications usuelles</b><br>• Puissance<br>$\bullet$ Débit<br>• Timbre (pression max.<br>d'utilisation) | · moyennement élevée<br>• 1,5 à 25 t/h<br>$\bullet$ 10 à 20 bar | $\bullet$ importante<br>• 4 à 200 t/h<br>• 90 à 100 bar (en circulation naturelle) et<br>jusqu'à 225 bar (circulation forcée) |  |

Tab.I.2 **–** Comparaison entre deux types de chaudières [Guilcher, 1923]

En outre, le combustible fossile utilisé pour la combustion dans la chaudière conduit à des variations des caractéristiques dans les différentes zones de la chaudière. Les courbes des figures I.2 et I.3 donnent une idée sur ces variations : [Parisot, 2001]

pour une chaudière au charbon à pression glissante associée à un groupe turbo-alternateur de 600 MW, en marche stable et à différentes allures, de la température du fluide HP, de la vapeur MP, des fumées et de la pression du fluide HP ;

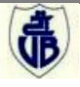

 Et pour une chaudière au gaz naturel à pression fixe, sans resurchauffe, la température de la vapeur et des fumées.

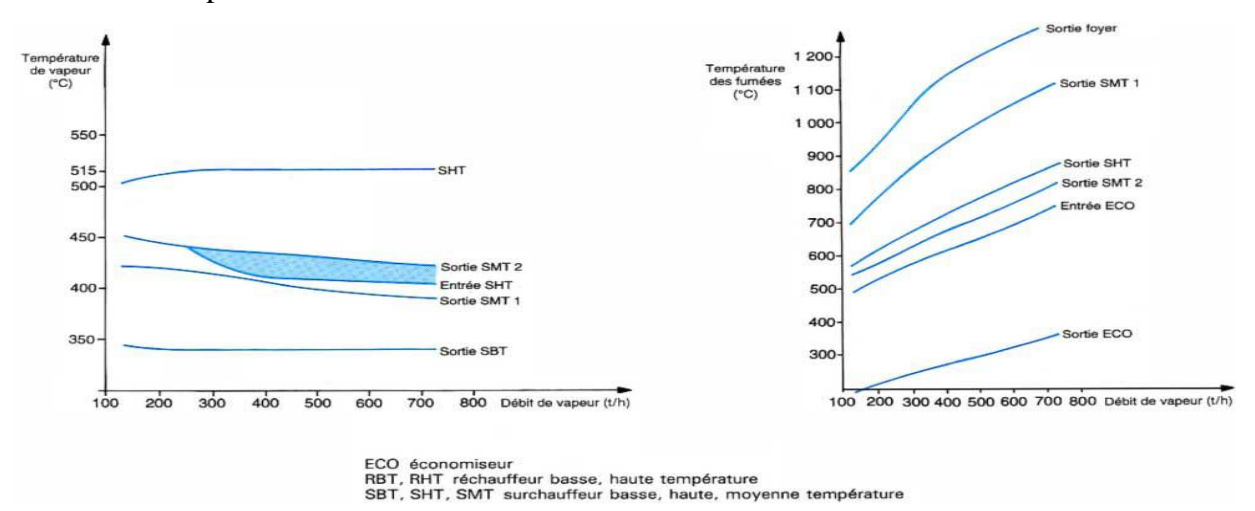

FIG. I.2 – Variations de différentes caractéristiques pour une chaudière au gaz naturel à pression fixe : 780 t/h, 515°C et 113 bar

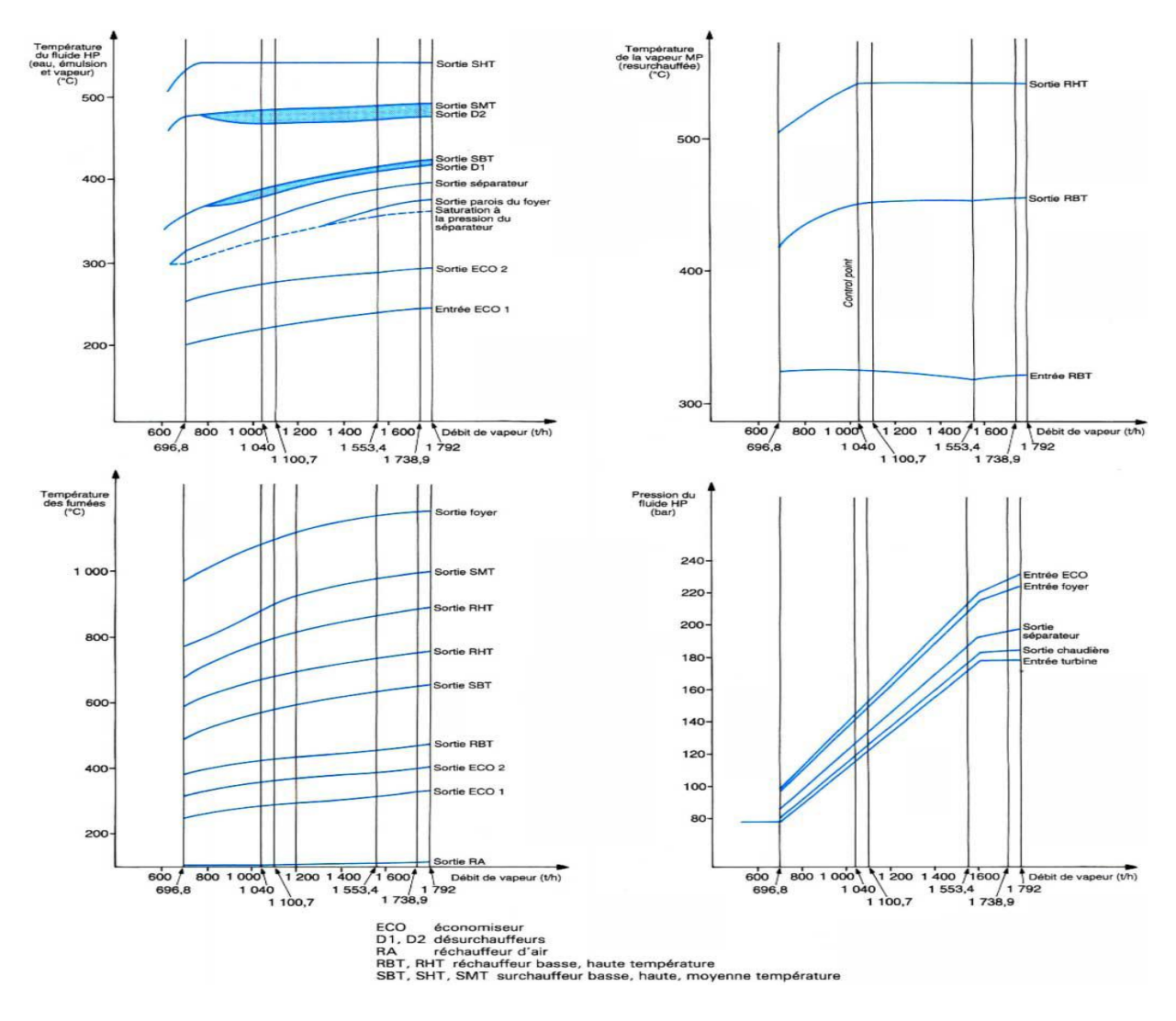

FIG. I.3 – Variations de différentes caractéristiques pour une chaudière au charbon à pression glissante : 1 792 t/h à 211 bar

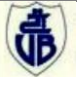

#### **I.3. Spécifications techniques de la chaudière étudiée**

#### **I.3.1. Classification et description de la chaudière**

#### **I.3.1.1. Caractéristiques indicatives de fonctionnement de la chaudière**

La chaudière étudiée est une chaudière vapeur surchauffée (*en anglais ; Superheated steam boiler*) du type à Tube d'Eau à simple ballon et à circulation naturelle, réalisée suivant la technique ERK (initiales du substantif allemand *Ech-Rohr-Kessel*, soit littéralement « chaudière à tube d'angle ») à installation out-door. Cette chaudière est destiné à produire en marche nominale 150 t/h de vapeur surchauffée à une pression nominale de 54 bars et une température de 480°C. Cette vapeur alimente une turbine à vapeur (TAV) d'une consommation de 150 t/j de vapeur et qui génère une puissance de 25 MW. [Stein, 2005]

La chaudière est de type compact en ligne, à chambre de rayonnement horizontal équipé de deux (02) brûleurs au gaz naturel installés en façade avant de la chaudière. Comme elle est schématisée dans la figure I.4. [Parisot, 2001]

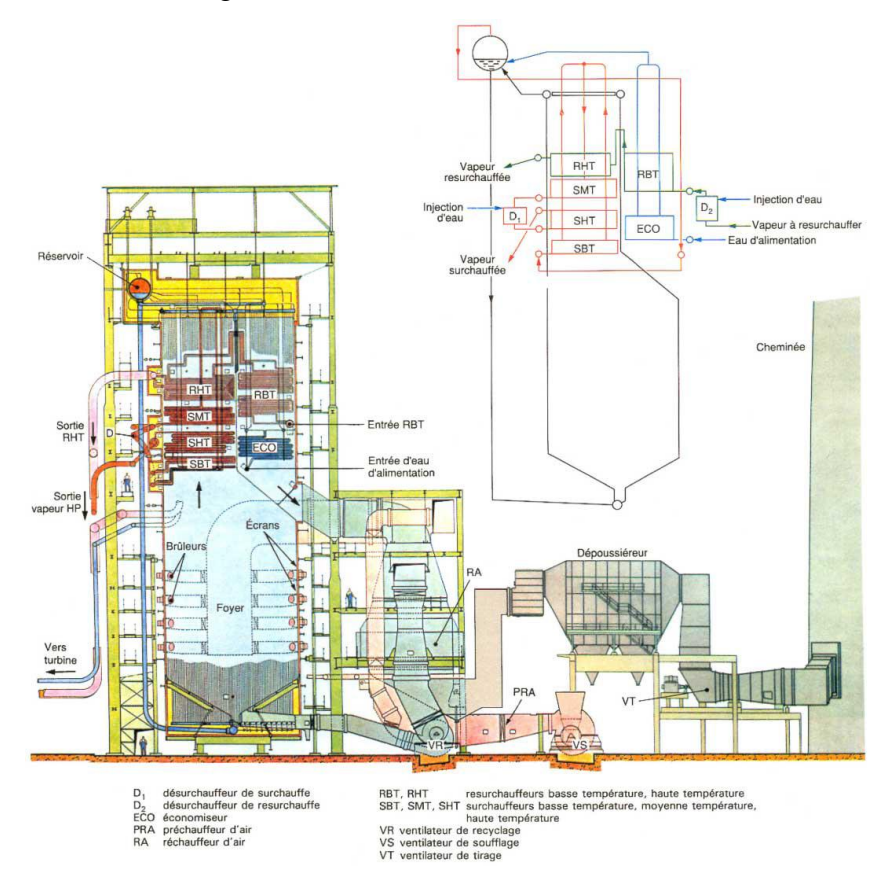

FIG. I.4 – Schéma de la chaudière

#### **I.3.1.2. Les éléments constituant le site de la chaufferai**

**a) Bâche dégazant :** pour alimenter les deux chaudières en eau ultra pure avec une pression de service de 1.21 bar.

**b) Bac pour eau déminéralisé :** assurer l'appoint de la bâche, d'une capacité de 300 M<sup>3</sup>.

**c) Ballons :** Les chaudières sont équipés d'un ballon supérieur ou réservoir d'eau et d'un ballon inférieur. La vapeur occupe la partie supérieure du corps cylindrique et l'eau occupe la partie inférieure et cela par différence de densité.

**d) Faisceau tubulaire :** Le faisceau tubulaire est constitué par des tubes verticaux ou fortement inclinés, ces tubes mettent les deux ballons en communication (interconnexion).

**e) Appareils de récupérations :** Leur rôle est d'épuiser le plus possible la chaleur contenue dans les gaz brûlés avant leurs rejets dans l'atmosphère en améliorant le rendement de la chaudière. Trois appareils répondent à cet objectif.

- **Surchauffeur (S) :** Il est destiné pour produire de la vapeur surchauffée à partir de la vapeur saturée sortant du ballon supérieur, il est constitué d'un faisceau de tube en acier recourbé en serpentin placé devant le circuit des fumées.
- **Economiseur (ECO) :** C'est un échangeur de chaleur qui sert à récupérer une partie de la chaleur des fumées sortant de la chaudière à une température assez élevée et à les transmettre à l'eau d'alimentation. L'eau circule à l'intérieur des tubes et les fumées à l'extérieur.
- **Réchauffeur d'air (RA) :** Le réchauffeur d'air est situé entre l'économiseur et la cheminée, la récupération de la chaleur des fumées présente plusieurs avantages.
	- amélioration du rendement par réduction des pertes par les fumées ;
	- accélération de la réaction de combustion ;
	- diminution de l'encrassement par réduction des suies du fait d'une combustion plus complète ;
	- facilite le séchage et l'allumage des combustibles liquides.

**f) Foyer « chambre de combustion » :** La chambre de combustion est tapissée de tube d'eau qui composent les surfaces de chauffe soumise au rayonnement de la flamme.

**g) Appareils de sécurité :** Les causes d'explosion de la chaudière sont :

- l'élévation excessive de la pression ;
- l'abaissement du niveau d'eau.

Pour protéger la chaudière on utilise les dispositifs suivants :

- deux soupapes de sûreté au moins (installés sur le ballon supérieur), réglées de manière à s'ouvrir dès que la pression devient égale à la pression de calcul indiquée sur le timbre opposé sur la chaudière ;

- un manomètre sur le quel est clairement indiqué la valeur de la pression de calcul, permet à l'opérateur de vérifier que la pression de fonctionnement lui est effectivement inférieur ;

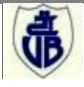

- un autre dispositif de sécurité est installé sur la chaudière et peut provoquer l'arrêt total de l'alimentation en combustible si le niveau d'eau dans le ballon chute et cela pour éviter la déformation ou l'éclatement des tubes à cause de l'augmentation brusque de température ;

- par contre un autre dispositif de sécurité permet de diminuer le débit d'eau d'alimentation en cas d'augmentation de niveau dans le ballon supérieur. [Stein, 2005]

#### **I.3.1.3. Rôle de la circulation naturelle**

La circulation naturelle a deux principaux objectifs :

- assurer le refroidissement correct des tubes situés dans les zones les plus chaudes ou exposés au rayonnement direct du feu, là où ils reçoivent le flux maximal de chaleur ;

- assurer la génération de vapeur saturée, c'est-à-dire le passage du fluide chauffé de l'état eau à l'état émulsion et vapeur. [Jea, 2001]

#### **I.3.1.4. Circuits d'une chaudière :**

La chaudière est constituée de deux circuits :

- $\triangleright$  le circuit air gaz de combustion (porteur des calories de la combustion au quel on s'intéresse dans notre étude) ;
- le circuit eau vapeur (récepteur de ces mêmes calories).

#### **a) Le circuit air gaz de combustion :**

L'air destiné à la combustion est poussé par le ventilateur de soufflage, il traverse d'abord un réchauffeur où il récupère la chaleur encore contenue dans les gaz de sortie de la combustion ; ce qui a pour effet d'élever sa température (voir figure I.5 ci-dessus). Puis l'air est envoyé aux brûleurs et participe à la production de la chaleur. Les gaz de combustion produits dans cette chambre de combustion cèdent une partie de la chaleur aux tubes vaporisateurs, ces gaz sont ensuite véhiculés au niveau des surchauffeurs où ils cèdent encore de la chaleur à la vapeur, enfin au niveau d'un économiseur, ils chauffent l'eau d'alimentation.

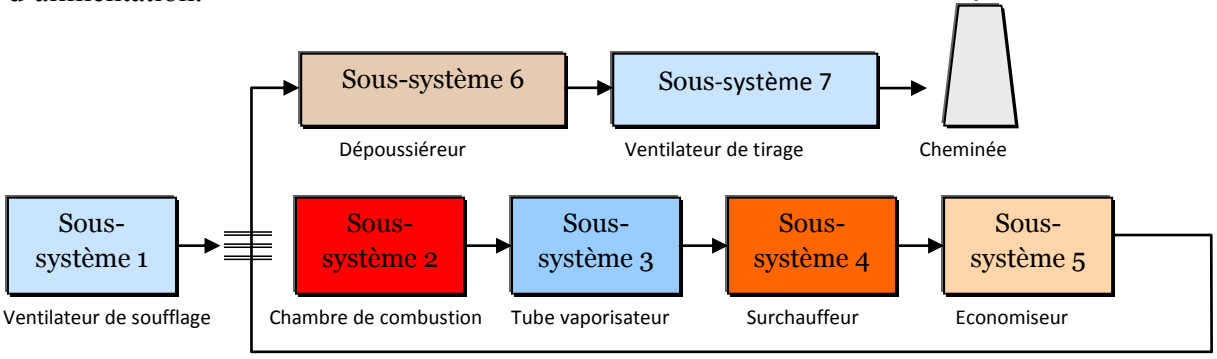

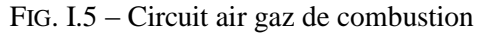

Du schéma de la figure I.5 ci-dessus on voit que notre système se compose de sept sous-systèmes chacun fait une fonction spécifique :

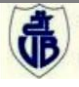

#### **b) Le circuit eau- vapeur**

L'eau d'alimentation est réchauffée dans l'économiseur avant d'être envoyé au ballon supérieur. Le ballon supérieur alimente en eau le ballon inférieur au moyen des tubes d'alimentation. Dans les tubes vaporisateurs l'eau se transforme en vapeur. La vapeur est collectée et retourne au ballon.

La circulation de l'eau dans les tubes se fait naturellement. En effet, à mesure que l'eau monte en température elle se charge de bulle de vapeur et devient de ce fait plus légère : elle a donc tendance à monter.

Par contre dans les tubes d'alimentation venant du ballon, l'eau est moins chaude, donc plus dense et de ce fait elle descend. Cette circulation naturelle est dite thermosiphon. Un schéma général de circulation eau et vapeur dans la chaudière est représenté dans la figure I.6 ci-dessous :

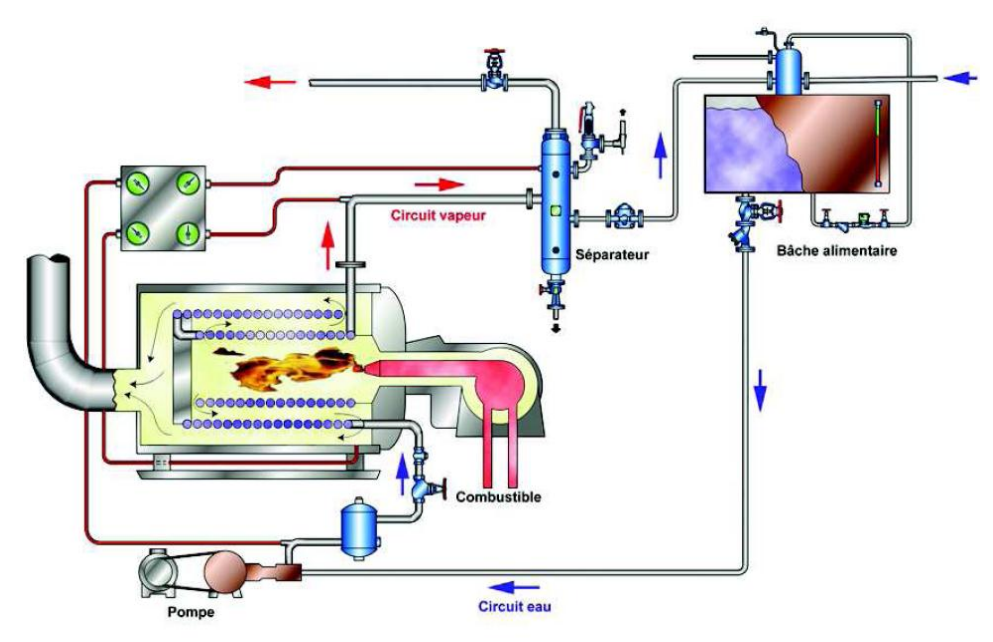

FIG. I.6 – Circuit eau et vapeur dans la chaudière

#### **I.3.2. Principe général de fonctionnement**

Les chaudières à tube d'eau différent des chaudières à tubes de fumées car l'eau circule à l'intérieur des tubes et la source de chaleur et à l'extérieur.

Ceci implique des limites de pression beaucoup plus élevées car la contrainte circonférentielle est plus faible. Ces chaudières sont utilisées lorsque l'on souhaite des productions vapeur, des pressions importantes ou de la vapeur surchauffée. Ces chaudières sont beaucoup plus onéreuses que les chaudières à tubes de fumées plus compactes.

A travers le monde, nous pouvons retrouver des chaudières à tubes d'eau jusqu'à des pressions de 270 bars. La gamme des chaudières à tubes d'eau s'étend de 2000 kg/h à 3500 Tonnes/h. Les plus petites peuvent être livrées montées en une partie. Les plus grosses sont

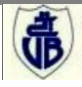

assemblées sur site. Les chaudières à tubes d'eau fonctionnent sur le principe de la circulation d'eau. Le diagramme ci-dessous (figure I.7) explique le fonctionnement : [Alain, 2001]

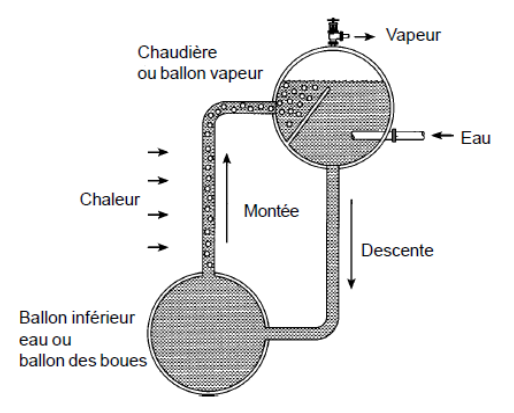

FIG. I.7 – Configuration d'une chaudière à tubes d'eau

L'eau froide est introduite dans le ballon vapeur puis retombe dans le ballon inférieur ou ballon des boues car la densité est plus importante que celle de l'eau chaude.

La densité diminue lorsque l'eau est véhiculée dans le tube soumis à la chaleur. L'eau chaude et les bulles de vapeur atteignent à nouveau le ballon supérieur où la vapeur se sépare naturellement de l'eau et peut être distribuée.

Cependant lorsque la pression augmente, la différence entre la densité de l'eau et de la vapeur saturée diminue, ce qui entraîne une diminution de la circulation. Pour conserver le niveau d'eau constant à la pression de calcul, la distance entre les deux ballons doit être augmentée.

#### **I.3.3 Exploitation**

Les appareils de contrôle et de sécurité équipant la chaudière et ses auxiliaires sont définis pour un fonctionnement en mode Surveillance Permanente depuis un local voisin selon la définition de la norme NFE 32020-1 (voir l'annexe A).

Ce mode d'exploitation nécessite la présence d'un opérateur près de la chaudière au moment du démarrage et en cas d'arrêt sur incident ; il n'y a pas de séquences programmées pour les démarrages et les arrêts.

#### **I.4. Les brûleurs**

#### **I.4.1. Spécifications techniques**

La chaudière est équipée de deux (02) brûleurs de gaz de type **M&S (NAB 72G)**  (figure I.8). Pour le fonctionnement, les brûleurs sont remplis de gaz naturel, chaque brûleur est conçu pour atteindre une puissance maximale de 72 **MW**.

Chaque brûleur est monté dans un dispositif d'alimentation en air propre. Les brûleurs sont montés à deux niveaux sur la surface avant de la chaudière. A la mise en service de la chaudière, les deux brûleurs sont allumés simultanément. [Stein, 2005]

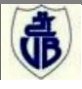

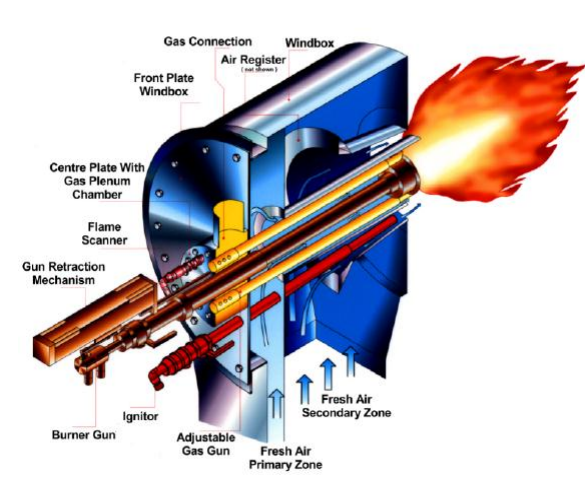

(a) Vue en coupe d'un brûleur à gaz M&S (b) Vue des 2 brûleurs à partir du foyer

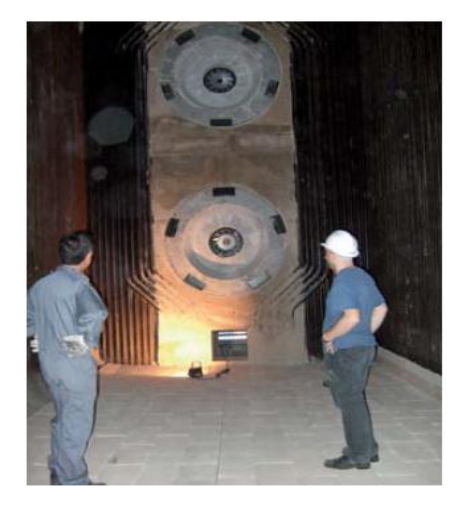

FIG. I.8 – Brûleur à gaz M&S

#### **I.4.2 Construction et architecture**

Le brûleur est constitué des composants suivants :

- 1) Dispositif d'alimentation en air à double flux avec deux chambres.
- 2) Platine avant- registre à air avec un registre à air à réglage manuel monté.
- 3) Platine avant- dispositif d'alimentation en air.
- 4) Platine centrale avec raccordement des anneaux de distribution du gaz, tuyau pour le contrôle des flammes, trou de regard et tuyau de support pour écran d'allumage.
- 5) Anneau de distribution de gaz avec 8 lances à gaz pivotantes et extensibles.
- 6) Allumeurs électriques à gaz.
- 7) Pièce intercalaire.
- 8) Tuyau de support pour écran d'allumage avec écran d'allumage en rotation.
- 9) Contrôleur de flammes compact. [M&S, 2005]

#### **I.4.3. Mise en service des brûleurs et fonctionnement**

La mise en service des brûleurs est réalisée suivant les instructions et les conditions ci-

après :

#### **I.4.3.1. Brûleurs**

- Contrôler si les brûleurs sont montés correctement et si toutes les connexions et raccords aux parties correspondantes des brûleurs sont correctement effectués.
- Contrôleur de flammes monté et câble électrique raccordé.
- Raccords d'air de refroidissement pour contrôleur de flammes monté.
- Robinet à boisseau sphérique (voir en annexe B) ouvert au tuyau optique.
- Allumeur monté, câble électrique pour transformateur et contrôleur d'ionisation raccordé.
- Chambres à air de gaz d'allumage et de refroidissement montées.
- Commande pneumatique et interrupteur de fin de course par volet d'air secondaire monté et ajusté.

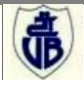

Robinets à boisseau sphérique de la commande pneumatique d'approvisionnement en air de commande ouvert.

#### **I.4.3.2. Combustion de gaz naturel**

Le gaz à brûler passe dans l´anneau de distribution du gaz du brûleur par un raccord avec une quantité maximale de 6988 Nm<sup>3</sup>/h, une pression maximale de 2,0 bar. De là, le gaz se répand vers les 8 lances à gaz (voir en annexe B) réparties uniformément sur la périphérie.

Les tuyères à gaz qui sont vissées sur les lances à gaz sont obliquées sous un angle. Sur ce biseau, il y a les trous des tuyères dont les dimensions dépendent de la quantité de gaz qui doit être brûlée et de la pression de gaz qui est à disposition. Le gaz émergeant à grande vitesse rencontre l'air de combustion déplacé par l´écran d'allumage en rotation. De cette façon, un mélange est créé qui est facile à allumer. Ce mélange est allumé par un allumeur électrique à gaz (voir l'annexe B)**.**

#### **I.4.3.3. Approvisionnement en air de combustion des brûleurs**

Le réglage de la quantité d´air de combustion ainsi que le mesurage sont effectués en commun pour les deux brûleurs. L´air de combustion est partagé en air primaire et air secondaire dans le dispositif d´alimentation en air. Ainsi, deux chambres séparées sont disposées à l´intérieur du dispositif d´alimentation en air. La chambre pour l´air primaire est munie d´un volet d´incidence manuel pour permettre une répartition optimale des quantités d´air de combustion.

#### **a) Air primaire**

L´air primaire est conduit sans rotation dans le foyer par le tuyau d´air de chemise. L´écran d´allumage en rotation provoque une certaine rotation afin de stabiliser la flamme.

#### **b) Air secondaire**

L´air complémentaire entre encore dans le dispositif d´alimentation en air par un raccord. Ensuite, il traverse le registre à air qui se compose de pales directrices courbées. Puis, il passe dans le foyer par le passage annulaire entre le tube à air central et la pièce intercalaire. Suivant l´incidence des pales directrices, la rotation d´air est plus au moins forte. Les pales directrices sont ajustées à l´aide d´un levier actionné à la main et qui remue toutes les pales uniformément. De cette manière, les bords de la flamme sont refroidis, ce qui a pour conséquence une réduction de  $N_{X}$ . Plus le registre est fermé, plus l'air tourne et plus la flamme se raccourcit. Ainsi, il est possible dans certaines limites d'influencer la forme de la flamme par la rotation d´air. Le réglage du registre à air s´effectue pendant la mise en service et reste alors inaltéré.

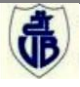

#### **I.4.3.4. Allumeur**

L´allumage du brûleur s´effectue par un allumeur électrique à gaz qui utilise du gaz naturel comme gaz d´allumage. La flamme de l'allumeur est contrôlée par une électrode d'ionisation montée à l'allumeur qui est interrogée par un relais de flammes (voir en annexe B).

#### **I.4.3.5. Contrôle flamme du brûleur principal**

Chaque brûleur est surveillé par son propre contrôleur de flammes compact (voir l'annexe B). Dans le cas où le contrôleur de flammes n´émet aucun signal de flammes, le brûleur concerné s´arrête sur le réglage du brûleur.

#### **I.4.3.6. Approvisionnement en air de commande**

L'air de commande est nécessaire à la manœuvre des soupapes d'arrêt d'urgence pneumatiques et des commandes pneumatiques pour la soupape de réglage du gaz et les volets d´air de combustion.

L´approvisionnement en air de commande pour l´installation de chauffe résulte du système d'air de commande. La conduite d'alimentation peut être arrêtée à l'aide d'un robinet à boisseau sphérique.

De la conduite d´alimentation, les câbles de dérivation dérivent à la soupape de réglage de gaz naturel, à la soupape pneumatique pour la décharge de pression de gaz naturel, à la commande pneumatique du régulateur de rotation de la soufflante d´air de combustion, aux combinassions d'arrêt d'urgence de gaz naturel spécifiques aux brûleurs et aux commandes pour les volets d´air de combustion. Les câbles de dérivation, pour les récepteurs pneumatiques, sont munis de robinets en boisseau sphérique pour l´arrêt.

La pression d'air de commande minimale est contrôlée par un manostat qui arrête l'installation de chauffe de la chaudière quand la pression exigée est inférieure à 3,0 bars.

#### **I.4.4. Démarrage de la chaudière**

#### **I.4.4.1 Démarrage depuis l'état froid**

La croissance de la pression et de la température doit se faire graduellement, à la fois pour éviter des disparités internes de température, génératrices de contraintes, et pour faire face au problème du gonflement qui apparaît avec la création des premières bulles de vapeur. [Jean Parisot, 2001]

Au premier démarrage (mise en marche après un long temps d'arrêt) la température de la chaudière est inférieure à 100°C, celle-ci est mise en communication avec l'atmosphère (vannes d'évents ouvertes) ; la circulation interne et l'homogénéisation des températures sont assurées en circulation naturelle par la différence de densité des colonnes d'eau plus ou moins chauffées, ce qui limite à 50/60 °C/h la vitesse d'échauffement admissible. Avec la circulation assistée par pompe, cette vitesse peut être doublée.

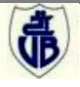

Lorsqu'une température de 100°C est atteinte sous 1 bar absolu de pression atmosphérique, l'apparition des bulles de vapeur provoque une augmentation très rapide du volume occupé par le fluide chauffé dans les tubes et chasse l'eau vers le réservoir : c'est le phénomène du *gonflement* traité dans [Parisot, 2001] que l'on met un certain temps à maîtriser (arrêt de l'alimentation, purges, etc.). Ce n'est que vers 4 ou 5 bar que le système revient à peu près à l'équilibre et que l'on peut fermer progressivement les évents, l'air antérieurement contenu en chaudière ayant été chassé pendant cette période.

Il faut alors distinguer deux cas, suivant que la chaudière envoie la vapeur dans un réseau déjà alimenté par d'autres chaudières ou que la chaudière est directement associée à une turbine à vapeur (c'est le cas de notre chaudière). [Parisot, 2001]

La courbe (a) de la figure I.9 ci-dessous définit, pour une procédure de démarrage à froid, l'évolution de la pression, du débit et des températures de la vapeur de sortie de la chaudière.

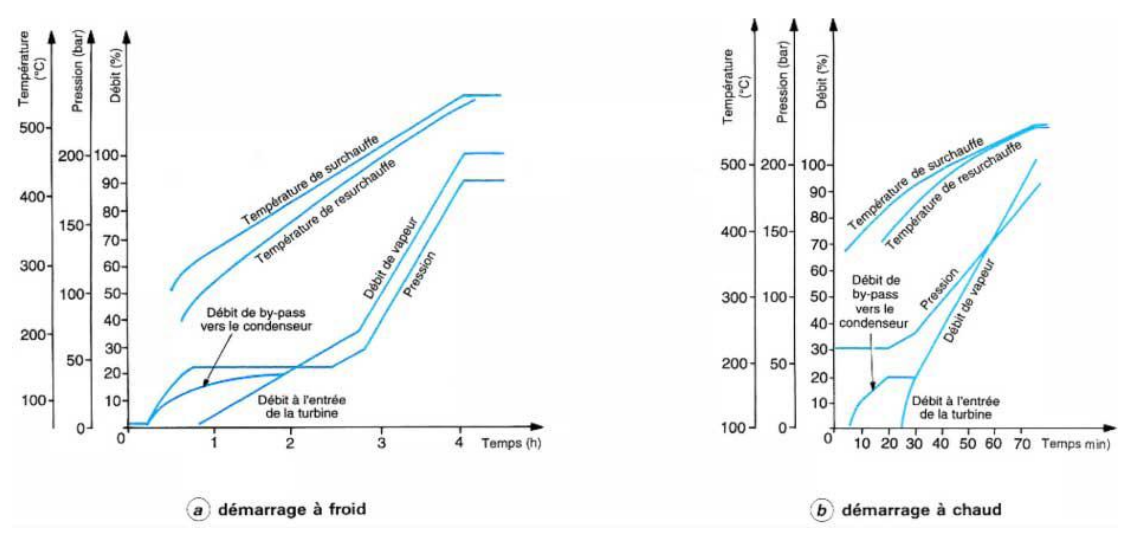

FIG. I.9 – Évolution des pressions, températures et débits au moment du démarrage à froid et à chaud pour un groupe chaudière/turbine de 600 MW

#### **I.4.4.2 Démarrage à chaud**

Ce type de démarrage peut avoir lieu après un arrêt de courte durée (un quart d'heure, par exemple), dans ce cas, la procédure la plus directe consiste à reprendre très rapidement la charge, en profitant de l'inertie thermique des tuyauteries de liaison pour ne pas soumettre la turbine (ou un autre organisme connecté à la chaudière) à un coup de froid.

Après un arrêt de plus longue durée, huit heures par exemple, la turbine n'a pratiquement pas perdu de température alors que la chaudière a perdu une partie de sa pression et, repartant de zéro, n'obtiendra pas la température de surchauffe. Il est indispensable alors d'assurer un minimum de débit au moyen d'un by-pass pour avoir suffisamment de feu et faire remonter l'ensemble des températures. [Parisot, 2001]

La courbe (b) de la figure I.9 ci-dessus représente un démarrage à chaud d'une chaudière à pression glissante.

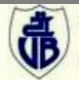

#### **I.5. La combustion**

La combustion par les deux brûleurs dans le foyer est réalisée par un mélange d'air comburant et d'un combustible, le complexe agroalimentaire utilise le gaz naturel comme source d'énergie primaire. La consommation actuelle pour la production est de l'ordre de 54,19  $10^6$  Nm<sup>3</sup>/an.

Le gaz naturel est un gaz incolore, inodore, et inflammable quand en l'extrait du sous-sol [Dewerdt, 2001]. Afin de pouvoir le détecter en cas de fuite, on lui rajoute une odeur caractéristique. C'est le combustible fossile le plus « propre » [Kaufmann, 2005]. Sa combustion ne génère ni poussière, ni suie, ni fumée. Elle dégage du dioxyde de carbone CO2, de la vapeur d'eau, un peu d'oxyde d'azote NOx et très peu de dioxyde de soufre SO2. Pour une production d'énergie équivalente, il dégage [Dav, 2001] :

- Deux fois moins d'oxyde d'azote que le fioul et le charbon ;
- <sup>30</sup>% de moins de dioxyde de carbone que le fioul lourd (fioul non catalysé);
- 45% de moins de dioxyde de carbone que le charbon.

Le gaz naturel utilisé à la composition chimique résumé en tableau C.1 (voir l'annexe C).

#### **I.5.1. Analyse sur la combustion**

Les calculs de la combustion (voir l'annexe C), qualifier une combustion théorique (idéale). Tandis que la combustion réaliser dans le système réel est loin d'être similaire, le contrôle commande de la combustion est réalisé par une correction par retour d'état des différents paramètres (les gaz de la fumées, débit d'air, débit de gaz, pression de sortie surchauffeur...etc.) en prenons des consignes prédéfinies afin d'avoir les sorties désirées. La régulation est réalisée par des correcteurs PI (Proportional Integral).

#### **I.5.2. Enjeux de la mauvaise combustion**

Le dioxyde de carbone  $(CO_2)$  et les oxydes d'azote  $(NO_x)$  sont les principaux polluants émis par les installations de combustion, beaucoup d'auteurs (Asai *et al.* 1990, Edvardsson & Alliston 1993, Lyngfelt *et al.* 1995, Hiltunen & Lee 1992, Basu & Fraser 1991et Grace *et al.*  1997) ont étudiés ces émissions. Le  $CO_2$  est le principal gaz à effet de serre, et les  $NO_x$  ont des effets sur l'écosystème (pluies acides, pollution photochimique, etc.), sur la destruction de la couche d'ozone stratosphérique ainsi que sur la santé humaine. A titre d'exemple, le NO2 est 40 fois plus toxique que le CO car il pénètre profondément dans les poumons.

Les travaux de recherche sont particulièrement actifs dans le domaine de la combustion propre, d'autant plus que le contexte réglementaire est de plus en plus exigeant.

Différents accords internationaux (protocole de Kyoto, directives européennes, protocole de Göteborg) vont amener les Etats à réduire de manière significative leurs émissions de polluants atmosphériques. En ce qui concerne les sources industrielles, la

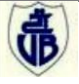

directive européenne IPPC (Integrated Pollution Prevention and Control) veut un vecteur de progrès, en imposant pour les installations neuves ou existantes l'utilisation des Meilleures Techniques Disponibles (MTD).

Parallèlement à la maîtrise des rejets de polluants, les contraintes économiques sont également sources de progrès. Les exploitants d'installations de combustion cherchent à diminuer leur consommation d'énergie. Ceci est d'autant plus vrai lorsqu'une énergie fossile est utilisée (gaz, pétrole, etc.), car son coût est aléatoire. [Corinair, 1990]

La génération de NOx dans la combustion peut être diminuée à quelques degrés on réalisant les modifications [Basu & Fraser 1991] au système, suivantes :

- Diminuer la température de la combustion car la génération des NOx à partir de nitrogène décroît avec la température.
- Injection d'ammoniaque dans le brûleur
- Réduire l'excès d'air.

#### **I.5.3. Réduction des émissions de la combustion**

Plusieurs méthodes sont utilisés afin d'optimiser la combustion, par conséquence une réduction des émissions et une optimisation du rendement énergétique [Chatelain, 2000]. Parmi eux :

#### **I.5.3.1. Architecture du brûleur**

L'architecture du brûleur joue un rôle important pour avoir une meilleure combustion la figure I.10 montre cette adaptation : [JA. Tejuca, 2009]

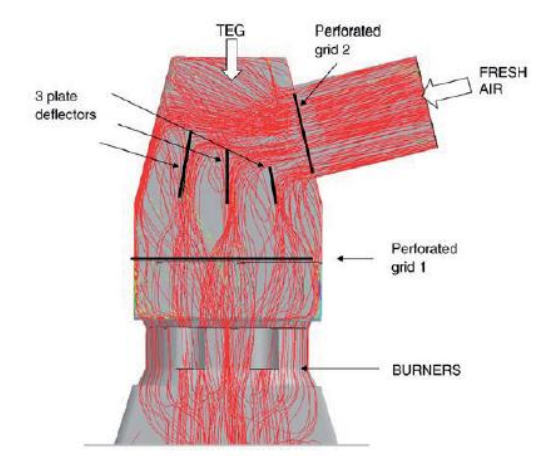

FIG. I.10 – Circulation de l'air dans le brûleur

#### **I.5.3.2 Préchauffage de l'air de combustion**

Le préchauffage de l'air (voir figure I.11) permet d'augmenter la température adiabatique de flamme, ou température théorique de combustion. C'est la température à

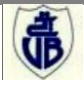

laquelle seraient portés les produits de combustion si toute la chaleur dégagée par la réaction était utilisé à les échauffer.

La diminution des émissions de  $CO<sub>2</sub>$  engendrée par l'augmentation du rendement est importante, mais au prix d'une augmentation des émissions de  $NO<sub>x</sub>$ . En effet, les  $NO<sub>x</sub>$  se forment majoritairement selon le mécanisme du NO thermique (dit mécanisme de Zeldovitch): à plus de 1600°C, en présence d'azote et d'oxygène, les niveaux de formation sont considérables. Le préchauffage de l'air augmente la température adiabatique de flamme, ce qui induit des pics de température très élevés, sièges de formation de NOx.

Air Preheat Temperature (K)

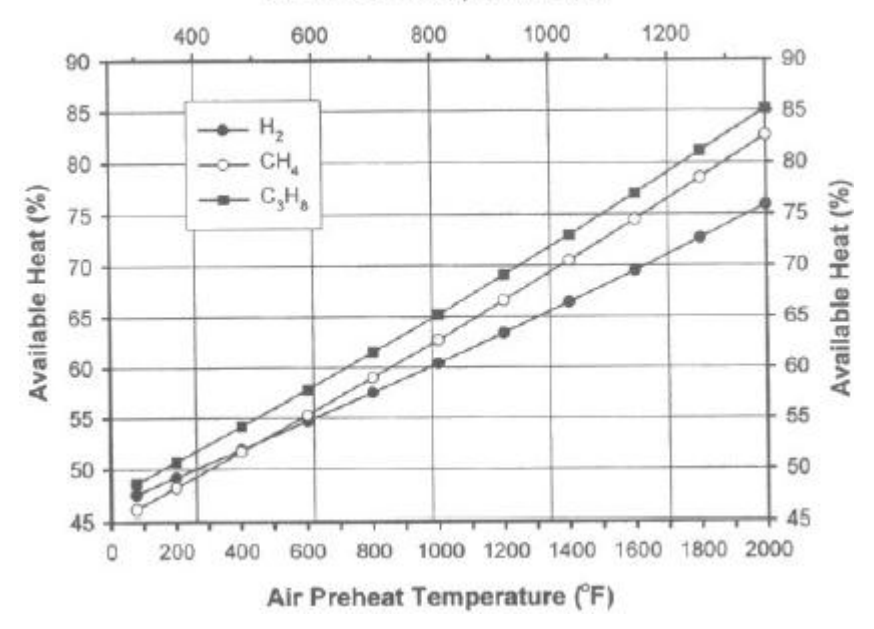

FIG. I.11 – Augmentation du rendement de combustion par préchauffage de l'air de combustion

Les courbes représentées dans la figure I.8 montre clairement que la combustion s'optimalise en augmentant la température de l'air de combustion.

#### **I.5.3.3 Combustion avec excès d'air**

Une des méthodes d'optimisation de la combustion et la diminution des émissions est l'application d'un excès d'air, mais sans dépasser les 20% [Edvardsson & Alliston 1993] afin d'éviter la génération des NOx.

#### **I.5.3.4 Technologie du brûleur**

Quel que soit la technique de commande ou la méthode d'optimisation de la combustion, la technologie de conception du brûleur [T. Gozzi, 2009] joue un rôle capital dans l'optimisation, le rendement et la diminution des émissions de la combustion. La technologie du brûleur étudié NAB 72G de M&S est confirmée [Bernd von der Heide 2004] afin d'avoir des émissions dans les normes internationales.

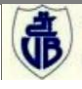

#### **I.5.3.5. Système Numérique de Contrôle/ Commande (SNCC)**

L'exploitation optimale de la technologie mise en œuvre dans le système de combustion (circuit de combustion, principalement le brûleur), ainsi que, les autres méthodes d'optimisations, le contrôleur et le système d'automatisation [Donald *et al,* 2001] (API, régulateurs hard et soft, méthodes de commande PID, logique flou [Erkki, 2000], réseau de neurone, etc. joue le rôle capital. La stabilité du système globale dépend des performances du système de contrôle et de la robustesse du matériel utilisé dans l'installation (instruments de mesures, actionneurs, files et protocoles de communications).

#### **I.6 Conclusion**

Dans ce chapitre, nous avons décrit la chaudière étudiée, son fonctionnement et ces différents éléments périphériques. Cette étude nous a montré que la chaudière est un système assez complexe vue ça composition en plusieurs sous-systèmes, Chacun d'entre eux réalise une fonction spécifique (combustion, évaporation, surchauffage…etc.). Tandis que notre étude est focalisée sur la combustion, dont on a présenté les moyens de sa génération (brûleurs), le combustible utilisé (gaz naturel) et les méthodes d'optimisation pour le meilleur rendement (optimalité de la combustion) et une réduction des émissions toxiques. [Hiltunen & Lee 1992]

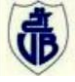

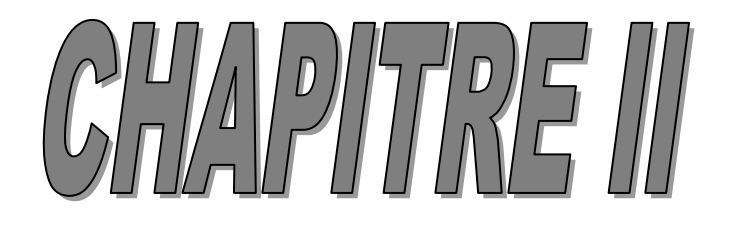

# **Commande et contrôle du circuit de**

# **combustion**
# **II.1 Introduction**

 La commande et supervision du la globalité du système de circuit de combustion se fait grâce à un système d'automatisation basée sur un superviseur/régulateur et un Automate Programmable Industriel (API) associé aux instruments de mesures (transmetteurs) et aux actionneurs (vannes, moteurs, pompes… etc.). En revanche, le contrôle ne se limite pas uniquement à l'exécution des tâches mais prend également en compte les alarmes, défauts et messages d'alertes. La stabilité du système dépend du système de contrôle et à la robustesse du matériel utilisé dans l'installation. Dans ce chapitre, nous évoquons la commande et le contrôle du circuit de combustion.

# **II.2. Commande et supervision**

 Les différentes fonctions de régulations (boucles de régulations) et d'automatismes (séquences de démarrage, alarmes …etc.) sont assurées pour chaque chaudière, par une unité de contrôle de procédé (calculateur) et de visualisation de type T800.

 L'architecture matérielle est représentée en figure II.1. Une troisième unité est pour la régulation et la gestion des équipements communs des deux chaudières. Cela permet une intervention sur les régulations à partir d'un poste central pour : [Laurent, 2001]

- Modifier un point de consigne ou une programmation horaire à partir d'un poste central.
- Recevoir des informations sur l'état du régulateur, la valeur de la grandeur réglée, etc.
- Surveiller en temps réel des informations de décalage entre les points de consigne et les valeurs constituées, pour assurer des fonctions de commande optimale par exemple.

Il est primordial de contrôler régulièrement le système de contrôle environnemental (supervision centralisée), en vue de vérifier l'adéquation et le bon fonctionnement de ce système, y compris les équipements opératoires nécessaires.

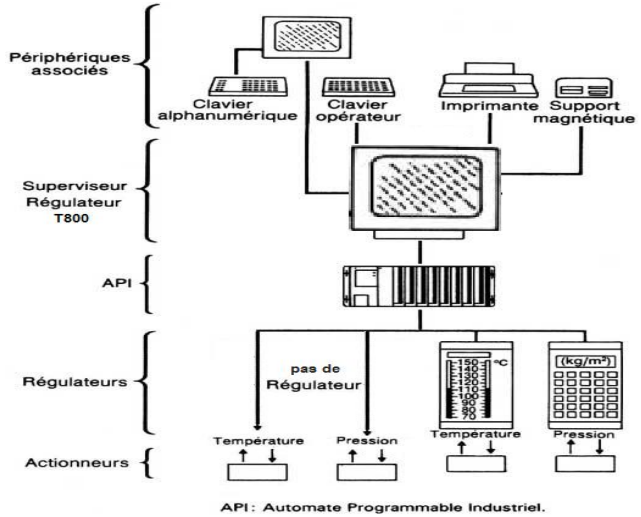

FIG. II.1 – Architecture du système de régulation

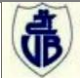

Les fonctions de sécurité de la chaudière avec ces deux brûleurs sont réalisées dans une station de périphérie ET200S équipée d'une CPU IM151F Safty (automatisation en mode sans échec ; éviter le risque d'explosion). Les deux brûleurs sont prévus pour un fonctionnement en marche parallèle. Les fonctions BMS (Building Management Systems) sont assurées par un automate programmable S7-300, avec CPU 315 2DP.

# **II.2.1 Armoire de commande commune**

 L'armoire commune comporte un compartiment pour le traitement de la bâche alimentaire et des communs (entre les deux chaudières), équipé d'un panel superviseur T800 de TCS Eurotherm. Ce dernier communique en Profibus DP avec les stations périphériques décentralisées modulaires ET200S en réseau ELIN avec les T800 des chaudières (figure II.2).

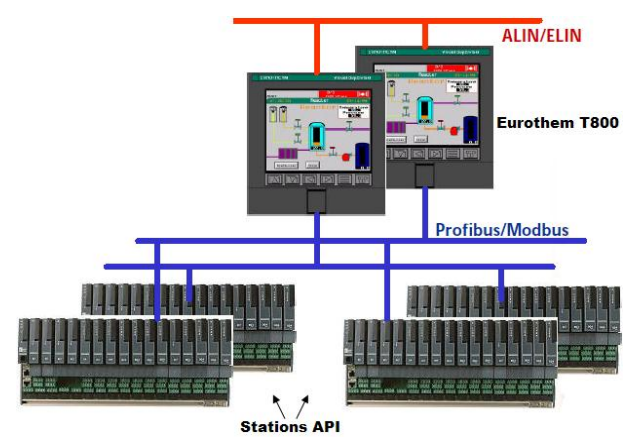

FIG. II.2 – Configuration des T800 avec les API

Ce panel superviseur permet la conduite de la bâche et des deux chaudières (figure II.3) :

- visualisation pour le contrôle du fonctionnement de la bâche et de la répartition de charge des deux chaudières.
- Gestion des commandes des moteurs électriques ;
- Gestion des analyseurs eau-vapeur-fumées ;
- **Programmation des boucles de régulation et des automatismes du type graphique** suivant schémas blocs fonctionnels ou grafcets ;
- Gestion des alarmes et des événements avec horodatage ;
- Tracé des valeurs analogiques et enregistrements non falsifiables.

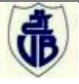

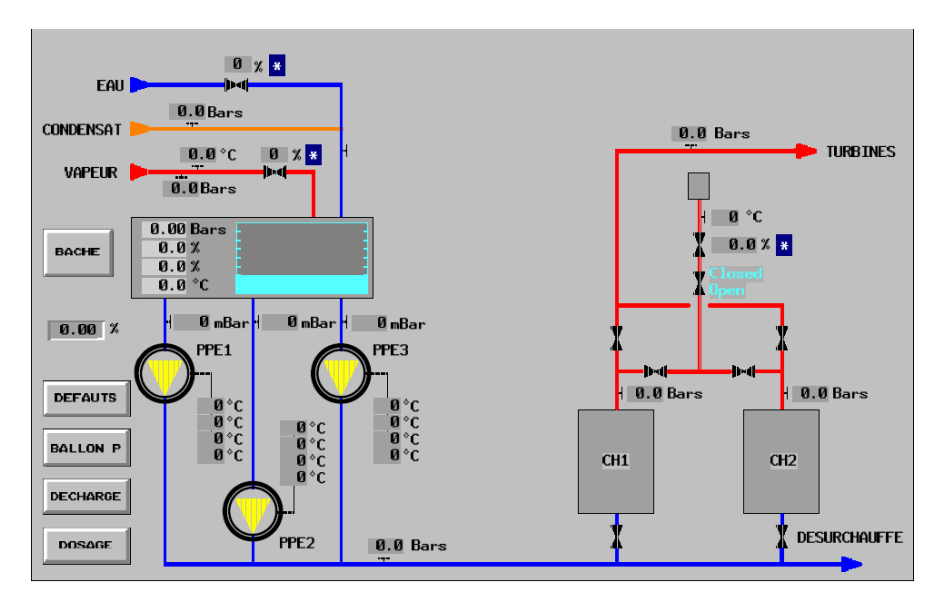

FIG. II.3 – Interface Homme-Machine commune

# **II.2.2 Armoire commande chaudière**

L'armoire de commande chaudière comporte un compartiment pour le traitement des sécurités, de la régulation et des automatismes, équipé d'un panel superviseur T800 qui communique avec le panel commun (T800) et l'API.

Ce panel superviseur permet la conduite de la chaudière en combinant les fonctions suivantes:

- Visualisation pour contrôle du fonctionnement de la chaudière ;
- Programmation des boucles de régulation et des automatismes du type graphique suivant schémas blocs fonctionnels ou grafcets ;
- Gestion des alarmes et des événements avec horodatage;
- Tracés de valeurs analogiques et enregistrements non falsifiables;
- Stockage des données historiques (mémoire flash interne).

Elle comporte aussi des stations périphériques décentralisées modulaires ET200S (TOR et analogiques) en réseau de communication avec le T800 (Profibus DP). Le traitement des sécurités chaudière et brûleurs est réalisé dans une station ET200S équipé d'une CPU IM151F Safty (sécurité).

Des modules de sécurités du type Préventa pour le traitement des arrêts d'urgences. Et un API S7-300 avec CPU 315 2DP pour le traitement de la mise en service et l'arrêt des deux brûleurs (combinatoire et séquentielle). Le coffret de commande local de l'équipement de chauffe assure la fonction d'Interface Homme-Machine (figure II.4).

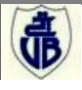

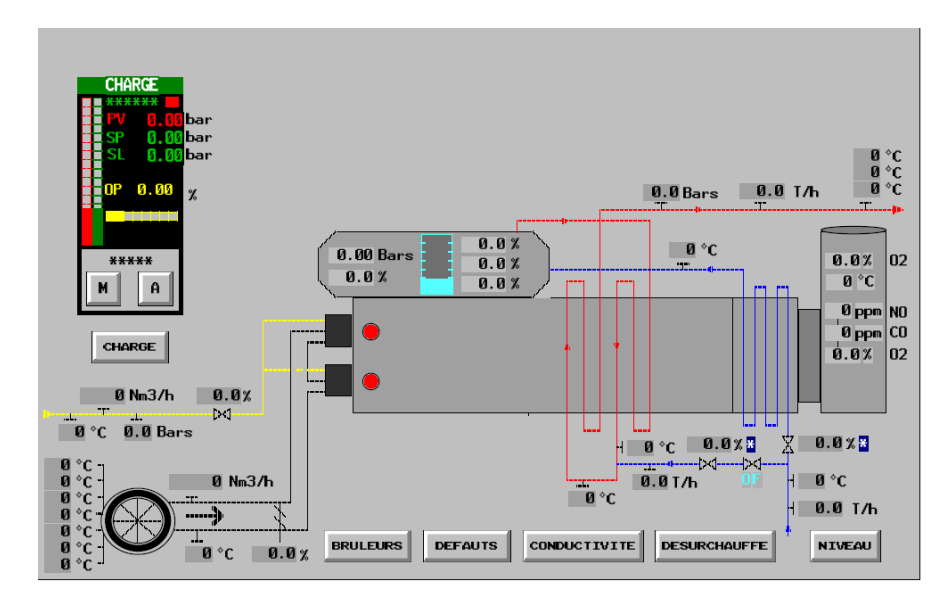

FIG. II.4 – Interface Homme-Machine chaudière

Le coffret de commande local est équipé sur ça face avant des auxiliaires de commande et de signalisation nécessaire à la mise en service de l'équipement de chauffe :

- Un bouton poussoir « Marche brûleur » par brûleur.
- Un bouton poussoir « Arrêt brûleur » par brûleur.
- Un bouton poussoir « Demande de balayage ».
- Un voyant « Balayage en cours ».
- Un voyant « Autorisation d'allumage ».
- Un voyant « Présence flamme » par brûleur.
- Un bouton de type arrêt d'urgence « Coup de poing ».

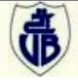

## **II.2.3 Le visuel superviseur T800**

Le T800 (figure II.5) est un calculateur de contrôle multi-fonction et de visualisation dans le contrôle, acquisition données et automatisation de process. Il peut être utilisé seul ou dans un bloc de systèmes. En outre, il se connecte aux autres équipements Eurotherm via un réseau ALIN/ELIN local soit en peer-to-peer ou avec un autre protocole de communication (Modbus, Profibus, Ethernet …etc.).

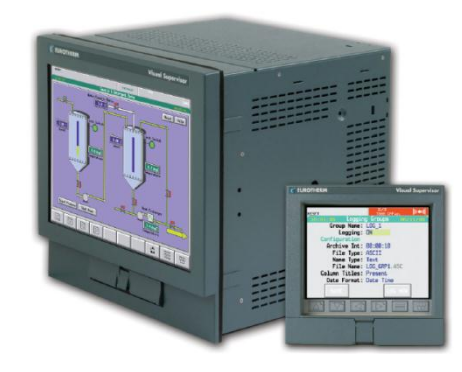

FIG. II.5 – Superviseur Eurotherm T800

Les procédés dont leurs utilités sont divers comme ; pharmacie, chimie (le cas de notre système), aliments et boissons, fours et d'autres système multi-boucles (multi-loop).

# **II.2.3.1 Caractéristiques de l'Eurotherm T800**

Le calculateur Eurotherm T800 est caractérisé par :

- Contrôleur performant pour systèmes continus et séquentiels.
- Affichage opérateur étendu ;
- Chargement et téléchargement en ligne (online) ;
- Gestion d'alarmes et évènements ;
- **Programmeur performant de consignes : 4 programmes de consigne simultanément ;**
- Assurance de sécurité ;
- **Plusieurs réseaux I/O : Supporte Profibus Master, Modbus master et esclave ;**
- Disque dur local;
- Ecran solide : IP65 avec Touch screen;
- Supporte imprimantes : impression des alarmes, évènements et rapports ;

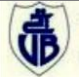

## **II.3. Asservissement du système**

## **II.3.1. Définition**

La chaudière est un système non linéaire MIMO (Multi Input Multi Output) avec perturbation [Wen, 2003]. Le système en boucle ouverte (open loop) en considérant des entrées u(p) et des sorties y(p) désirées est représenté dans la figure II.6 ci-après :

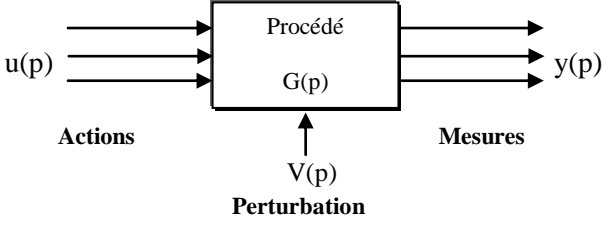

FIG. II.6 – Système en boucle ouverte

La commande du procédé afin d'éliminer l'effet des perturbations est réalisée en boucle fermée avec régulation (exemple : régulation de la température de vapeur). L'asservissement en boucle fermée est donné selon la figure II.7 ci-dessous :

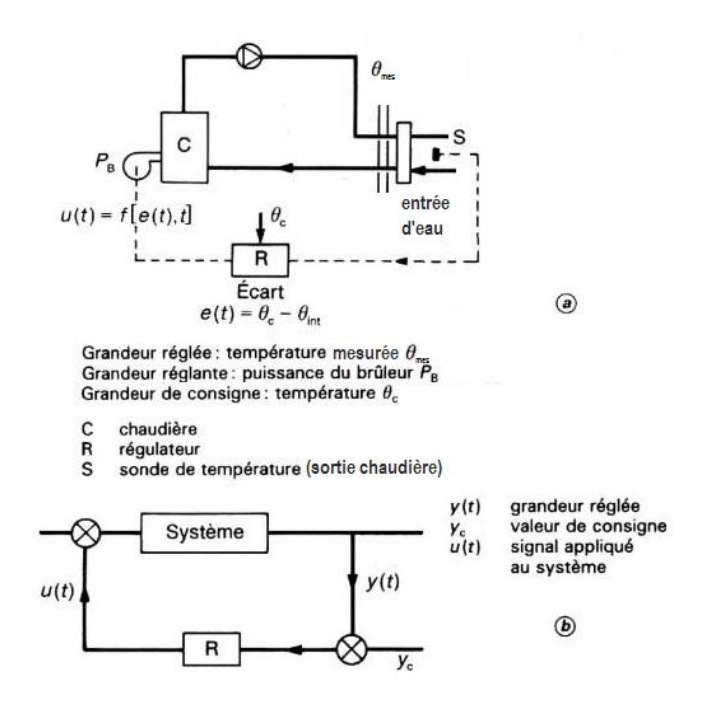

FIG. II.7 – Système régulé en boucle fermée

# **II.3.2. La régulation du circuit de combustion**

# **II.3.2.1. Régulation par correcteur PID (Proportionnel Intégral Dérivé)**

La régulation PID est une commande classique mais largement utilisée en industrie vue la simplicité de l'implémentation dans des calculateurs de plus en plus performants. Le PID est un système d'auto régulation (boucle fermée), qui cherche à réduire l'erreur entre la consigne (SP) et la mesure (PV). La correction PID est schématisée dans la figure II.8.

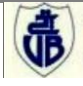

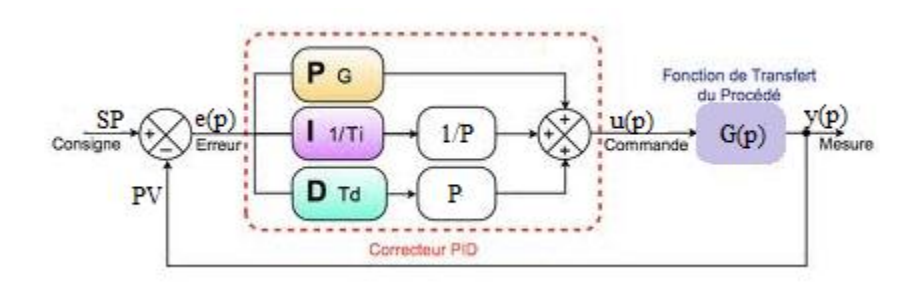

FIG. II.8 – Régulation par correcteur PID

Ceci dans le but d'atteindre la valeur souhaitée pour une des variables du système (vitesse, débit, pression, température…), en assurant :

- **Une régulation** : minimiser rapidement les perturbations agissant sur le système ;
- **Réaliser une poursuite :** s'adapter rapidement aux nouvelles consignes.

L'analyse du système avec un PID est très simple mais ça conception peut être délicate, voire difficile, car il n'existe pas de manière unique pour résoudre ce problème. Il faut trouver des compromis, car le régulateur idéal n'existe pas. En générale en se fixe un cahier des charges à respecter sur la robustesse, le dépassement et le temps d'établissement du régime stationnaire. Les méthodes de réglages les plus utilisées sont la méthode de Ziegler-Nichols [Ziegler et al. 1942], la méthode de P.Naslin (polynômes normaux à amortissement réglable), la méthode de lieu de Nyquist inverse (utilise le diagramme de Nyquist). Mais la méthode de réglage la plus sûr est celle par modélisation, elle est utilisée dans les systèmes simples (exemple : moteur électrique) et dans les systèmes dangereux (sensible) comme par exemple : systèmes chimiques (notre cas).

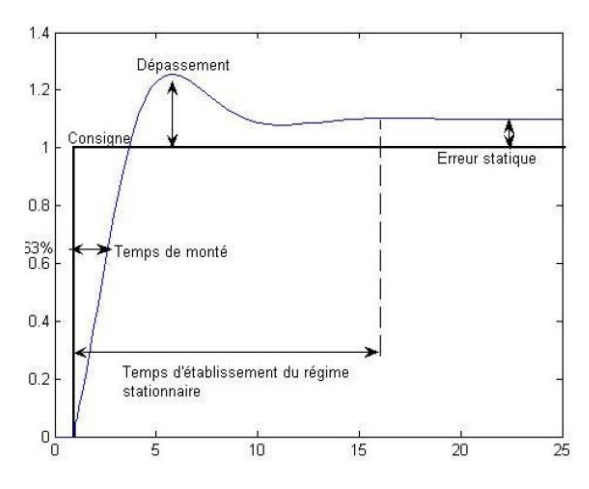

FIG. II.9 – Réponse type d'un procédé stable

D'après les auteurs (Le Lann, 2007 et Johnson et al. 2005), les paramètres du PID influencent la réponse du système. La figure II.9 ci-dessus montre une réponse type d'un système à un PID. Selon (Le Lann, 2007) dans une étude de régulation de vitesse de moteurs électriques a démontré l'effet des éléments d'un PID comme suite :

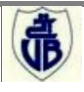

# **a) Effet de proportionnel « P »**

L'erreur  $e(t)$  est multipliée par une constante  $K_p d'$ où :

*On aura* :  $u(t) = K_p e(t)$  donc :  $u(p) = K_p e(p)$ (II.1)

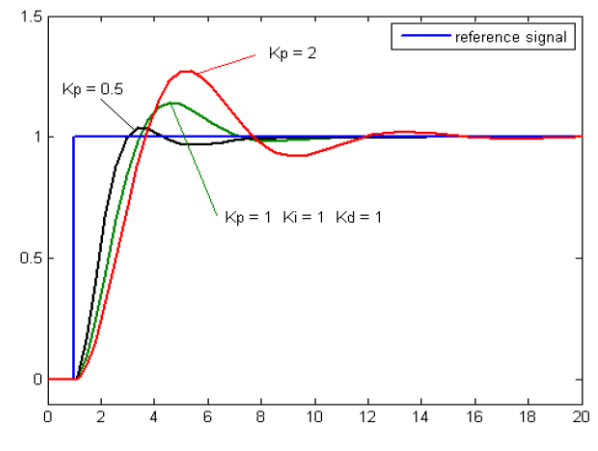

FIG. II.10 – Simulation de l'effet de « P »

La figure II.10 montre la simulation d'un PID avec :

 $K_i = K_d = 1$  et  $K_p = 0.5$ , 1 et 2.

# **b) Effet d'intégrateur « I »**

L'erreur  $e(t)$  est intégrée sur un intervalle de temps  $T_i$ , puis multipliée par une constante  $K_i$ .

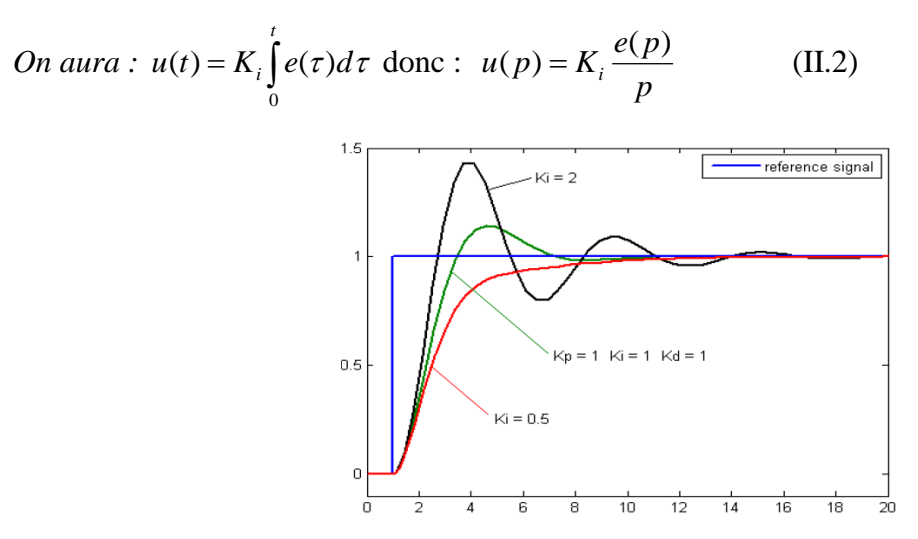

FIG. II.11 – Simulation de l'effet de « I »

La figure II.11 montre la simulation d'un PID avec :

 $K_p = K_d = 1$  et  $K_i = 0.5$ , 1 et 2.

Le correcteur « I» sert à corriger l'erreur statique. Plus K<sub>i</sub> est élevé, plus l'erreur statique est corrigée.

# **c) Effet de dérivateur « D »**

L'erreur  $e(t)$  est dérivée par rapport au temps, puis multipliée par une constante K<sub>d</sub>.

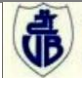

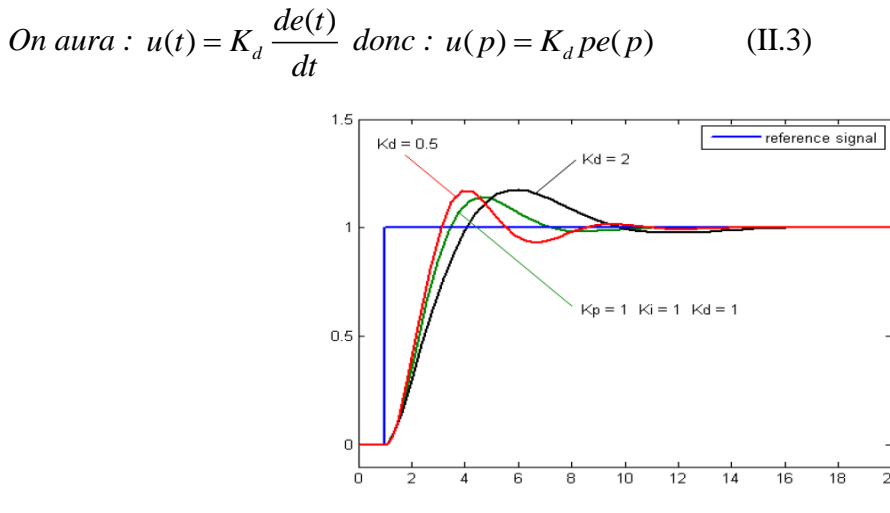

FIG. II.12 – Simulation de l'effet de « D »

La figure II.12 montre la simulation d'un PID avec :

 $K_p = K_i = 1$  et  $K_d = 0.5$ , 1 et 2.

Le correcteur « D » réduit le dépassement et le temps de stabilisation mais, très sensible au bruit.

En résumé : A partir des équations II.1, II.2 et II.3 on aura :

$$
u(p) = e(p) \left[ K_p + \frac{K_i}{p} + K_d p \right]
$$
 (II.4)

L'effet des éléments d'un PID est résumé dans le tableau II.1 ci-dessous :

Tab. II.1 – Effets du PID sur la réponse d'un système

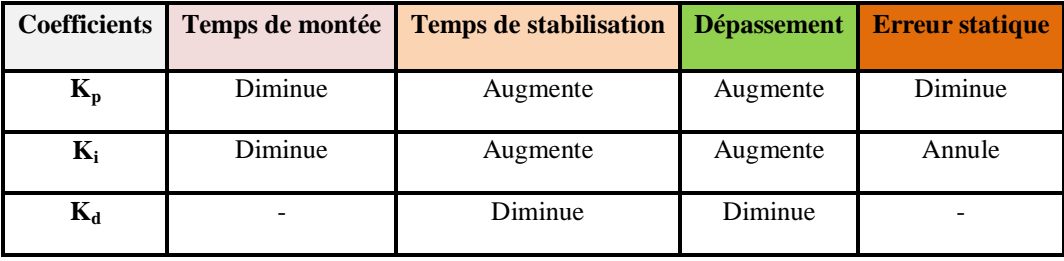

[Johnson et al. 2005]

Les PID dans les boucles de régulations de circuit de combustion sont programmés comme étant des « PI » (Avec  $K_d = 0$ ) vue la sensibilité de dérivateur au bruit (la flamme et les transferts thermiques varient trop, donc une variation de la pression et de la température en sortie).

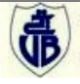

# **d) Correcteur PI**

**Loi de commande** *u(t)* **d'un PI :**

$$
u(t) = K_p[e(t) + \frac{1}{T_i} \int_0^t e(\tau) d\tau]
$$
Avec :  $T_i = \frac{K_p}{K_i}$  (II.5)

**Fonction de transfert** *Gc(p)* **de régulateur PI :**

$$
G(p) = \frac{u(p)}{e(p)} = K_p \frac{1 + T_i p}{T_i p}
$$
 (II.6)

#### **II.3.2.2. Concept de contrôle de la chaudière**

Le contrôle et commande des circuits de la chaudière (circuit air gaz de combustion et circuit eau vapeur) sont assurés par les fonctions de régulation suivantes : [Stein, 2005]

- 1. Régulation de niveau chaudière ;
- 2. Régulation pression fumée entrée cheminé ;
- 3. Meilleur moyen du niveau ballon ;
- 4. Régulation de température de désurchauffe ;
- 5. Régulation de conductivité ballon chaudière ;
- 6. Meilleur moyen température vapeur surchauffée ;
- 7. Discordance position vanne brûleur air gaz ;
- 8. Régulation de charge ;
- 9. Régulation air de combustion ;
- 10. Régulation de gaz (vanne de régulation rampe gaz) ;
- 11. Correction d'oxygène.

La variation de la pression vapeur surchauffée, dans la pratique se traduit par un changement de la charge demandée qui vient soit ; de la consommation de la turbine à vapeur (TAV), ou de la consommation vapeur des unités de production (TAV, margarinerie …).

Dans la figure II.13, une solution de contrôle PID-type selon [Honeywell, 1994] publié dans [Erkki, 2000] dans laquelle le contrôle de la pression vapeur est obtenue d'un terme de correction depuis le débit de vapeur. Le contrôle des débits de combustible et d'air comburant obtient la consigne (SP) depuis la pression vapeur et les contraintes.

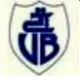

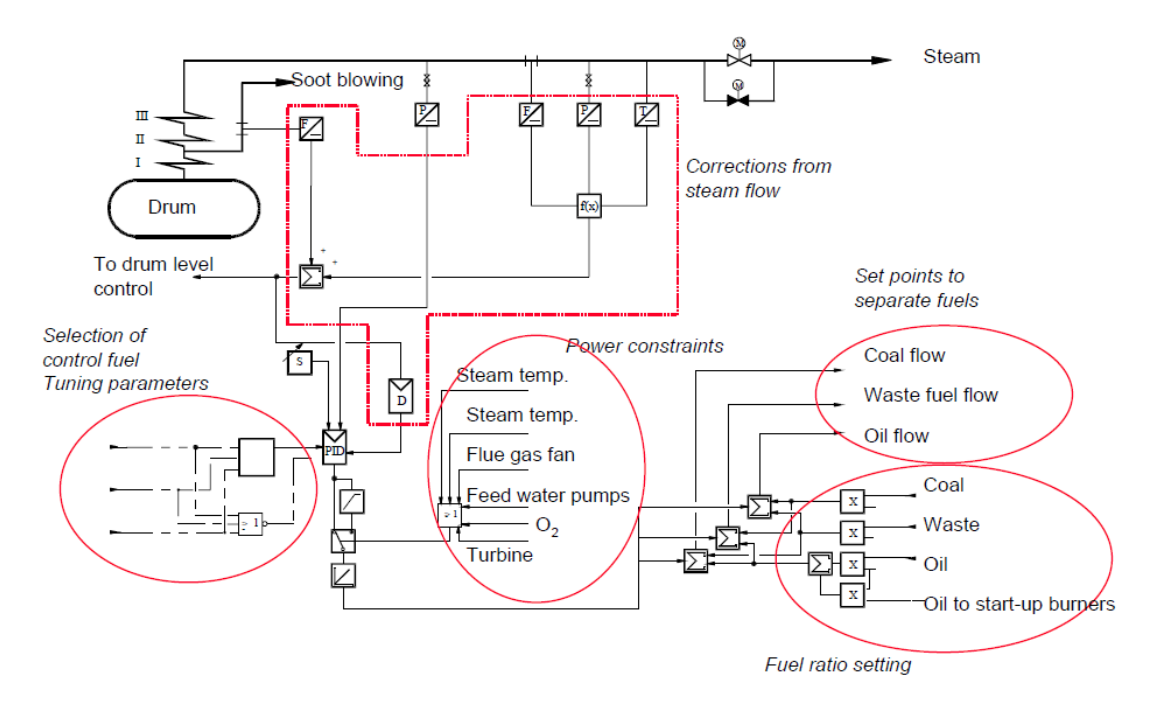

FIG. II.13 – Diagramme exemplaire de contrôle de pression vapeur [Honeywell, 1994].

Dans notre étude on s'intéresse seulement aux fonctions ayant rapport à la combustion (boucles de 8 à 11) afin de l'optimiser. La figure (II.14) résume l'asservissement de circuit de combustion en fonction de la pression vapeur surchauffée dans la chaudière.

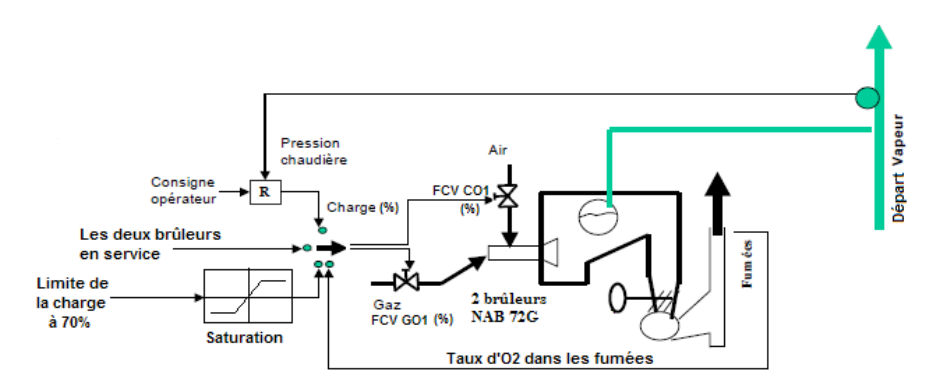

FIG. II.14 – Asservissement de circuit de combustion

Dans notre étude on dispose des boucles de régulations implémentées dans le T800 (voire en annexe D). Notre système est une boite noire que nous n'avons aucun modèle mathématique qui le modélise, tandis que l'identification est impossible vue la non possibilité de jouer avec les paramètres entrés/sorties (chaudière en service), et la non possibilité d'accéder à la récupération de l'historique de la totalité des paramètres. Donc on a opté seulement à l'étude des boucles programmées.

# **II.3.2.3. Régulation de la combustion**

La régulation de la combustion est réalisée à travers quatre (04) boucles de régulation dont :

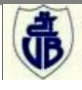

# **II.3.2.3.1. Régulation de charge**

Le contrôle de la production vapeur à température et à pression désirée ainsi que la réalisation d'un équilibre entre la production et la consommation se réalise par une régulation de charge. La rupture de l'équilibre se traduit par un écart, en plus ou moins, de la pression de sortie mesurée (PV) par rapport à la consigne SP.

La régulation de la charge affecte la régulation de la combustion, donc, une régulation de type positionneur numérique sur la vanne de régulation gaz (**FCV G01**) et la vanne de régulation d'air comburant (**FCV C01**).

La boucle de régulation de charge est schématisée dans la figure II.15 ci-dessous selon la boucle de Folio 03 en Annexe D :

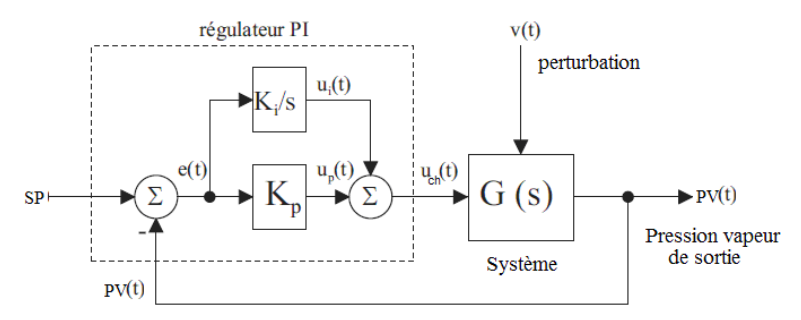

FIG. II.15 – Régulation de charge par un PI

 $u_{ch}(t)$  définit un pourcentage (%) qui exprime la charge à exploité dans la commande des vannes de gaz (**PCV G01**) et d'air comburant (**FCV C01**). En outre, elle permet l'enclenchement des alarmes en cas de pression haute.

Les valeurs de pression SP et PV sont transmises à l'API par des transmetteurs de pression en utilisant la boucle de courant 4-20 mA [Current Loops, 2006], et qui ont des valeurs appartenant à l'intervalle [0 bar -70 bar].

# **a) Simulation de la régulation de charge sous Matlab/Simulink**

Le correcteur  $PI \times PIC$  B14a » a les coefficients :

 $K_p = 0.092$  et T<sub>i</sub> = 4.5 sec, et à partir de (II.6) on a la fonction :

$$
G_c(p) = \frac{0.414p + 0.092}{4.5p}
$$
 (II.7)

La consigne de pression est 20 bars, tandis que l'évolution de la pression-type est prise linéaire et elle se stabilise à la consigne au bout de 40 secondes (réalisé par une rampe et une fonction de saturation).

# **Calcul de**  $u_{ch}(\mathbf{p})$  :

De la boucle on a :  $u_{ch}(p) = \Delta P_r(p) \left[ \frac{0.414 p + 0.032}{1.5} \right]$ 4.5  $(p) = \Delta P_r(p) \left[ \frac{0.414 p + 0.092}{1.5} \right]$ *p*  $u_{ch}(p) = \Delta P_r(p) \left[ \frac{0.414 p + 0.092}{4.5} \right]$  (II.8)

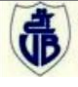

## **b) Résultats et discussion**

La pression-type prise dans cette simulation est représentée dans la figure II.16.a, et la charge calculée en figure II.16.b ci-après :

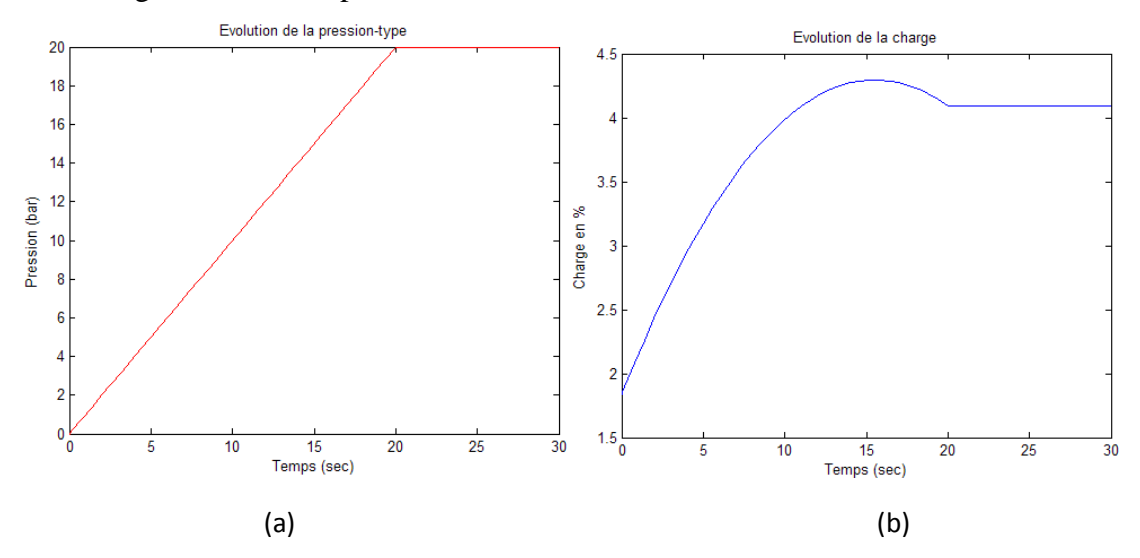

FIG. II.16 – Evolution de la charge en fonction de la pression-type

La réponse du PI est très lente ( $K_p = 0.092$  et  $K_i = 0.0204$  très petits), et un temps d'établissement de régime stationnaire ( $T_{\text{et}}=20$  secs) et le dépassement réduits (dép = 0.2061%).

La régulation de charge se fait en mise en service des deux brûleurs, et en absence de toutes alarmes et défauts. Sinon, elle sera nulle (option seltrack à 1, sortie  $OP = 0\%$ ).

En pratique, la charge est limitée à un pourcentage fixe pour éviter une évolution non désirée (contrôle de la consommation de combustible). Cette limitation permette une activité graduelle des brûleurs afin d'éviter les chocs thermiques dans la chaudière.

# **II.3.2.3.2. Régulation air de combustion (vanne d'air (FCV C01))**

La commande de la vanne air de combustion (FCV C01) agit en fonction de la charge, de débit de gaz et de la correction d'oxygène, la régulation se réalise avec un correcteur PI « FYC\_C01 » ayant les coefficients  $K_p = 1$  et  $T_i = 6$  sec, et à partir de (II.6) on a la fonction :

$$
G_{air}(p) = \frac{6p+1}{6p} \tag{II.9}
$$

 $K_i = 1/6$ , d'où un dépassement réduit, et une réponse lente  $(K_p = 1)$ . La boucle de régulation est schématisée dans la figure II.17 ci-après selon la boucle de Folio 04 en annexe D :

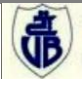

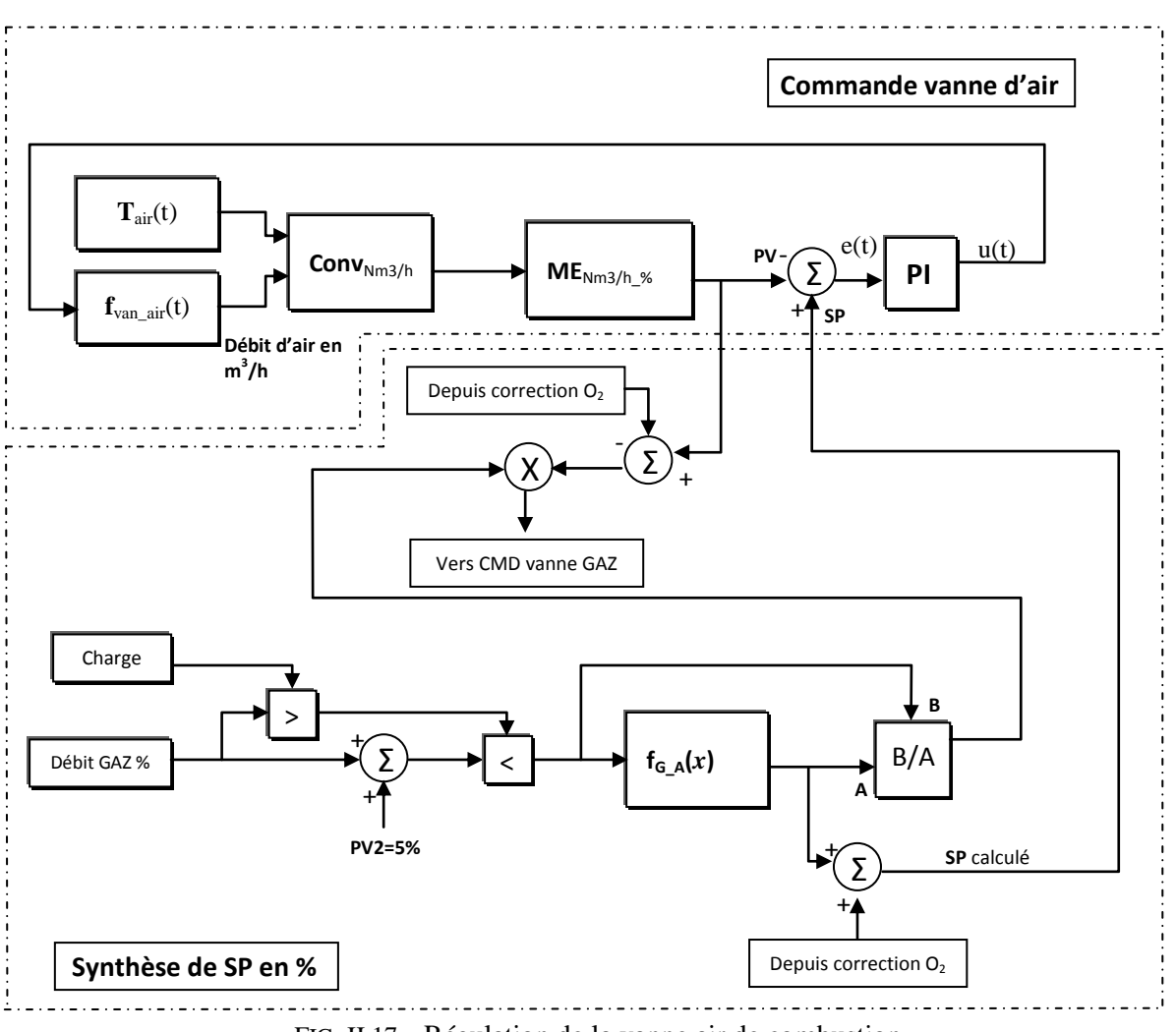

FIG. II.17 – Régulation de la vanne air de combustion

# **a) Calcul des fonctions et blocs**

 $\triangleright$  f<sub>van\_air</sub>(t) : c'est une fonction qui reçoit en entrée la commande u(t) et calculer le débit d'air *y* en sortie, elle caractérise la vanne d'air (FCV C01) avec :

$$
y_{\text{van\_air}}(t) = db_{\text{air}}(t) = \int_{0}^{t} u_{\text{air}}(t) dt \, (\text{m}^3/\text{h}) \, \text{donc} : \, db_{\text{air}}(p) = \frac{u_{\text{air}}(p)}{p} \qquad \text{(II.10)}
$$

- $\triangleright$   $T_{air}(t)$ : est la température d'air mesurée par le transmetteur (capteur) exprimée en °C.
- $\triangleright$  Conv<sub>Nm3/h</sub>: une fonction qui convertit le débit de m<sup>3</sup>/h en Nm<sup>3</sup>/h (à T<sub>ref</sub> = 25°c et P<sub>ref</sub> = 1.013 bar) avec :

$$
Conv_{Nm3/h} = db_{air}(t) \frac{T_{air}}{T_{ref}} \qquad (\text{II}.11)
$$

 $\triangleright$  ME<sub>Nm3/h\_%</sub> : c'est une fonction qui mit à l'échelle le débit de Nm<sup>3</sup>/h en % avec :

$$
ME_{Nm3/h_{-}\%} = db_{air} \cdot K_{air}
$$
 avec : K<sub>air</sub> = 1/1600 (II.12)

 $\triangleright$   $f_{G_A}(x)$ : c'est une fonction qui a comme entrée la position de la vanne gaz et le débit d'air nécessaire en sortie exprimé en % (position de la vanne d'air), elle exprime le

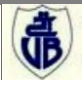

rapport gaz/air ainsi que la correction d' $O_2$ . Le bloque contient 16 valeurs discrètes, les valeurs intermédiaire sont calculer par interpolation. Les valeurs de la fonction sont données par le tableau II.2 ci-après :

Tab. II.2 – Fonction Gaz\_Air

| $\left[ \text{Gaz} \left( \frac{0}{0} \right) \right]$ | $\gamma$<br>∠ | 10 | 18 | 27   | 37   | 47   | 57 | 67 | 77   | 87   | 96 | 96 | 96 | 96 | 96 | 110   |
|--------------------------------------------------------|---------------|----|----|------|------|------|----|----|------|------|----|----|----|----|----|-------|
| Air $(\% )$                                            | 11.6          | 20 | 21 | 28.7 | 40.7 | 50.1 | 60 | 71 | 81.3 | 91.3 | 99 | 99 | 99 | 99 | 99 | 108.7 |

# **b) Analyse de la régulation**

La régulation d'air de combustion est réalisée par une synthèse d'un SP en combinant un ensemble de conditions et un rapport direct au débit de gaz et à la correction d'oxygène.

## **d) Synthèse de la consigne (SP) d'air :**

La consigne d'air est calculée par la fonction F<sub>G A</sub> qui a comme entrée la charge si elle est supérieur au pourcentage du gaz de 5% au maximum, sinon le pourcentage de gaz est pris avec 5% de plus (+) comme entrée, et qui a en sortie le pourcentage d'air nécessaire à la nouvelle état de gaz prévue. En outre, il prend en charge la correction d'oxygène pour un meilleur rapport air/gaz donc une bonne combustion.

# **II.3.2.3.3. Régulation de gaz (vanne de régulation rampe gaz FCV G01)**

La régulation de débit gaz ou commande de la vanne de régulation rampe gaz (FCV G01), est en fonction avec la charge régulée (déjà calculée) et le débit d'air nécessaire avec excès de 20% pour une meilleure combustion.

La commande est synthétisée avec un correcteur PI «  $\text{FYC}\_\text{G01}$  » ayant les coefficients  $\text{K}_p = 3$ et  $T_i = 6$  sec, sa fonction de transfert :

$$
G_{air}(p) = \frac{18p + 3}{6p}
$$
 (II.13)

 $K_i = 0.5$ , d'où un dépassement réduit.  $K_p = 3$ , un temps de montée diminut. La boucle de régulation est schématisée selon la boucle de Folio 05 en annexe D dans la figure II.18 ci-après :

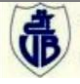

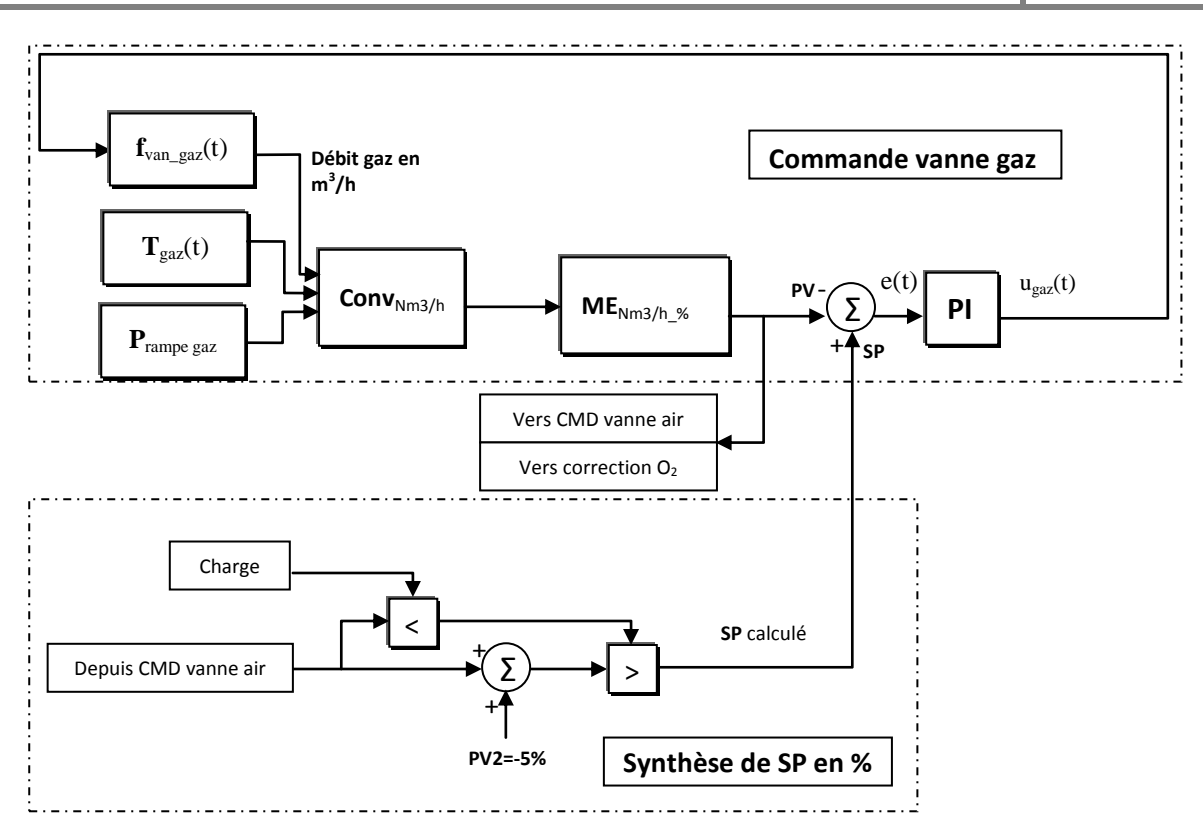

FIG. II.18 – Régulation de la vanne rampe gaz.

## **a) Calcul des fonctions et blocs**

 $\triangleright$  f<sub>van\_gaz</sub>(t) : Une fonction qui reçoit en entrée la commande u<sub>gaz</sub>(t) et calculer le débit de gaz *y* en sortie, elle caractérise la vanne gaz (PCV G01) avec :

$$
y_{\text{van}_{gaz}}(t) = db_{\text{gaz}}(t) = \int_{0}^{t} u_{\text{gaz}}(t)dt \, (\text{m}^3/\text{h}) \, \text{donc} : \, db_{\text{gaz}}(p) = \frac{u_{\text{gaz}}(p)}{p} \qquad \text{(II.14)}
$$

- $\triangleright$  T<sub>gaz</sub>(t) : Température de gaz mesurée par le transmetteur (capteur) en °C.
- $\triangleright$  P<sub>rampe gaz</sub> : Pression de gaz comprise entre 0 bar et 6 bar.
- $\triangleright$  Conv<sub>Nm3/h</sub>: Fonction qui convertit le débit de m<sup>3</sup>/h en Nm<sup>3</sup>/h

(à  $T_{ref} = 25^{\circ}c$  et  $P_{ref} = 1.013$  bar) avec :

$$
Conv_{Nm3/h} = db_{air}(t) \frac{T_{air}}{T_{ref}} \qquad (\text{II}.15)
$$

 $\triangleright$  ME<sub>Nm3/h\_%</sub> : c'est une fonction qui mit à l'échelle le débit de Nm<sup>3</sup>/h en % avec :

$$
ME_{Nm3/h_{-}\%} = db_{gaz} \cdot K_{gaz}
$$
 avec :  $K_{gaz} = 1/150$  (II.16)

#### **b) Analyse de la régulation**

La régulation de gaz est réalisée par une synthèse de consigne en combinant un ensemble de relation entre la charge et le pourcentage de gaz en cours afin de déterminer l'état prochain de la vanne de gaz.

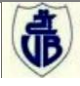

# **d) Synthèse de la consigne (SP) de gaz**

La consigne de gaz est égale à la charge si elle est inférieure au pourcentage du gaz de 5% au maximum, sinon il est égale au pourcentage de gaz calculer pour la nouvelle valeur d'air depuis la régulation d'air avec une réduction de 5%.

# **II.3.2.3.4. Correction d'oxygène**

La régulation d'oxygène comprend :

- 1) la mesure du taux d'oxygène dans les fumées.
- 2) la comparaison de ce taux d' $O_2$  par rapport à la courbe d'excès d'air.
- 3) la régulation d'oxygène agit en correction dans la régulation de charge.

La commande est synthétisée avec un correcteur PI « AIC32127 » ayant les coefficients  $K_p =$ 1et  $T_i = 90$  sec, sa fonction de transfert :

$$
G_{air}(p) = \frac{90p+1}{90p}
$$
 (II.17)

 $K_i = 1/90$ , d'où un dépassement réduit, et une réponse lente  $(K_p = 1)$ .

La boucle de régulation est schématisée dans la figure II.19 ci-après :

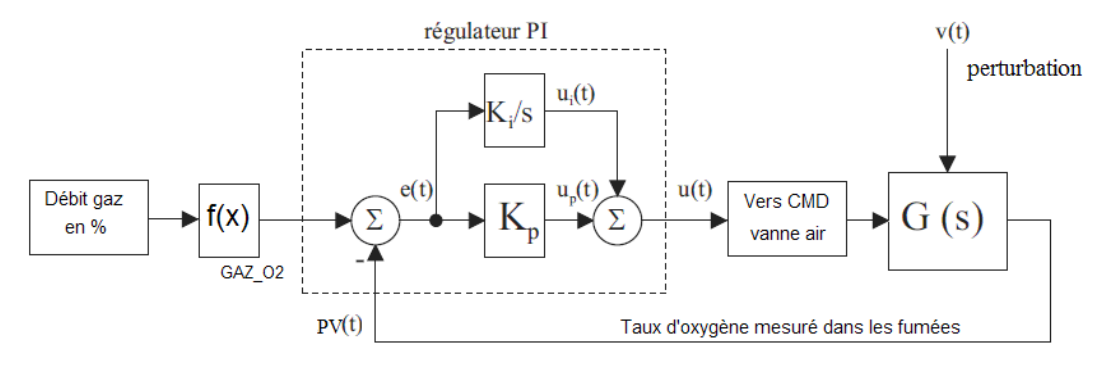

FIG. II.19 – Correction d'oxygène

# **a) Les blocs de la boucle**

 $\triangleright$  f  $_{GAZ}$   $_{02}(x)$ : Une fonction qui a comme entrée le débit de gaz et le taux d'oxygène correspond en sortie. Elle comporte 16 valeurs (voir tableau II.3), les sorties sont calculées par interpolation.

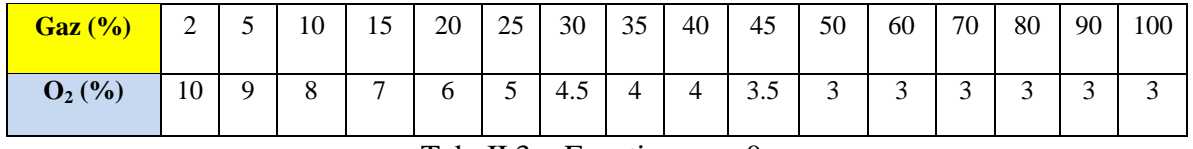

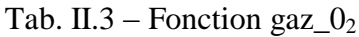

# **b) Analyse de la régulation**

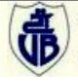

La correction d'oxygène détermine une consigne (SP) en fonction de pourcentage de gaz (position vanne gaz FCV G01), mais elle est mise en option Seltrak (sortie  $= 0\%$ ) si la charge est inférieure à 30% (voir régulation d'O<sub>2</sub> Folio 06 en annexe D).

# **II.4. Analyse de la combustion actuelle**

La combustion réalisée avec la configuration en cours (actuelle) est mauvaise. Afin de démontrer ça et à partir des tableaux II.2 et II.3 on calcule les rapports air/gaz par une conversion des positions des vannes d'air et de gaz en débits avec les relations (II.12) et (II.17), on tenant compte de débit de gaz passant par la vanne by-pass (1800 Nm<sup>3</sup>/h au max) et de la correction d'oxygène. Les résultats trouvés sont représentés dans le tableau II.4 cidessous :

| Gaz %                              | 2     | 10    | 18    | 27    | 37    | 47    | 57       | 67       | 77     | 87       | 96     | 110      |
|------------------------------------|-------|-------|-------|-------|-------|-------|----------|----------|--------|----------|--------|----------|
| Air %                              | 11.6  | 20    | 21    | 28.7  | 40.7  | 50.1  | 60       | 71       | 81.3   | 91.3     | 99     | 108.7    |
| <b>Correction</b><br>$O_2(\%)$     | 10    | 8     | 7     | 5     | 4     | 3.5   | 3        | 3        | 3      | 3        | 3      | 3        |
| <b>Remot SP</b><br><b>AIR</b>      | 21.6  | 28    | 28    | 33.7  | 44.7  | 53.6  | 63       | 74       | 84.3   | 94.3     | 102    | 111.7    |
| <b>Remot SP</b><br><b>GAZ</b>      | 0.27  | 6     | 12    | 22.29 | 33.36 | 43.71 | 54.15    | 64.16    | 74.15  | 84.14    | 93.09  | 106.96   |
| Débit d'air<br>(Nm3/h)             | 34560 | 44800 | 44800 | 53920 | 71520 | 85760 | 100800   | 118400   | 134880 | 150880   | 163200 | 178720   |
| Débit gaz<br>(Nm3/h)               | 1841  | 2400  | 2600  | 3744  | 5204  | 6657  | 8122     | 9625     | 11123  | 12621    | 13963  | 16044    |
| Débit gaz vanne<br>by-pass (Nm3/h) | 1800  | 1500  | 800   | 400   | 200   | 100   | $\Omega$ | $\Omega$ | 0      | $\Omega$ | 0      | $\Omega$ |
| <b>Rapport Air/Gaz</b>             | 18.76 | 18.66 | 17.23 | 14.40 | 13.74 | 12.88 | 12.40    | 12.30    | 12.12  | 11.95    | 11.68  | 11.13    |

Tab. II.4 – Débit de gaz et d'air ainsi que le rapport calculé

Le comportement de la vanne by-pass est non linéaire, sa fermeture se réalise graduellement après avoir abouti à un équilibre de débit (égalité de la pression) avec la vanne gaz (FCV G01). Le débit maximal passant par la vanne by-pass est de 1800  $Nm^3/h$  soit 12% de l'ouverture de la vanne gaz (FCV G01). En outre, à partir du tableau II.4 le rapport air/gaz est grand par rapport à celui calculé en annexe C soit 11.78 qui caractérise une combustion parfaite avec un excès d'air de 20%.

On a relevé quelques valeurs de débits d'air et de gaz en plein fonctionnement, les résultats sont représentés dans le tableau II.5 ci-dessous :

| Gaz %                     | 47.3  | 47.7  | 54.8  | 67.1   | 68.3   | 69.9   | 70.1   | 81     |                | $\blacksquare$ |        |
|---------------------------|-------|-------|-------|--------|--------|--------|--------|--------|----------------|----------------|--------|
| Débit gaz<br>(Nm3/h)      | 4540  | 4533  | 6110  | 9700   | 9941   | 10300  | 10540  | 10527  | 9880           | 9998           | 10220  |
| Air %                     | 17    | 17.1  | 19.5  | 37     | 38     | 51.1   | 43.3   | 51.2   | $\blacksquare$ | $\blacksquare$ |        |
| Débit d'air<br>(Nm3/h)    | 55300 | 56000 | 75000 | 113000 | 116000 | 117000 | 121400 | 125000 | 112300         | 112000         | 120030 |
| <b>Rapport</b><br>Air/Gaz | 12.18 | 12.35 | 12.27 | 11.65  | 11.66  | 11.35  | 11.51  | 11.87  | 11.36          | 11.20          | 11.74  |

Tab. II.5 – Relevés pratiques des débits d'air et de gaz

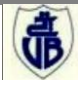

Les résultats du tableau II.5 montrent clairement que la mesure d'air est erronée, car pour le même pourcentage on a des débits différents (ce qui confirme les ingénieursopérateurs à cause des mauvaises manœuvres et des configurations non appropriées aux vannes de régulation d'air et de gaz). En outre, le rapport air/gaz même s'il est autour de la valeur souhaitée (11.78%) il varie trop. L'augmentation du rapport entraîne un excès d'air important  $(O_2)$  détecté dans les fumées), sa diminution entraîne aussi la synthèse de CO (toxique).

## **II.4.1. Simulation Matlab/Simulink**

La combustion réalisée actuellement est mauvaise vue l'accumulation du CO (jusqu'à 400 ppm) dans la chaudière, qui dégrade l'état métallurgique et les transferts thermiques des tubes d'eau (rendement réduit). Le mauvais rapport air/gaz (mauvais contrôle) est la cause de cette mauvaise combustion, pour ceci nous avons opté pour un outil de simulation sous Matlab/Simulink qui simule le comportement de la régulation de combustion en fonction d'une variation de pression-type.

Des relevés de débit d'air, de gaz et le rapport Air/Gaz sont représentés dans le tableau II.6 :

| $Gaz\%$                | 32    | 33    | 34.3  | 34.6  |  |
|------------------------|-------|-------|-------|-------|--|
| Débit gaz (Nm3/h)      | 3718  | 3903  | 3953  | 3986  |  |
| Air $\%$               | 16.5  | 18.6  | 21    | 18.9  |  |
| Débit d'air (Nm3/h)    | 40375 | 45415 | 51262 | 46184 |  |
| <b>Rapport Air/Gaz</b> | 10.86 | 11.63 | 12.97 | 11.59 |  |

Tab. II.6 – Relevés (simulation) des débits d'air et de gaz

Les résultats du tableau II.6 confirment ce qui est obtenu en pratique en termes de régulation de gaz et d'air comburant ainsi que le rapport calculé.

Une simulation sur Matlab /Simulink dure presque 10 minutes pour une consigne de pression **SP = 52 bar** avec la pression-type (figure II.20.a) associée à la charge correspondante (figure II.20.b) est réalisée, les régulations des débits de gaz et d'air sont représentées dans la figure II.21 (a) et (b) respectivement. Tant qu'à la correction d'oxygène est prise optimale (le pourcentage de correction est zéro) ce qui n'est pas le cas en pratique, car on ne dispose pas d'un modèle sur le taux d'oxygène dans les fumées par rapport au comportement de la combustion.

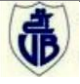

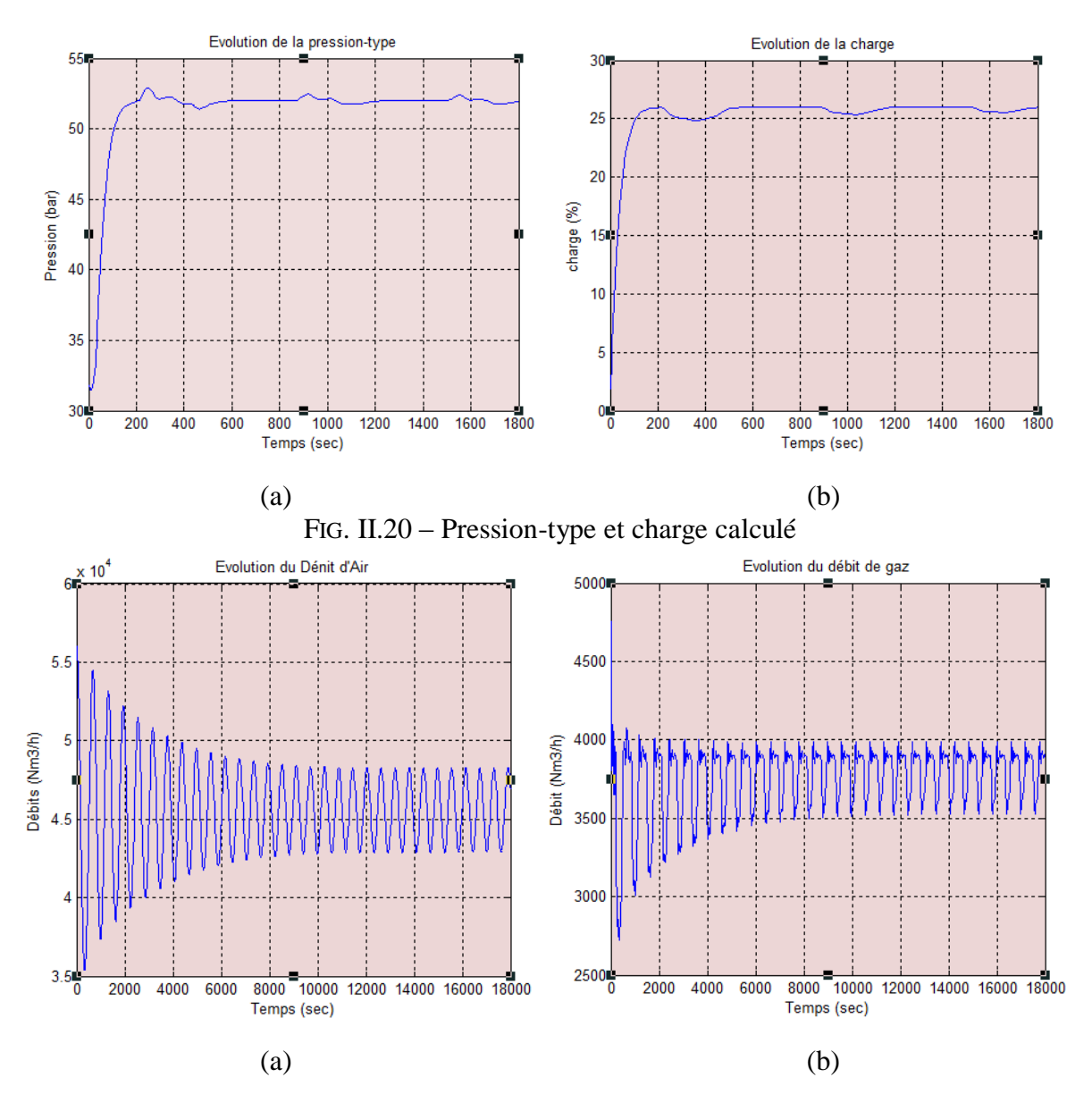

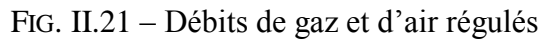

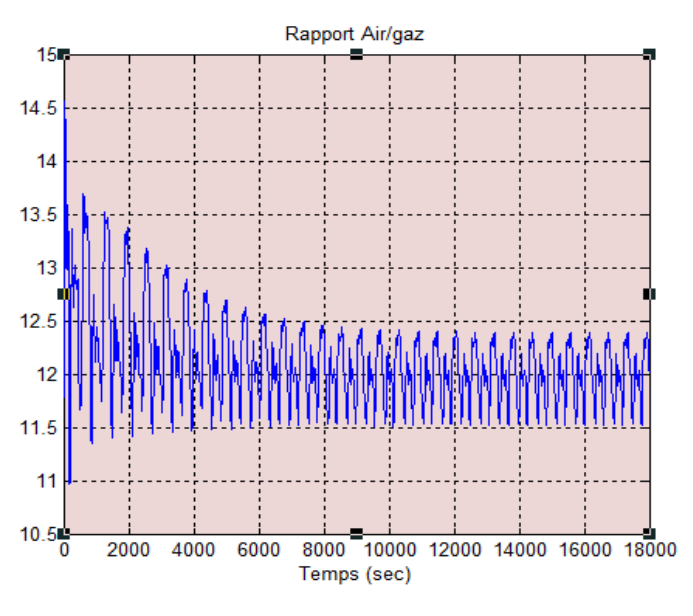

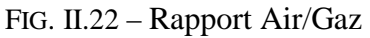

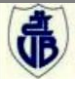

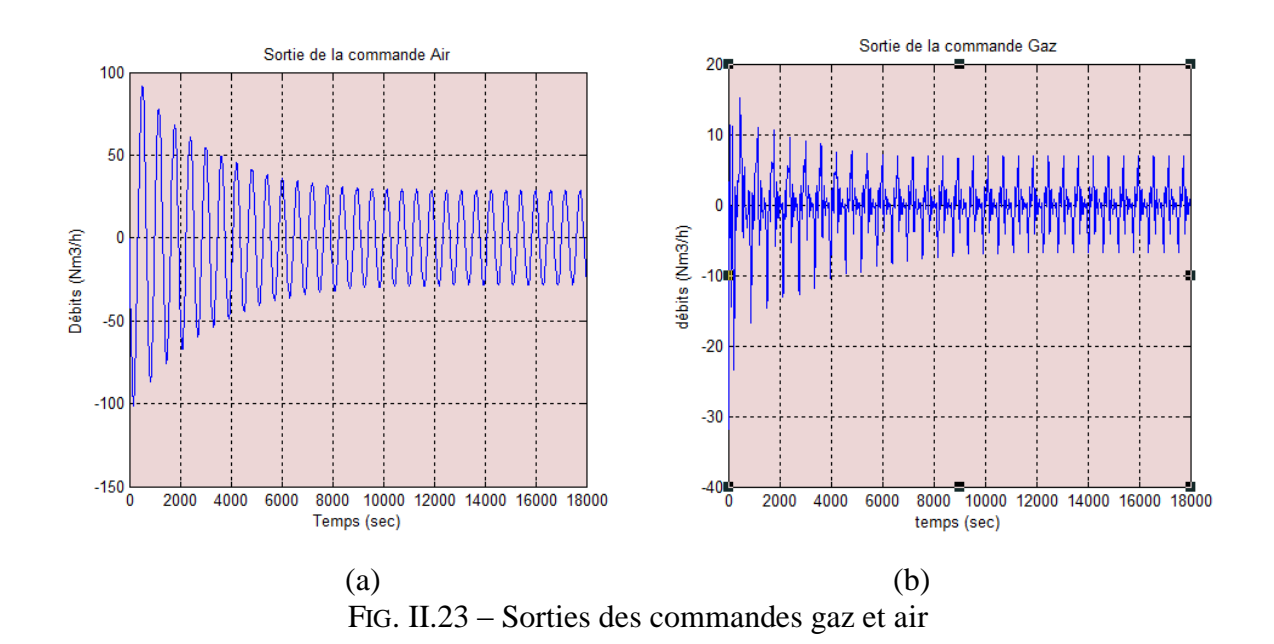

#### **II.4.2. Analyse et discussion des résultats**

De la courbe (b) figure II.20, l'évolution de la charge est inversement proportionnelle à la différence entre la consigne (SP = 52 bar) et la pression.

Le débit de gaz suit celui d'air (figure II.21), mais la variation du débit d'air est plus stable (courbe lisse) par rapport à celle du gaz qui varie trop, ce qui entraîne une variation du rapport air/gaz (figure II.22) non souhaitée (entre 10.80 et 14.60) qui se stabilise autour de 11,50. Tout ça se traduit par les courbes de commandes d'air et de gaz alors que, la variation de la commande d'air (figure II.23.a) est plus stable entre -100  $Nm^3/h$  et 100  $Nm^3/h$  par rapport à celle du gaz (figure II.23.b) avec trop de variation entre -20 Nm<sup>3</sup>/h et 10 Nm<sup>3</sup>/h.

A partir des résultats discutés, le problème de la mauvaise combustion (variation du rapport Air/Gaz) est dû à la mauvaise commande de gaz qui est pilotée par la fonction Gaz\_Air dans la régulation d'air.

## **II.5. Conclusion**

Ce chapitre a montré le système de commande de la chaudière en général, et particulièrement le circuit de combustion basé sur le superviseur/régulateur T800 qui est un calculateur très performant qui permet de contrôler le procédé chimique trop dangereux, avec un haut risque d'explosion. En outre, l'usage large des régulateurs PI dans l'industrie en version soft ainsi que les outils matériels et logiciels utilisés pour leurs configurations. Enfin, il nous a dévoilé les causes de la mauvaise qualité de combustion réalisée dans la chaudière, pas seulement des relevés de débits de gaz et d'air, mais aussi l'outil de simulation Matlab/Simulink qui confirme les résultats pratiques et le comportement de la régulation dans

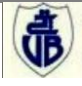

le système réel. Cet outil de simulation nous permettra de réaliser une nouvelle commande pour le circuit combustion (commande floue) que nous réaliserons dans le chapitre suivant.

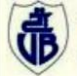

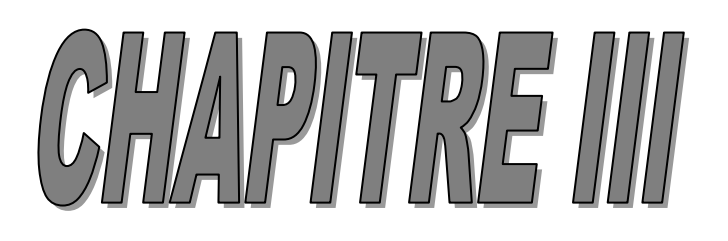

# **La commande floue**

# **III.1. Introduction**

 L'objectif de ce chapitre et de présenter les notions principales de la théorie de la logique floue. Nous présenterons quelques concepts de base de la logique floue ainsi que leurs applications pour la synthèse de systèmes. Les éléments de bases et les différents types de systèmes flous seront donnés.

## **III.1.1 La logique floue aujourd'hui**

 La logique floue, dans la plupart des applications actuelles, permet de prendre en compte toutes sortes de connaissances qualitatives de concepteurs et d'opérateurs dans l'automatisation des systèmes. Les nombreuses applications dans l'électroménager et l'électronique grand public (Machines à laver sans réglage, caméscopes anti-bougé et de nombreuses autres innovations) réalisées notamment au Japon ont été l'élément déclenchant et qui ont fait connaître le terme « logique floue » à un large public. Dans l'automobile les transmissions automatiques, les contrôles d'injection et d'anti-cliquetis, l'air conditionné sont réalisés sur des véhicules de série grâce à la logique floue.

 Dans le domaine des processus de production, et dans les automatismes (qui nous intéressent essentiellement ici) les applications se sont également multipliées. La théorie des ensembles flous fournit une méthode pertinente et facilement réalisable dans des applications temps réel ; elle permet de transcrire et rendre dynamiques les connaissances des concepteurs ou des opérateurs. Cet aspect adaptable et universel de la logique floue permet de s'attaquer à l'automatisation de procédures telles que la mise en route, le réglage de paramètres, pour lesquels peu d'approches existaient auparavant. [F. Chevrie F. Guély, 1998]

 Ce chapitre présente la logique floue et son application dans le cadre des processus de production.

# **III.1.2 Historique de la logique floue**

# **III.1.2.1 Apparition de la logique floue**

 Le terme d'ensemble flou apparaît pour la première fois en 1965 lorsque le professeur Lotfi A. Zadeh, de l'université de Berkeley aux USA, publie un article intitulé « Ensembles flous » (Fuzzy sets). Il a réalisé depuis de nombreuses avancées théoriques majeures dans le domaine et a été rapidement accompagné par de nombreux chercheurs développant des travaux théoriques. [L. Zadeh, 1965]

#### **III.1.2.2 Premières applications**

 Parallèlement, certains chercheurs se sont penchés sur la résolution par logique floue de problèmes réputés difficiles. Ainsi en 1975, le professeur Mamdani à Londres développe une

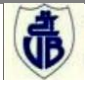

stratégie pour le contrôle des procédés et présente les résultats très encourageants qu'il a obtenus sur la conduite d'un moteur à vapeur. En 1978, la société danoise F.L.Smidth réalise le contrôle d'un four à ciment. C'est là, la première véritable application industrielle de la logique floue.

# **III.1.3 Intérêts et utilisations de la logique floue pour le contrôle**

# **III.1. 3.1 Intérêts**

La logique floue trouve ses origines dans un certain nombre de constatations : [G. Rami, 2006]

- La connaissance que l'être humain a d'une situation quelconque est généralement imparfaite, elle peut être incertaine (il doute de sa validité), ou imprécise (il a du mal à l'exprimer clairement).
- L'être humain résout souvent des problèmes complexes à l'aide de données approximatives : la précision des données est souvent inutile ; par exemple pour choisir un appartement, il pourra prendre en compte la surface, la proximité de commerces, la distance du lieu de travail, le loyer, sans pour autant avoir besoin d'une valeur très précise de chacune de ces données.
- Dans l'industrie ou les techniques, les opérateurs résolvent souvent des problèmes complexes de manière relativement simple et sans avoir besoin de modéliser le système. De même, tout le monde sait qu'un modèle mathématique n'est pas nécessaire pour conduire une voiture et pourtant une voiture est un système très complexe.
- $\triangleright$  Plus la complexité d'un système augmente, moins il est possible de faire des affirmations précises sur son comportement.

De ces constatations viennent naturellement les déductions suivantes :

- plutôt que de modéliser le système, il est souvent intéressant de modéliser le comportement d'un opérateur humain face au système ;
- plutôt que par des valeurs numériques précises, le fonctionnement doit être décrit par des qualificatifs globaux traduisant l'état approximatif des variables.

# **III.1.3.2 Utilisation**

 La logique floue est bien connue des automaticiens pour ses applications dans le contrôle-commande de procédés, appelé alors couramment « contrôle flou ». Tout comme un contrôleur (ou correcteur) classique, le contrôleur flou s'insère dans la boucle de régulation et calcule la commande à appliquer au procédé suivant une ou plusieurs consignes et une ou plusieurs mesures effectuées sur celui-ci. [Bouchon & Wesley,1995]

Les bases de règles floues sont intéressantes en commande car elles permettent :

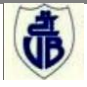

- de prendre en compte une expertise existante de nature qualitative,
- de prendre en compte des variables que l'on sait difficilement intégrer dans la boucle,
- d'améliorer le fonctionnement de contrôleurs classiques, par :
	- autoréglage hors ligne ou en ligne des gains de ces contrôleurs,
	- modification de leur sortie (feed forward) en fonction d'événements qui ne peuvent pas être pris en compte par une technique classique.

#### **III.1. 3.3 La capitalisation du savoir-faire**

 Pour que l'utilisation de règles floues puisse être envisagée, il faut impérativement qu'il existe une expertise, un savoir-faire humain. Les bases de règles floues n'apportent pas de solution quand personne ne sait comment fonctionne le système ou ne peut le piloter manuellement.

 Lorsque ce savoir-faire existe et est transcriptible sous forme de règles floues, la logique floue permet de le mettre facilement en œuvre et le fonctionnement est facilement compréhensible par l'utilisateur. [F. Chevrie F. Guély, 1998]

# **III.2 Théorie des ensembles flous**

#### **III.2.1 Notion d'appartenance**

 Dans la théorie des ensembles, un élément appartient ou n'appartient pas à un ensemble. La notion d'ensemble est à l'origine de nombreuses théories mathématiques. Cette notion essentielle ne permet cependant pas de rendre compte de situations pourtant simples et rencontrées fréquemment. Parmi des fruits, il est facile de définir l'ensemble des pommes. Par contre, il sera plus difficile de définir l'ensemble des pommes mûres. On conçoit bien que la pomme mûrit progressivement... la notion de pomme mûre est donc graduelle.

 C'est pour prendre en compte de telles situations qu'a été créée la notion d'ensemble flou. La théorie des ensembles flous repose sur la notion d'appartenance partielle : chaque élément appartient partiellement ou graduellement aux ensembles flous qui ont été définis. Les contours de chaque ensemble flou (FIG. III.1) ne sont pas « nets », mais « flous » ou « graduels ».

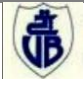

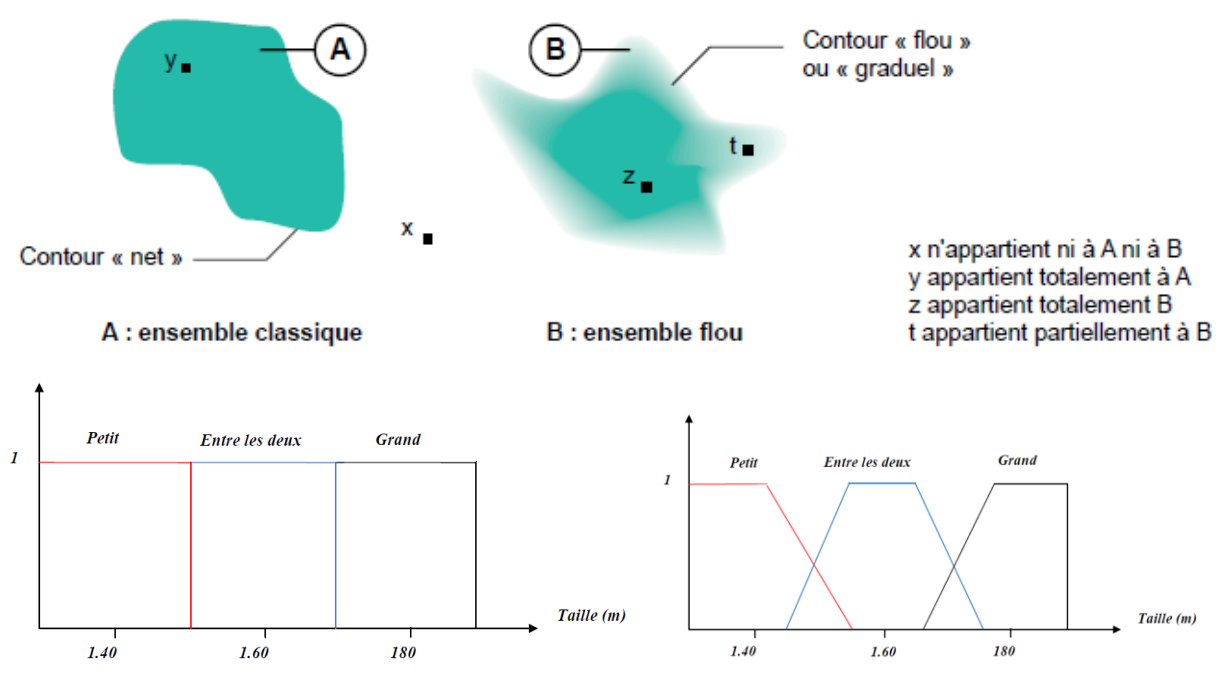

FIG. III.1 : comparaison d'un ensemble classique et d'un ensemble flou.

#### **III.2.2 Fonctions d'appartenance**

 Un ensemble flou est défini par sa « fonction d'appartenance », qui correspond à la notion de « fonction caractéristique » en logique classique. Supposons que nous voulions définir l'ensemble des personnes de « taille moyenne ». En logique classique, nous conviendrons par exemple que les personnes de taille moyenne sont celles dont la taille est comprise entre 1,60 m et 1,80 m. La fonction caractéristique de l'ensemble (FIG. III.2) donne  $\le 0$  » pour les tailles hors de l'intervalle [1,60 m ; 1,80 m] et  $\le 1$  » dans cet intervalle.

 L'ensemble flou des personnes de « taille moyenne » sera défini par une « fonction d'appartenance » qui diffère d'une fonction caractéristique par le fait qu'elle peut prendre n'importe quelle valeur dans l'intervalle [0, 1]. A chaque taille possible correspondra à un « degré d'appartenance » à l'ensemble flou des « tailles moyennes » (FIG. III.3), compris entre 0 et 1. [R. Jager,1995]

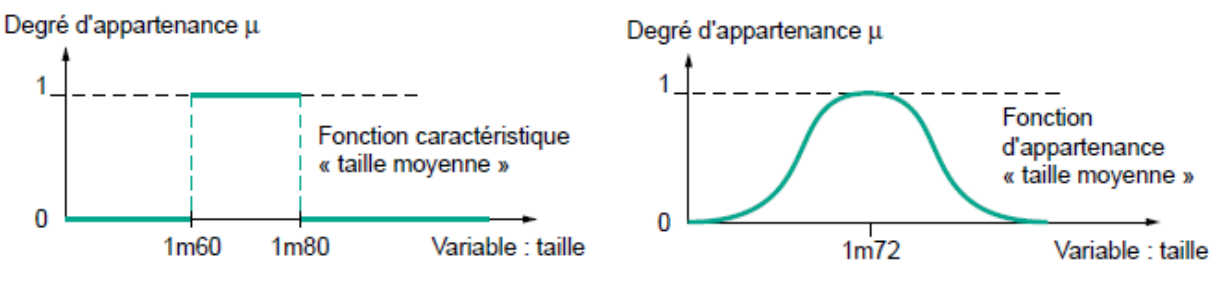

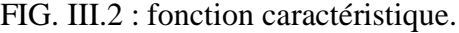

FIG. III.2 : fonction caractéristique. FIG. III.3: fonction d'appartenance.

 Plusieurs ensembles flous peuvent être définis sur la même variable, par exemple les ensembles « taille petite », « taille moyenne » et « taille grande », notions explicitées chacune par une fonction d'appartenance (FIG. III.4**)**.

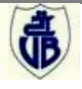

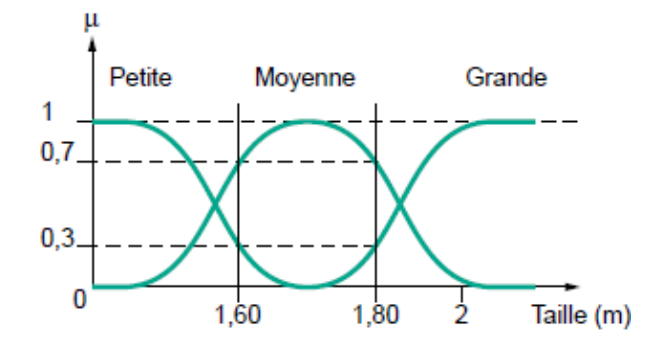

FIG. III.4: fonction d'appartenance, variable et terme linguistique.

 Cet exemple montre la gradualité que permet d'introduire la logique floue. Une personne de 1,80 m appartient à l'ensemble « taille grande » avec un degré 0,3 et à l'ensemble « taille moyenne » avec un degré de 0,7.

 En logique classique, le passage de moyen à grand serait brusque. Une personne de 1,80 m serait par exemple de taille moyenne alors qu'une personne de 1,81 m serait grande, ce qui choque l'intuition. La variable (par exemple : taille) ainsi que les termes (par exemple : moyenne, grande) définis par les fonctions d'appartenance portent respectivement les noms de variables linguistiques et de termes linguistiques.

 Comme cela sera vu plus loin, variables et termes linguistiques peuvent être utilisés directement dans des règles.

Les fonctions d'appartenance peuvent théoriquement prendre n'importe quelle forme.(FIG. III.5).[D.Degeest,1995]

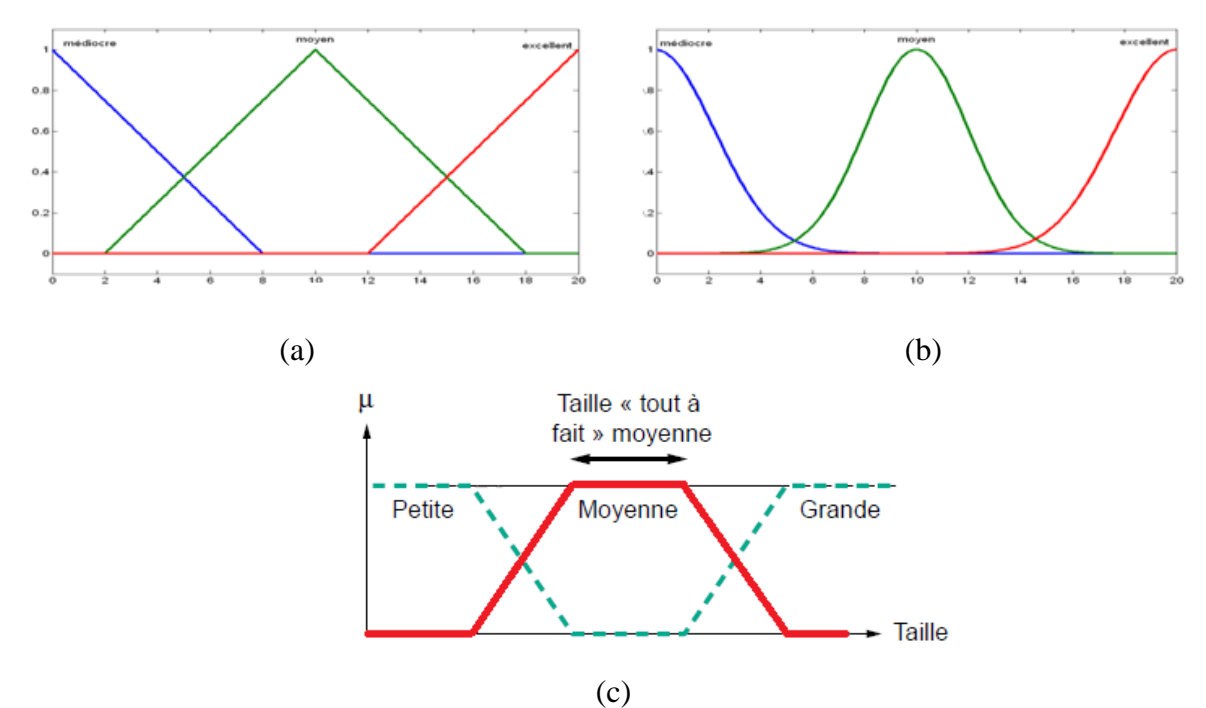

 FIG. III.5: différents types de fonctions d'appartenance : (a)triangulaires (b) sinusoïdaux (c)linéaires par morceaux.

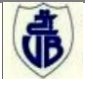

 Les fonctions d'appartenance «triangulaires» sont très utilisées car elles sont simples. Ce sont des fonctions d'appartenance de ce type qui seront utilisées dans la suite de ce mémoire.

 Dans certains cas, les fonctions d'appartenance peuvent être égales à 1 pour une seule valeur de la variable et égales à 0 ailleurs, et prennent alors le nom de « fonctions d'appartenance singletons ». Un singleton flou (FIG. III.6) défini sur une variable réelle (taille) est la traduction dans le domaine flou d'une valeur particulière (taille de Paul) de cette variable.

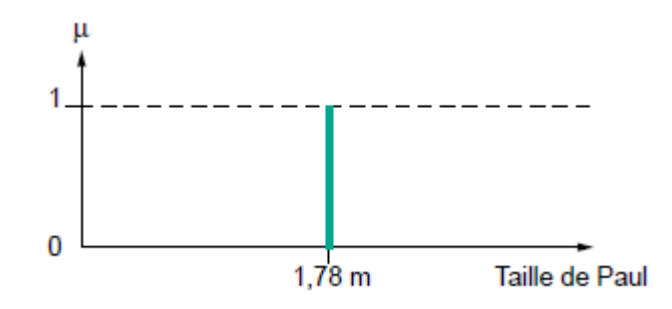

FIG. III.6: fonction d'appartenance singleton

#### **III.2.3 Opérateurs logiques flous**

 Ces opérateurs permettent d'écrire des combinaisons logiques entre notions floues, c'està-dire de faire des calculs sur des degrés de vérité. Comme pour la logique classique, on peut définir des opérateurs ET, OU, négation. Exemple : Appartement Intéressant = Loyer Raisonnable ET Surface Suffisante.

#### **III.2.3.1 Choix des opérateurs**

 Il existe de nombreuses variantes dans ces opérateurs (FIG. III.7). Cependant, les plus répandues sont celles dites « de Zadeh » décrites ci-dessous. Leur utilisation sera reprise dans l'exemple didactique d'utilisation d'une base de règles floues. Dans ce qui suit, le degré de vérité d'une proposition A sera noté µ (A). [A.A& Z.Y, 2001]

#### **III.2.3.2 Intersection**

 L'opérateur logique correspondant à l'intersection d'ensembles est le ET. Le degré de vérité de la proposition « A ET B » est le minimum des degrés de vérité de A et de B :

$$
\mu (A ET B) = MIN (\mu (A), \mu (B))
$$
 (III.1)

Exemple :

« Température Basse » est vraie à 0,7

« Pression Faible » est vraie à 0,5

« Température Basse ET Pression Faible » est donc vraie à  $0.5 =$  MIN  $(0.7; 0.5)$ 

Remarque : l'opérateur ET de la logique classique est bien respecté : 0 ET 1 donne bien 0.

# **III.2.3.3 Union**

 L'opérateur logique correspondant à l'union d'ensembles est le OU. Le degré de vérité de la proposition « A OU B » est le maximum des degrés de vérité de A et de B :

$$
\mu (A OU B) = MAX (\mu (A), \mu (B))
$$
 (III.2)

Exemple :

« Température Basse » est vraie à 0,7 ;

« Pression Faible » est vraie à 0,5 ;

« Température Basse OU Pression Faible » est donc vraie à 0,7.

Remarque : l'opérateur OU de la logique classique est bien respecté : 0 OU 1 donne bien 1.

## **III.2.3.4 Complément**

L'opérateur logique correspondant au complément d'un ensemble est la négation.

 $\mu$  (NON A) = 1 -  $\mu$  (A) (III.3)

Exemple :

« Température Basse » est vraie à 0,7 ;

« NON Température Basse», que l'on utilisera généralement sous la forme « Température NON Basse », est donc vrai à 0,3.

Remarque : l'opérateur négation de la logique classique est bien respecté : NON(0) donne bien 1 et NON(1) donne bien 0.

Le tableau de la **figure III.7** présente les différents opérateurs de ZADEH.

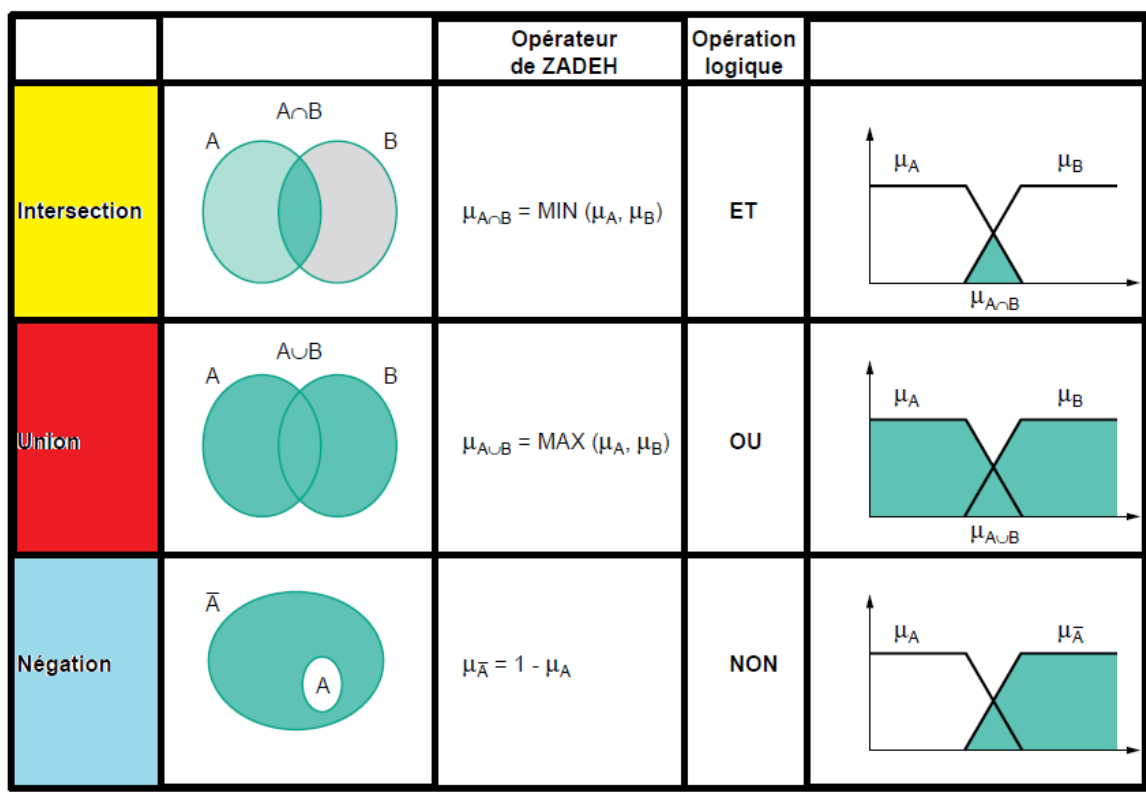

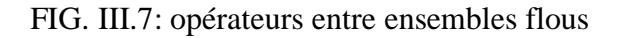

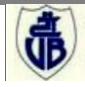

# **III.3 Système flou :**

 Un système flou est décrit par un ensemble de règles de type "*Si* (condition) *Alors* (action)" permettant de convertir la stratégie variable linguistique acquise auprès d'un expert humain en une stratégie de système automatique bien adaptée au monde réel. Le schéma synoptique général d'un système flou est illustré par la figure (FIG. III.8). Quel que soit le type d'application du système, on retrouve généralement la même configuration répartie en quatre blocs principaux à savoir :

- Une interface de fuzzification à l'entrée ;
- Une base de règle(ou base de connaissances) ;
- Un mécanisme d'inférence ;
- Une interface de défuzzification ;

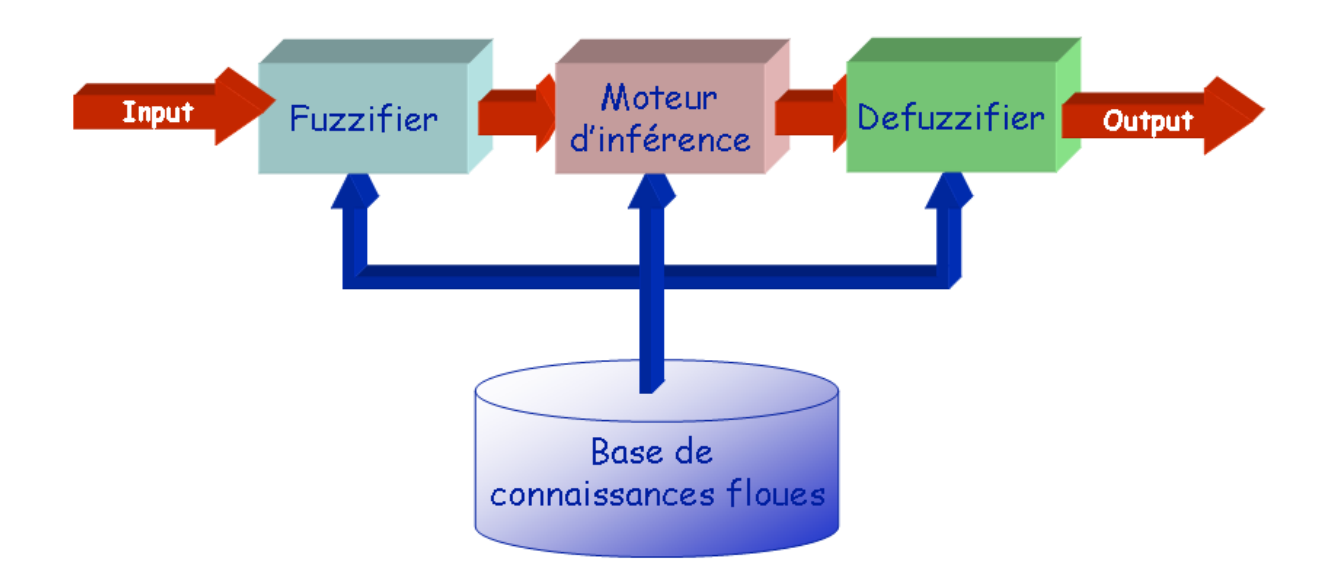

FIG. III.8: Aperçue synoptique d'un système flou.

## **III.3.1 Fuzzification - Degré d'appartenance**

 L'opération de fuzzification permet de passer du domaine réel au domaine flou. Elle consiste à déterminer le degré d'appartenance d'une valeur (mesurée par exemple) à un ensemble flou. Par exemple (FIG. III.9), si la valeur courante de la variable « entrée » est de 2, le degré d'appartenance à la fonction d'appartenance « entrée faible » est égal à 0,4 qui est le résultat de la fuzzification.

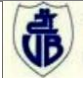

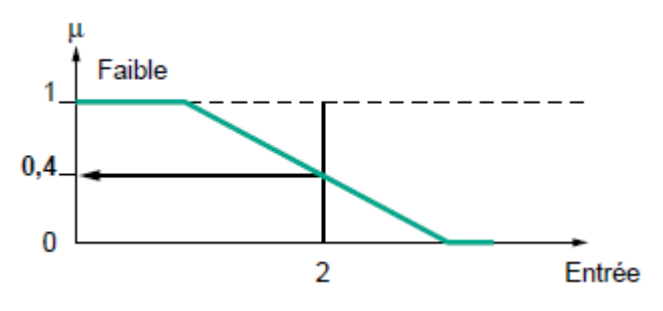

FIG. III.9: fuzzification

 On peut aussi dire que la proposition « entrée faible » est vraie à 0,4. On parle alors de degré de vérité de la proposition. Degré d'appartenance et degré de vérité sont donc des notions similaires.

## **III.3.2 Mécanisme d'inférence**

 Nous distinguons une variété importante de méthodes d'inférence floue, mais nous nous contentons d'en présenter les deux méthodes les plus utilisées. L'inférence de Mamdani (Min-Max) et l'inférence par la méthode additive. Les deux inférences diffèrent par la manière de déterminer les sorties. Supposons que la base de connaissances contient n règles d'inférence contenant chacune m prémisses et une même conclusion Y est Bi.

> Règle  $1: Si (X_1 est A_{11}) et \cdots et (X_m est A_{1m})$ ; alors  $(Y est B_1)$ Règle 2 : Si  $(X_1$  est A<sub>21</sub>) et  $\cdots$  et  $(X_m$  est A<sub>2m</sub>); alors  $(Y \text{ est } B_2)$ …………………

> Règle n : Si  $(X_1$  est A<sub>n1</sub>) et  $\cdots$  et  $(X_m$  est A<sub>nm</sub>) ; alors  $(Y$  est Bn)

a) **La méthode Min-Max :** se décompose en deux étapes : pour chaque règle appliquée, le minimum de degré d'appartenance est retenu dans le résultat. Par contre, si plusieurs règles donnent un même résultat, le maximum de ces résultats est retenu [Cox, 1994]. Ces opérations sont expliquées par :

$$
\mu_{Ri}(y) = \min(\mu_{Ai1}(X1), \mu_{Ai2}(X2), ..., \mu_{Aim}(Xm))
$$
(III.4)  

$$
\mu_{Résultat final}(y) = \min(\mu_{R1}(x), \mu_{R2}(x), ..., ..., \mu_{Rn})
$$
(III.5)

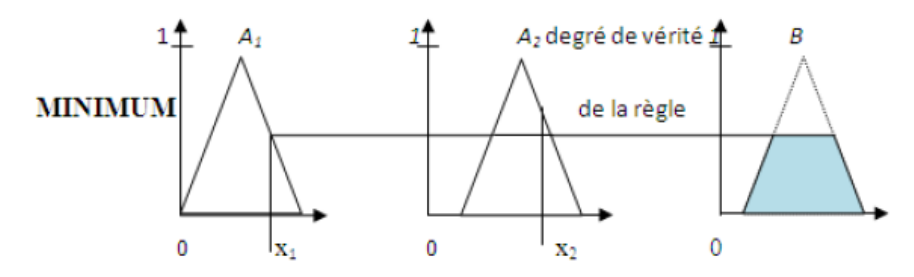

FIG. III.10 Implication minimum

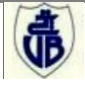

b) **La méthode additive :** Contrairement à la méthode Min-Max, dans la méthode additive le résultat final d'inférence est le minimum entre un «1», et l'addition de toutes les appartenances individuelles. Cette méthode est représentée par :

$$
\mu_{Ri}(y) = \min(\mu_{Ai1}(X1), \mu_{Ai2}(X2), ..., \mu_{Aim}(Xm))
$$
(III.6)  

$$
\mu_{Résultat final}(y) = \mu_{Bi}(y) = \min(1, \mu_{R1}(x) + \mu_{R2}(x) + ... + \mu_{Rn})
$$
(III.7)

#### **III.3.3 Défuzzification**

 A la fin de l'inférence, l'ensemble flou de sortie est déterminé mais cette information ne peut être utilisée directement. Une transformation doit être prévue à la sortie du bloc d'inférence pour la convertir en grandeur fixe, cette transformation étant connue par le terme défuzzification (concrétisation). Plusieurs méthodes de défuzzification existent en logique floue, les plus utilisées sont les deux suivant [Cox, 1994].

## **III.3.3.1 La méthode du centre de maximum**

 Dans cette méthode, la valeur de sortie est estimée par l'abscisse du point correspondant au centre de l'intervalle *M* pour lequel la fonction d'appartenance est maximale (FIG. III.11). Cette valeur est fournie par l'expression(III.8) :

$$
y = \frac{\inf(M) + \sup(M)}{2}
$$
 (III.8)

Où  $inf(M)$  et sup $(M)$  sont respectivement les bornes inférieure et supérieure de l'intervalle *M*.

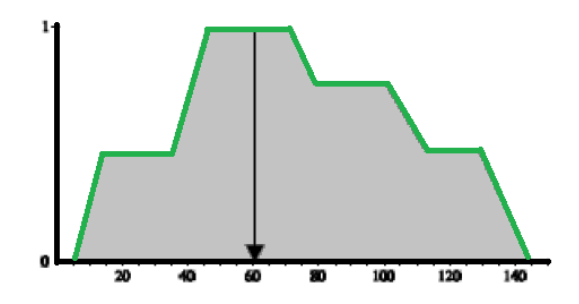

FIG. III.11: défuzzification par centre de maximum.

# **III.3.3.2 La méthode du centre de gravité**

 La défuzzification par centre de gravité (FIG. III.12) consiste à calculer l'abscisse du centre de gravité de la fonction d'appartenance résultante de la phase de composition selon  $(III.5):$ 

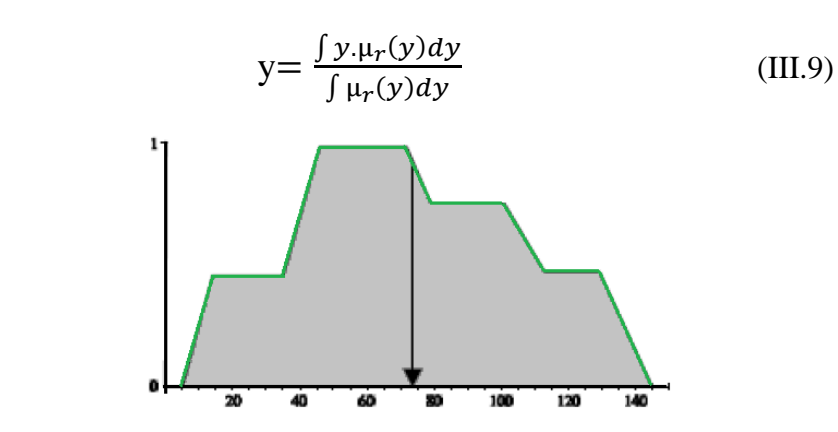

FIG. III.12: défuzzification par centre de gravité.

# **III.4 Régulateur flou :**

 Dans ce qui suit nous allons présenter quelques techniques de commande par logique floue.

# **III.4.1 Régulateur de type Mamdani :**

# **III.4.1.1 La fuzzification :**

Les valeurs linguistiques utilisées pour passer du numérique vers le symbolique sont : (NG, NP, ZE, PP, PG), avec : NG : Négatif grand; NP : Négatif petit; ZE : Environ zéro; PP : Positif petit ; PG : Positif grand.

En ce qui concerne les fonctions d'appartenance, elles sont de formes triangulaires, symétriques, équidistantes avec chevauchement. La fonction d'appartenance de chaque variable est donnée par la figure (III.14).

Ces fonctions d'appartenances sont les même que ce soit pour les entrées ou pour la sortie.

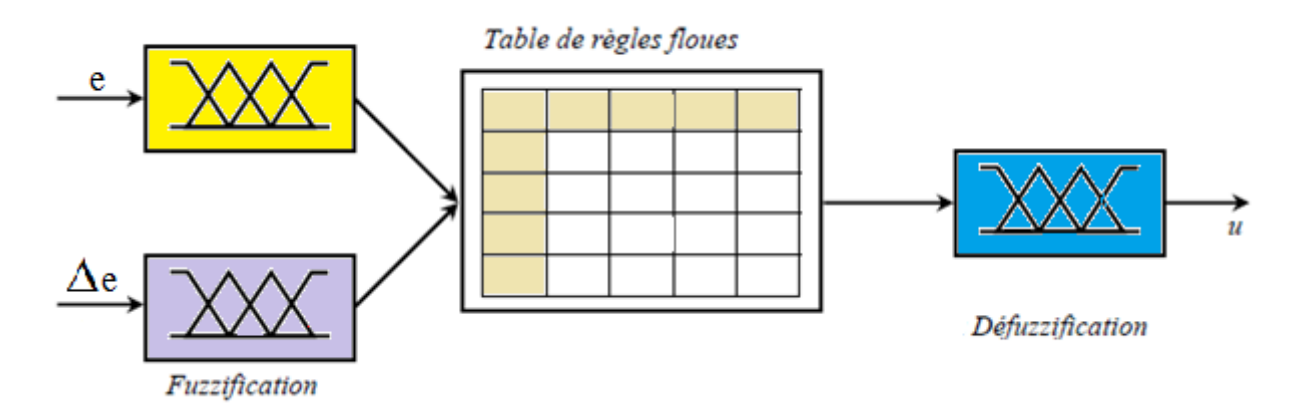

FIG. III.13 Contrôleur de *Mamdani*.

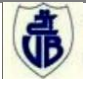

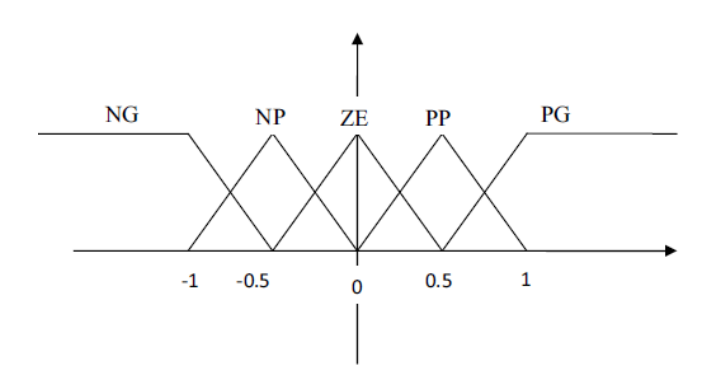

FIG. III.14 Fonctions d'appartenance pour les entrées et les sorties

# **III.4.1.2 La base de règle**

Le tableau III-1- illustre un exemple de base de règles.

Tab .III.1**-** Exemple de base de règles

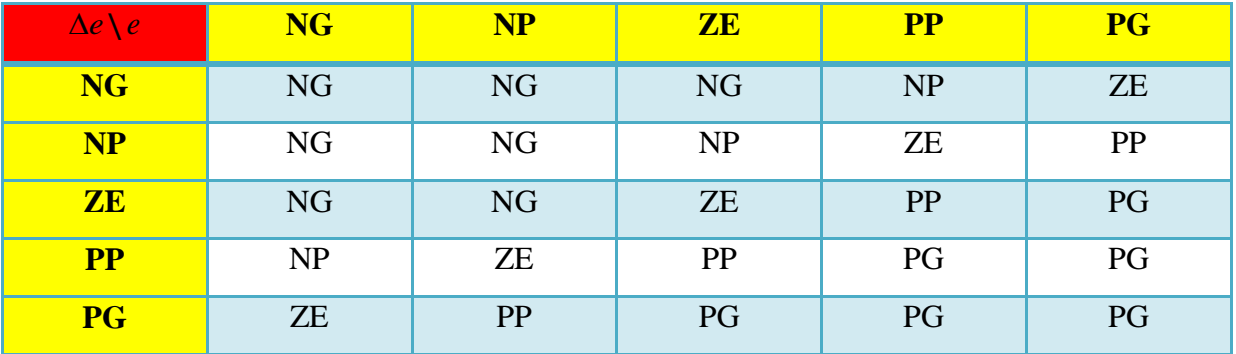

Par exemple : Si E est NG ET  $\Delta E$  est NG Alors U est NG

# **III.4.1.3 Le mécanisme d'inférence :**

Le mécanisme d'inférence va générer des règles suivant la table de règle précédente sous la forme suivante :

R1 : SI (erreur est NG) ET (variation de l'erreur est NG) ALORS (commande est NG)

OU

R2 : SI (erreur est NP) ET (variation de l'erreur est NG) ALORS (commande est NG)

Et on continue pour les autres règles jusqu'à R25.

L'implication se fait par l'opérateur (min) ;

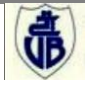

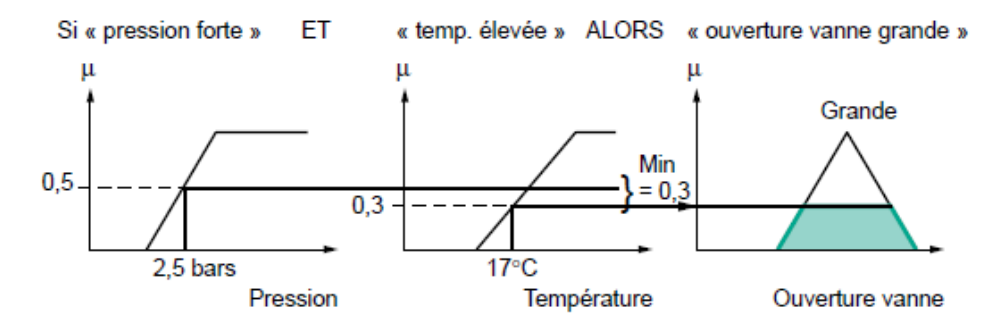

FIG. III.15: implication

L'agrégation des règles se fait par l'operateur (max) ;

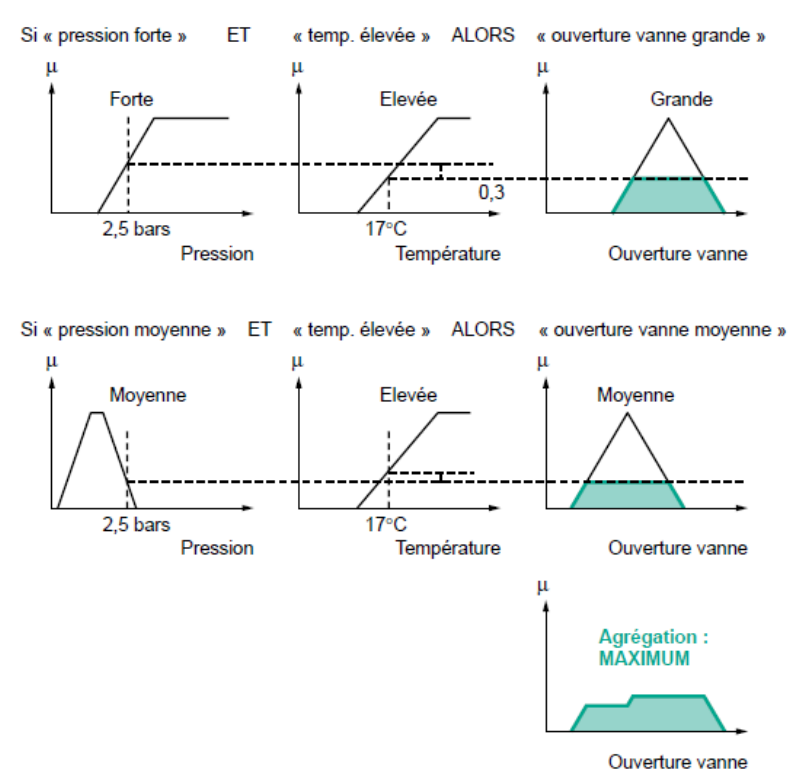

FIG. III.16: agrégation des règles.

# **III.4.1.4 Défuzzification**

La défuzzification se fait par la méthode du centre de gravité.

# **III.4.2 Régulateur de type Sugeno**

 Le régulateur de type Sugeno se caractérise par l'utilisation des opérations somme et produit au lieu de max et min.

 En plus, ici, il n'y a pas de bloc de défuzzification car les conclusions des règles sont numériques, soit des constantes, soit des variables en fonction de quelques grandeurs (comme l'erreur et la variation de l'erreur).

 Pour les fonctions d'appartenance, leur choix est semblable qu'avec le régulateur Mamdani.

Une règle type pour un régulateur Sugeno est la suivante :

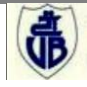
### SI E est NG ET  $\Delta E$  est NG ALORS fi= -1 (normalisé).

L'inférence floue donne :

$$
\mathcal{E} = \frac{\sum \beta_i f_i}{\sum \beta_i} \tag{III.10}
$$

Avec :

$$
\beta_i = \sum \mu_{iE}(e) * \mu_{i\Delta E}(\Delta e)
$$
 (III.11)

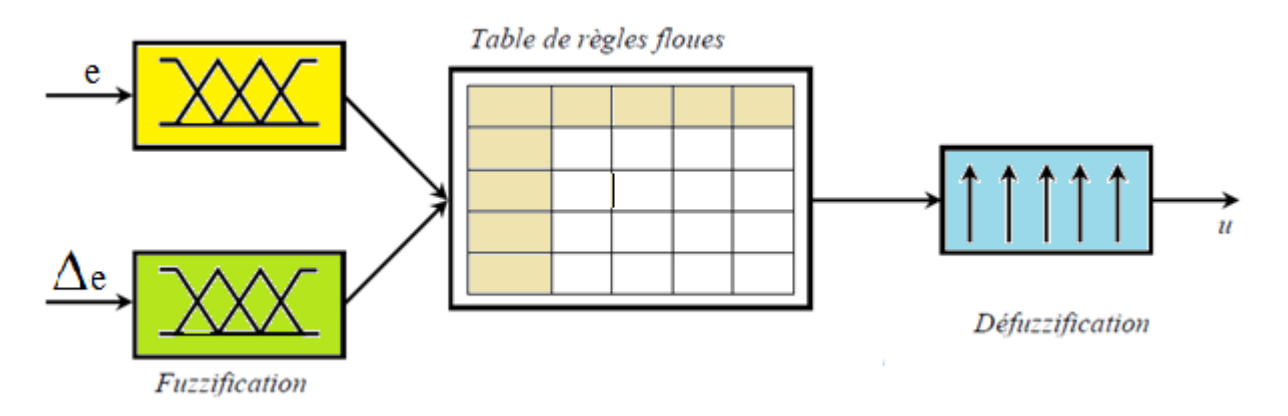

FIG. III.17 Contrôleur de *Sugeno.*

### **III.5 Conclusion**

Dans ce chapitre, on s'est intéressé en premier lieu à donner quelques définitions et principes de bases sur la logique floue puis on a présenté la conception de certains régulateurs flous.

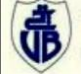

### CHAPITRE IV

### **Application de la commande Floue sur le circuit de combustion de la chaudière**

### **IV.1 Introduction**

 Dans ce chapitre, on présentera l'application de la logique floue pour le contrôle du circuit de combustion de la chaudière. Nous allons nous intéresser à la résolution du problème de la commande par un régulateur flou de type Mamdani.

Dans la dernière partie, on présentera les résultats de simulation de la commande PI/flou et une comparaison de ces résultats avec les régulateurs PI (discuté en chapitre 2) sera donnée.

### **IV .2 La régulation de la chaudière**

 La perturbation essentielle dans un générateur de vapeur a pour origine la demande de vapeur des unités de consommation, en effet toute variation de la charge provoquera une action sur le débit demandé au générateur donc une action sur les grandeurs à régler, lesquels réagiront les uns sur les autres et qui sont:

- A. La pression de vapeur à la sortie de la chaudière qui doit être maintenue à une valeur donnée. (Dans ce qui suit en va la fixé à 52 bar) ;
- B. L'excès d'air ou le rapport Air/Gaz.
- C. La température de la vapeur surchauffée.
- D. Le niveau d'eau dans le ballon, que cherche le DCS à maintenir stable au niveau 0, c'est une boucle de régulation sensible qui nécessite une régulation à trois éléments (débit eau d'alimentation + débit de vapeur sortante + niveau d'eau dans le ballon).

Pour compenser l'influence des perturbations sur le fonctionnement de la chaudière, le DCS (*Distributed control system*) agit sur les paramètres suivants:

- $\triangleright$  Le débit de combustible, pour compenser la variation de débit de vapeur.
- La correction d'oxygène dans les fumés.
- Le débit d'air, pour maintenir un rapport Air/Gaz convenable.
- Le débit eau, pour maintenir le niveau du réservoir.

Comme notre travail est limité juste sur le circuit de combustion, alors le niveau d'eau dans le ballon et la température de la vapeur surchauffée ne sont pas pris en compte.

### **IV.2.1 Explication du scénario à simuler:**

 Le système de contrôle de processus (DCS) de la chaudière reçoit à tout moment les différentes grandeurs du processus sur lesquels il agit.

En utilisant ces valeurs mesurées le système de contrôle détermine l'état courant du processus, si cet état est conforme à l'état désiré on dit que le système est stable.

La variation de la demande de vapeur perturbe l'état du processus ce qui nécessite une variation de la charge de la chaudière soit par augmentation si la demande est élevée ou bien par réduction si elle est basse.

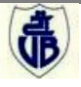

On distingue deux situations de variation de la charge:

- 1. Variation intentionnelle de la charge par les opérateurs si le changement de la consommation est prévu.
- 2. Variation automatique de la charge par le DCS qui perçoit la modification de la consommation qui influence sur la pression de la vapeur et au niveau du ballon. En d'autres termes, un changement subit de la consommation de vapeur dans une unité a un effet direct sur la pression de la vapeur sortante de la chaudière que le système de contrôle se charge de maintenir stable, donc la façon pour récupérer cet écart entre la valeur désirée et la valeur réelle est de changer la charge de la chaudière.

**IV.2.2 Exemple :** La chaudière fonctionne avec une charge de 25%, donc la consigne de la charge dans le système de contrôle est 25%, le système reçoit les différentes valeurs saisies par les capteurs, il calcule la charge mesurée il constate que PV=SP donc il n'y a aucun problème est le système fonctionne normalement.

A un moment donné, la consigne de la charge est changée par les opérateurs vers 40% donc la valeur de la charge mesurée devient différente de la consigne est l'écart (PV - SP) devient négatif, dans ce cas la réaction du système sera comme suit :

- 1. La première règle à appliquer est que: pour élever le débit vapeur il faut élever la combustion, donc la vanne du gaz représente la clé de toute variation de la combustion. La vanne du gaz est une électrovanne (actionneur) et accepte deux types de signaux: un signal ouvrant et un autre fermant, dans ce cas le système de contrôle envoie un signal ouvrant vers la vanne gaz qui va augmenter le débit gaz.
- 2. La deuxième règle à appliquer est que: pour avoir une bonne combustion et pour des raisons de sécurité on doit assurer un *facteur air-gaz* correcte ( $\approx$  11.78). Le ventilateur de tirage forcé est un actionneur qui accepte également deux types de signaux permettant de changer la position de ses éventails, soit par ouverture ou par fermeture, dans ce cas le système de contrôle envoie un signal d'ouverture vers le ventilateur permettant d'élever le débit d'air. Le système de contrôle calcule à tout moment la charge mesurée et tant qu'elle est encore différente de la consigne il envoie les signaux de contrôle et reçoit l'effet de ces actions jusqu'à ce que la charge désirée soit atteinte.

On peut schématiser les différentes relations entre les boucles de régulations dans le groupe combustion par la figure suivante:

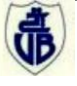

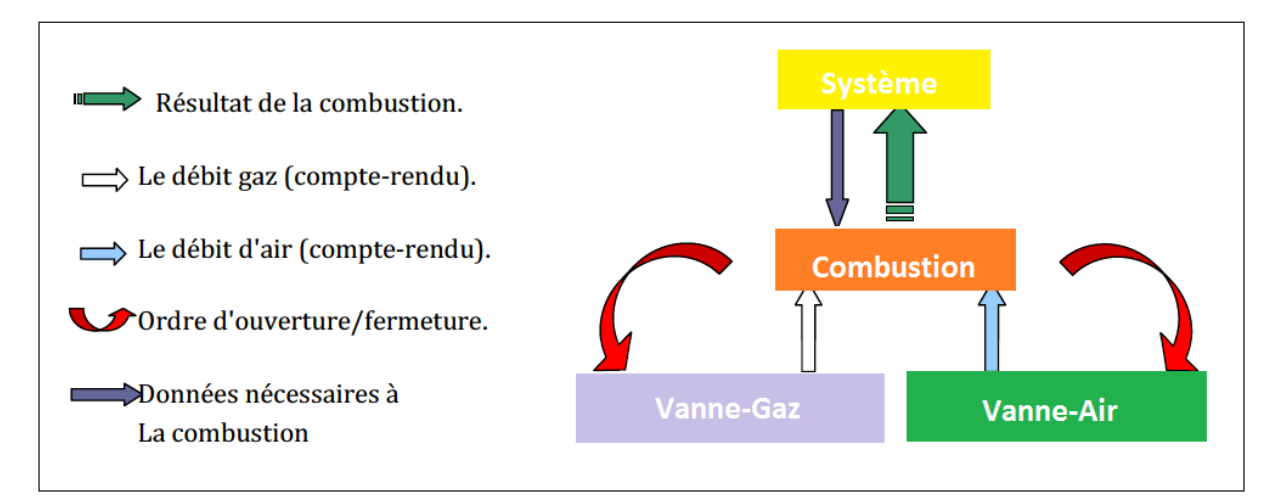

FIG. IV.1 Aperçu synoptique d'un système de combustion

### **IV.3 Application de la commande floue**

 Le contrôleur PI est une structure de gestion standard pour la théorie de commande classique. Mais l'exécution est considérablement tordue et l'efficacité est réduite due à la nonlinéarité dans l'usine de fabrication. Les contrôleurs PI flous sont la prolongation normale de leur version conventionnelle, qui préserve leur structure linéaire de contrôleur de PI. Les contrôleurs PI flous sont conçus en utilisant le principe de la commande floue afin d'obtenir un nouveau contrôleur qui possède des formules analytiques très semblables aux contrôleurs numériques PI. Les contrôleurs PI flous ont des gains de commande variables en leur structure linéaire. Ces gains sont non linéaires en fonction des erreurs et taux de changements de signaux d'erreur. La contribution principale de ces gains variables en améliorant l'exécution de la commande et qu'ils sont des gains accordés, et peuvent s'adapter aux changements rapides des erreurs et du taux de changement d'erreur provoqué par des effets, des non-linéarités et des incertitudes à retard de temps du processus fondamental.

Le schéma de base d'un régulateur PI avec logique floue est donné par la figure (IV.2) :

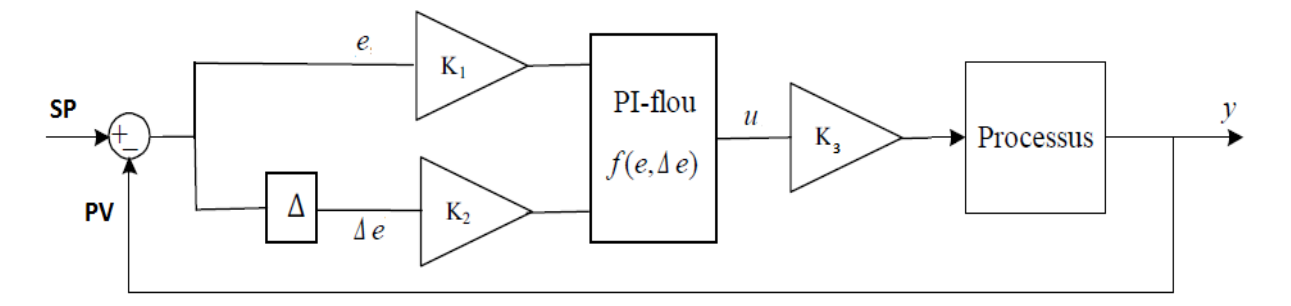

FIG. IV.2 Schéma de base d'un régulateur PI avec logique floue

Un contrôleur PI conventionnel dans le temps discret est écrit comme : [Erkki, 2000]

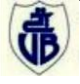

$$
\begin{cases}\n u(k+1) = u(k) + \Delta u(k) \\
\Delta u(k) = K_p \Delta e(k) + K_i e(k)\n\end{cases}
$$
\n(VI.1)

Avec

$$
\begin{cases} e(k) = y_{sp} - y(k) \\ \Delta e(k) = e(k) - e(k-1) \end{cases}
$$
 (VI.2)

Dans les équations ci-dessus, le  $u(k)$  est la commande de sortie et le  $\Delta u(k)$  est le changement de la commande de sortie [Driankov et al. 1995].

 $k_1, k_2, k_3$ : des gains associés à *e*,  $\Delta e$ , *u* respectivement.

On les appelle "facteurs d'échelle", ils permettent de changer la sensibilité du régulateur flou sans en changer la structure.

### **IV.3.1 Simulation avec un régulateur flou de type Mamdani**

### **IV.3.1.1 Fonctions d'appartenances**

Les fonctions d'appartenances pour les entrées et la sortie des régulateur sont et données par les figures suivantes :

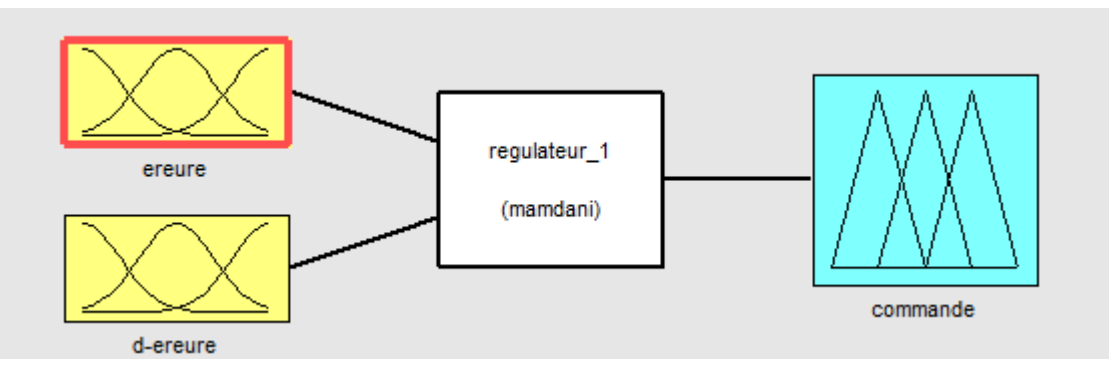

FIG. IV.3 Schéma du régulateur de Mamdani sous Matlab/simulink(FIS)

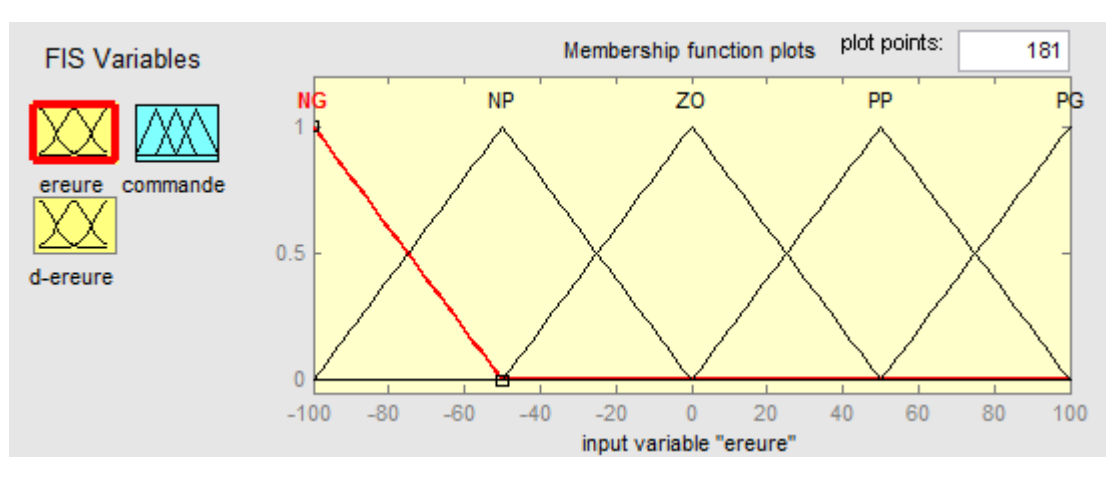

FIG. IV.4 Fonctions d'appartenances de l'erreur

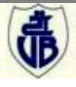

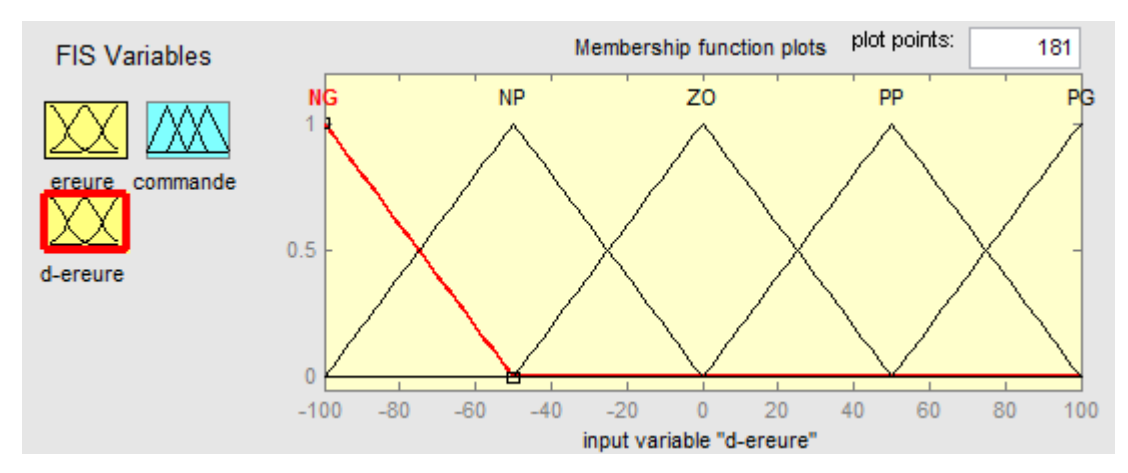

FIG. IV.5 Fonctions d'appartenances de la dérivé de l'erreur

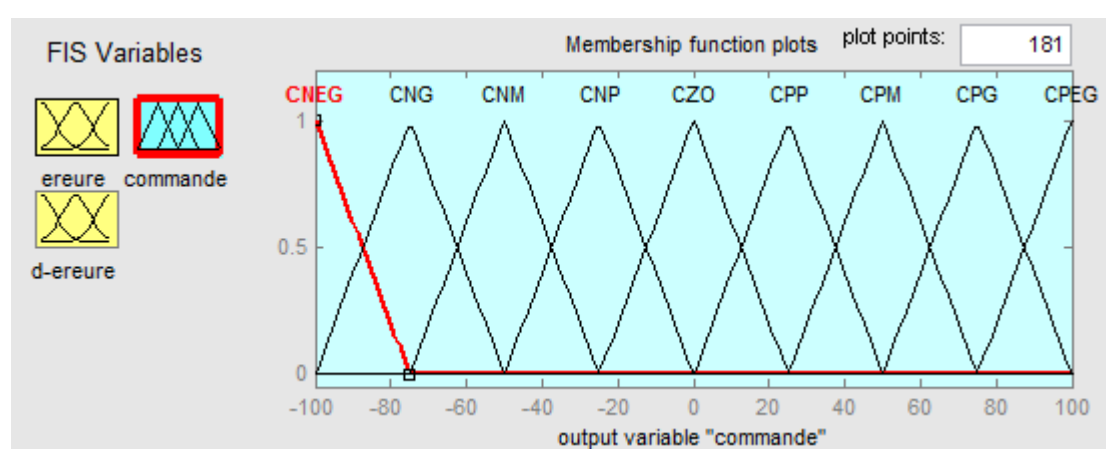

FIG. IV.6 Les fonctions d'appartenances de la commande de sortie

### **IV.3.1.2 Table de règle**

La table de règle est donnée par le tableau Tab.IV.1 :

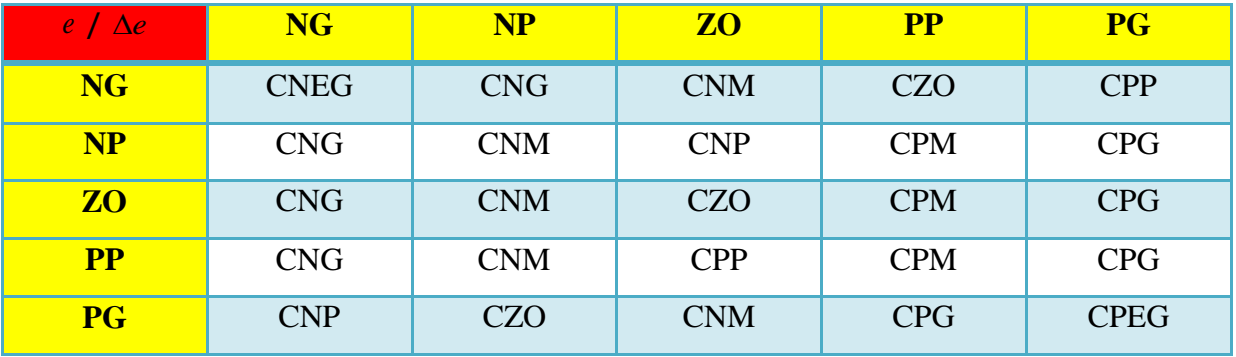

Avec :

- NG : Négative grand.
- NP : Négative petit.
- **ZO** : Zéros.
- **PP** : Positive petit.
- PG : Positive grand.

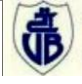

- CNEG : Commande négative extrêmement grande.
- CNG : Commande négative grand.
- CNM : Commande négative moyenne.
- CNP : Commande négative petit.
- CZO : Commande zéros.
- CPP : Commande positive petit.
- CPM : Commande positive moyenne.
- CPG : Commande positive grand.
- **CPEG** : Commande positive extrêmement grand.

L'interface d'insertion de la table de règles sous Matlab/simulink est donnée par (FIG.IV.7):

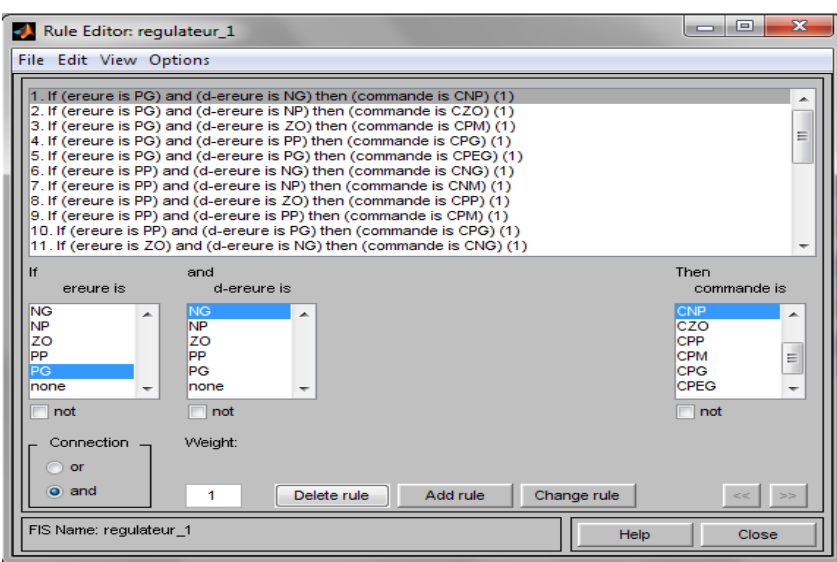

FIG. IV.7 table de règles sous matlab/simulink (rule Editor)

Visionneuse de règle pour le système d'inférence flou est donnée par :

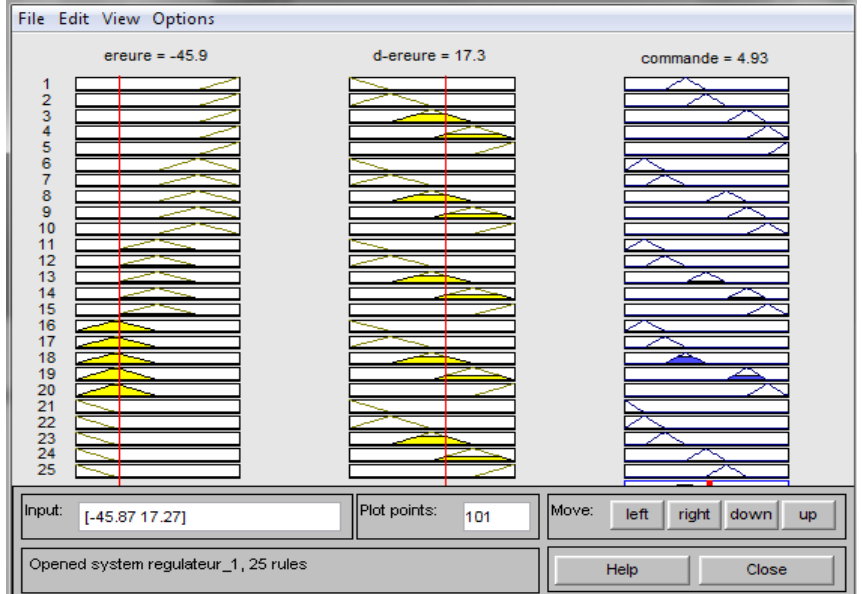

FIG. IV.8 Visionneuse de règle

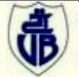

### Surface viewer du FIS en 3D

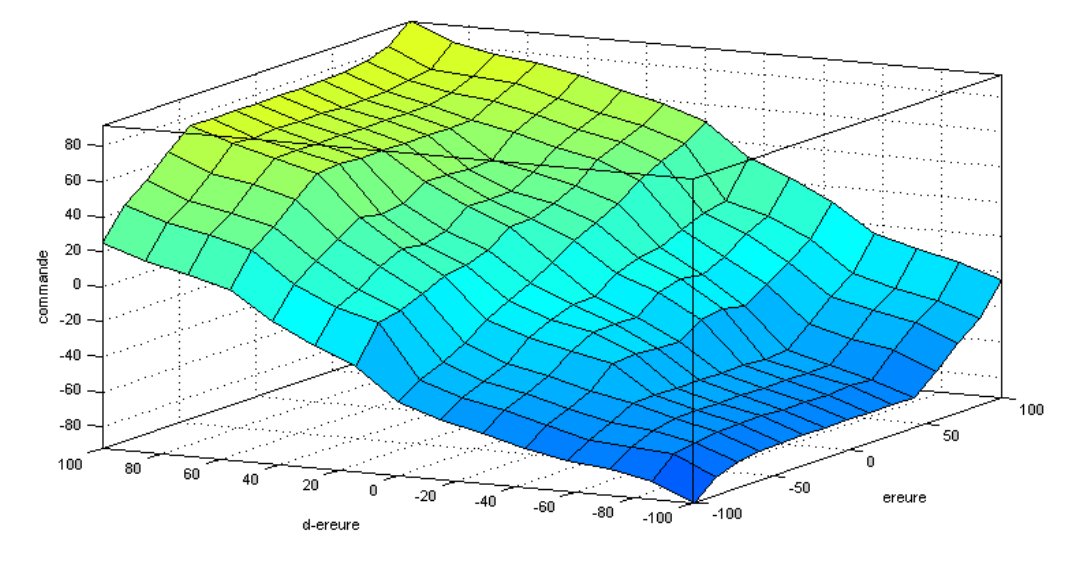

FIG. IV.9 Vue extérieure de FIS

### **IV.3.2 Résultats de la simulation :**

Les figures suivantes donnent les résultats de simulation :

### *Pression-type et charge calculée*

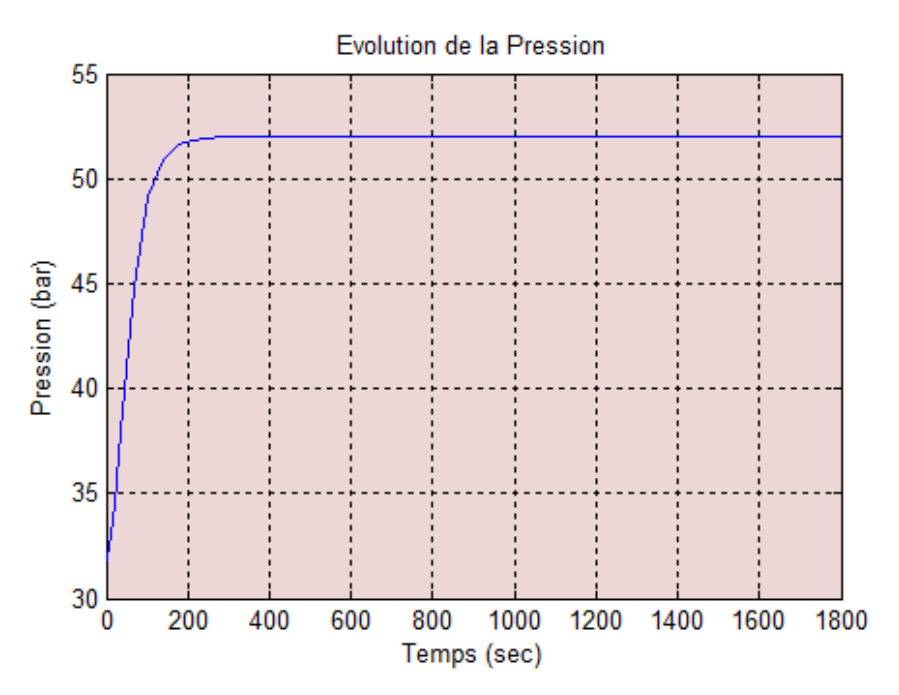

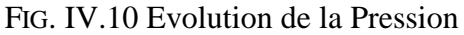

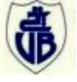

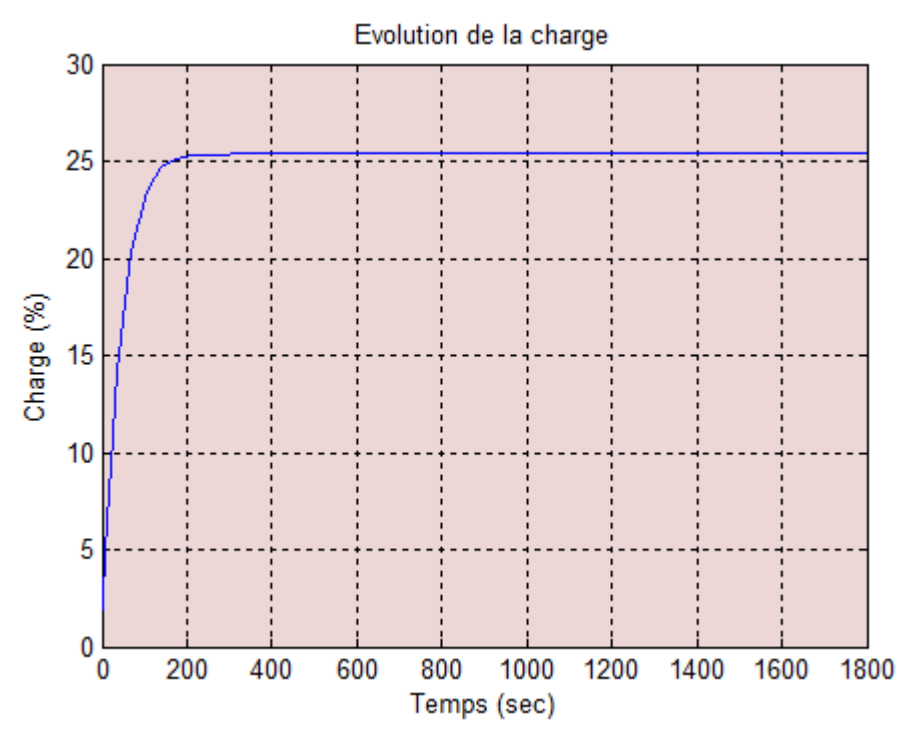

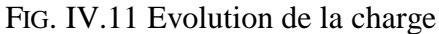

Les figures IV.10 et IV.11 montrent respectivement, les variations de la pression autour du point de consigne (52bar) et la réponse de la boucle de charge. La poursuite de deux réponses et presque parfaite.

*Débits de gaz et d'air régulés*

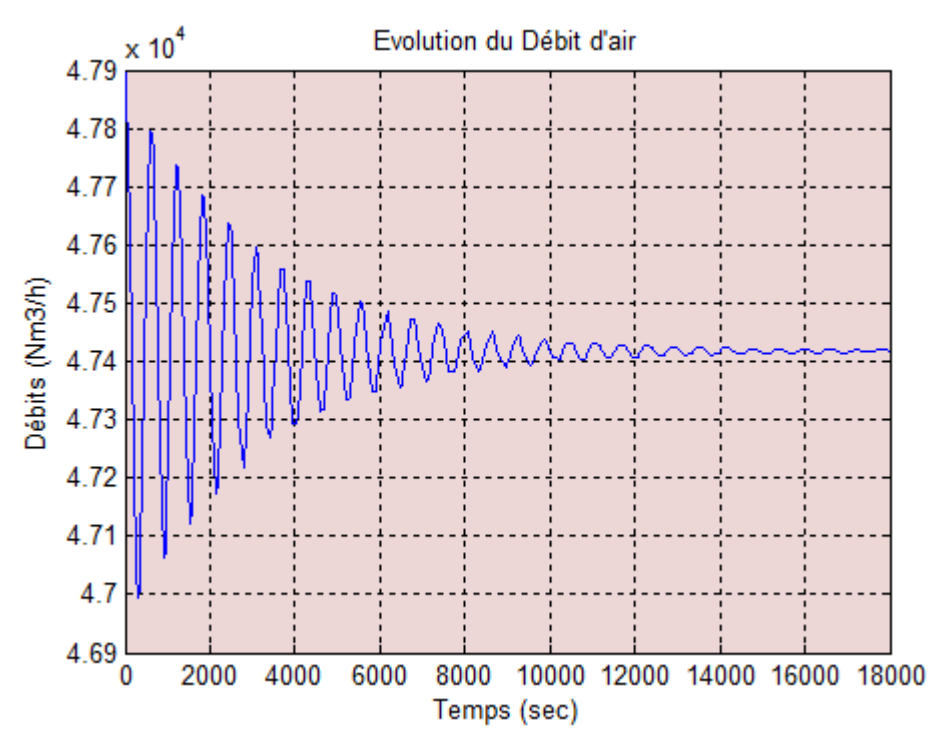

FIG. IV.12 Débits d'air

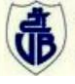

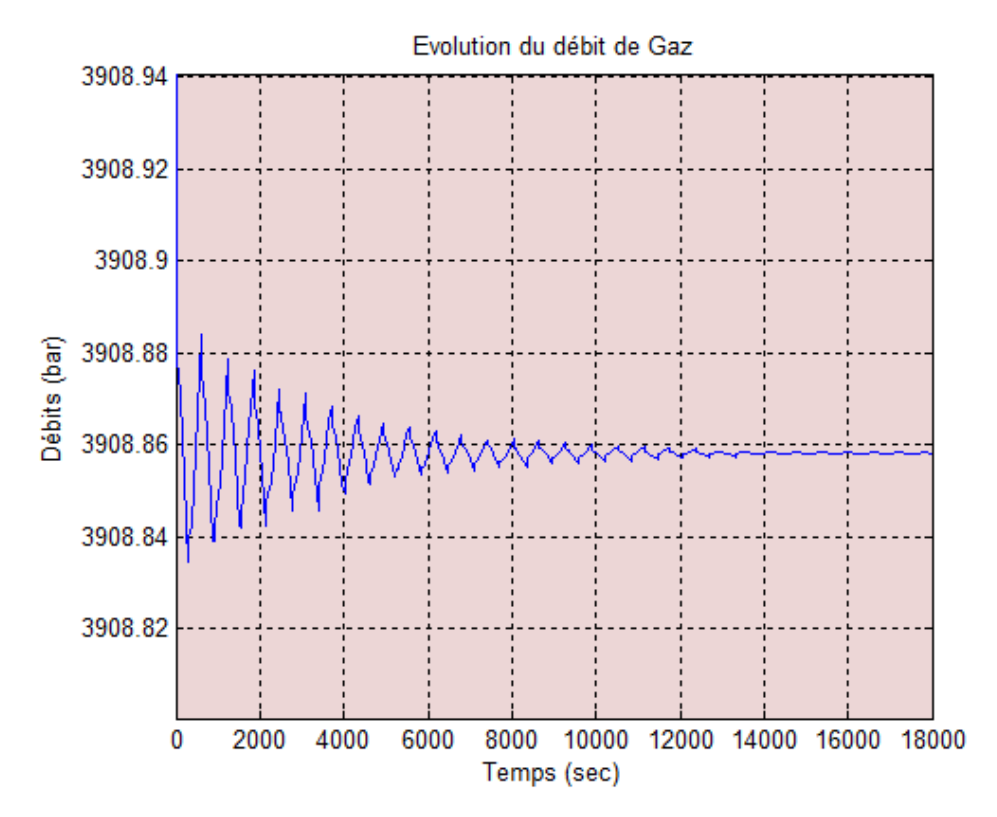

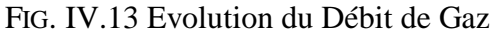

*Rapport Air/Gaz* ÷

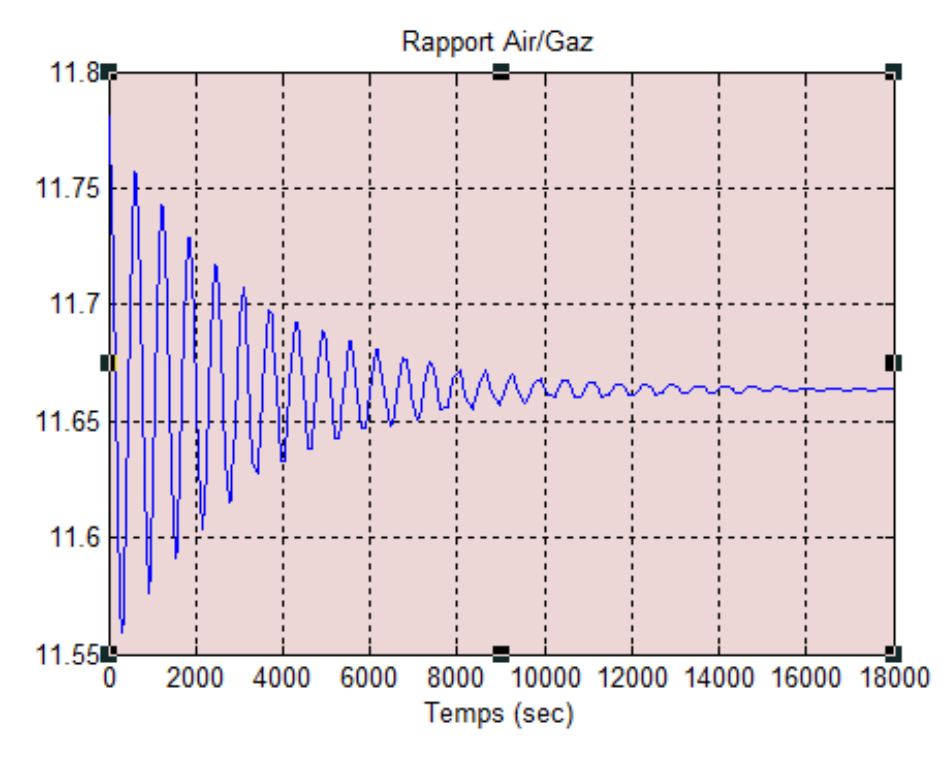

FIG. IV.14 Rapport Air/Gaz

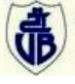

### *Sorties des commandes gaz et air*

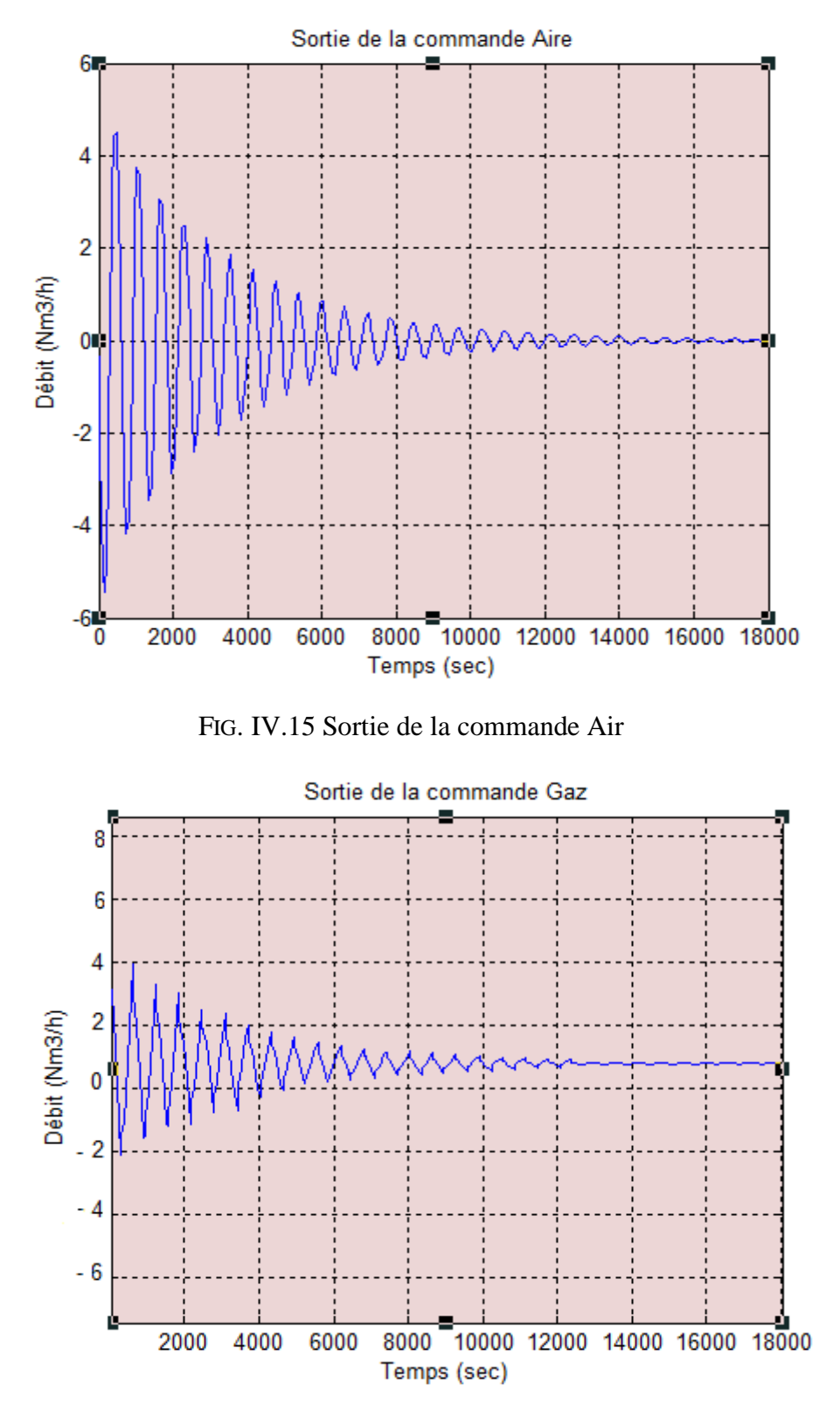

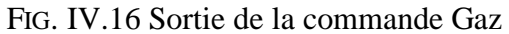

On observe dans les figures (IV.12, IV.13, IV.14, IV.15, IV.16) que le comportement du régulateur Flou présente les avantages suivants :

- pas d'oscillations au démarrage et lors des changements de consigne pour la pression et la charge,

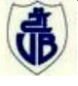

- Les débits d'air et de gaz commencent à ce stabiliser à partir de 8000 sec, et presque la même chose pour les deux commandes.

### **IV.3.3 Comparaison entre le contrôleur PI et le contrôleur FLOU**

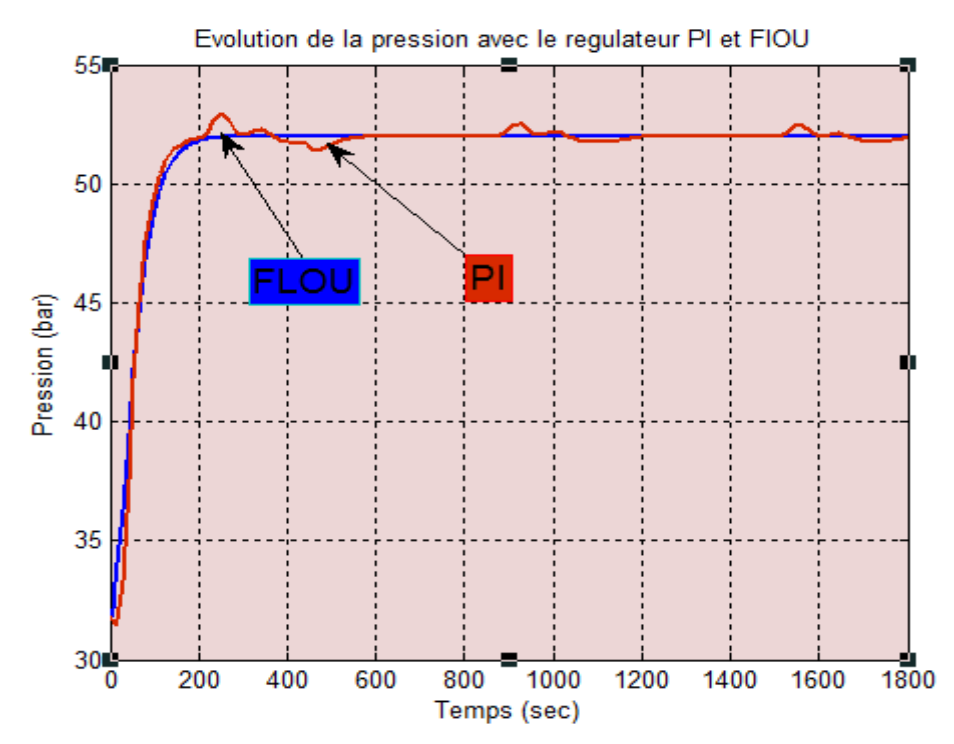

### **A. La Pression**

FIG. IV.17 Evolution de la Pression avec les deux régulateurs PI et FLOU

### **B. La CHARGE**

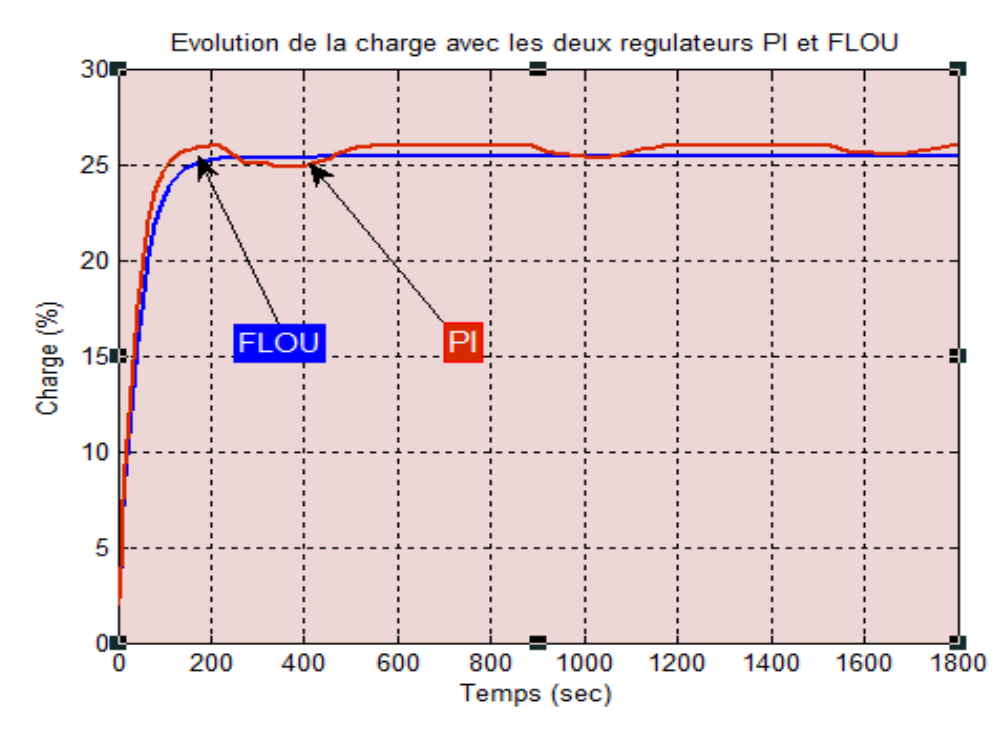

FIG. IV.18 Evolution de la charge avec les deux régulateurs PI et FLOU

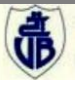

D'après les graphes de simulation, on voit que pour une consigne de 52bar, le temps de stabilisation pour le contrôleur PI est 290 sec pour la pression (FIG. IV.17) et de 430 sec pour la charge (FIG. IV.18) et ceux du contrôleur flou est seulement 210 sec pour la pression et 200 sec pour la charge. Clairement, nous pouvons dire que le contrôleur flou a un temps de réponse et un temps de stabilisation plus rapide que celui du PI.

### **C. Le Débits d'air**

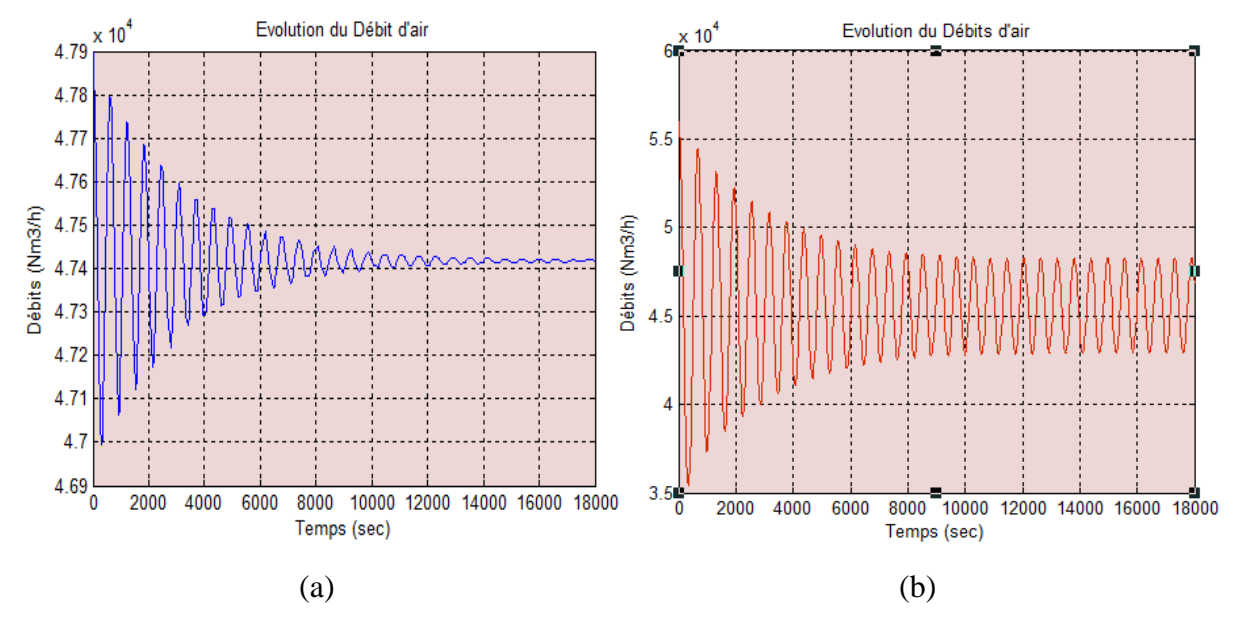

FIG. IV.19 Evolution du débit d'air avec les deux régulateurs, (a) : FLOU, (b) : PI

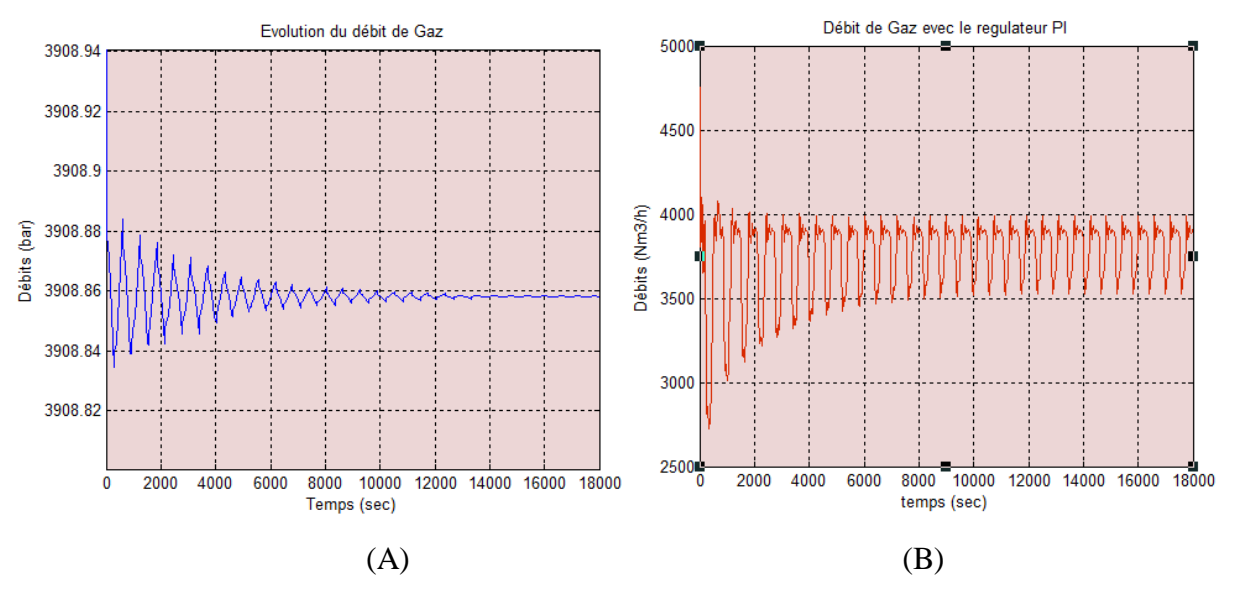

### D. **Le Débits de Gaz**

FIG. IV.20 Evolution du débit de gaz (A) : FLOU, (B) : PI

 Les résultats présentés ci-dessus montrent que les régulations des débits d'air et de gaz sont meilleures avec le contrôleur flou développé, surtout pour le régime transitoire (la durée

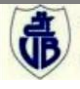

des transitions du débit). Par conséquent, le temps de stabilisation est nettement amélioré par rapport au régulateur classique PI.

### **IV.4 Conclusion :**

L'application de la commande floue sur le circuit de combustion d'une chaudière a prouvé son efficacité que ce soit dans la poursuite de la consigne ou dans la stabilisation et temps de réponse. La comparaison avec la technique classique PI, les techniques de commande par logique floue ont montré leurs supériorités.

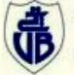

### **Conclusion et Perspectives**

Nous nous sommes intéressés dans ce travail, au problème de régulation des circuits de combustion réalisé dans une chaudière industriel. La commande du circuit de combustion est réalisée avec des correcteurs PID. Les boucles PID (aussi appelées la régulation PID) forment la base de toute couche de contrôle d'usine. L'optimisation de ces milliers de boucles de commande a un impact direct sur la profitabilité d'usine, elle réduit la variabilité, améliore la qualité et la productivité, et abaisse les coûts d'énergie et de matière première. Ceci a été prouvé et démontré dans beaucoup de travaux de recherche. Durant la dernière décennie, la technologie a évolué, les ingénieurs peuvent maintenant suivre les performances de régulation. Dans notre étude, la mauvaise combustion est à l'origine d'une dégradation dans la chaudière et les fumées contenant un taux considérable de NOx et de CO. En outre, une diminution du rendement énergétique est due au mauvais contrôle, d'où la nécessité de faire appel à une autre méthode de régulation.

 Pour résoudre ce problème, on a fait appel à une technique de l'intelligence artificielle, qui est la logique floue, une théorie révolutionnaire dans l'automatique, largement utilisée dans le secteur industriel. Elle permet de traiter les données subjectives, de modéliser les connaissances humaines et de fournir des décisions.

 Selon la solution apportée par la commande floue présentée dans le quatrième chapitre, et l'expérience industrielle. Les quatre boucles de régulation (la commande de charge, débits d'air, débits de gaz, correction d'oxygène) discutées dans ce mémoire, ont montré l'exécution satisfaisante et les diverses améliorations à la commande de chaudière ont été réalisées. La commande floue s'est avérée un outil notable pour améliorer la commande des chaudières, en terme de suivi de consigne, temps de repense et temps de stabilisation.

Toutefois, les inconvénients de la commande floue ne sont pas négligeables tels que le temps de calcul qui est relativement important par rapport aux méthodes conventionnelles, la difficulté d'élaboration des tables de décision et le choix optimal du nombre de fonction d'appartenance pour chaque variable. Cette contribution est inscrite dans la continuité des travaux existants visant à optimiser et mieux contrôler la combustion.

### **Perspectives**

Ce travail peut se poursuivre sur plusieurs voies de recherche. Tout d'abord, une étude approfondie sur le circuit de combustion qui permettra une modélisation mathématique afin de déterminer une commande optimale basée sur le débit d'air et de gaz, et pas sur la position des vannes. En outre, l'implémentation des algorithmes de commande avancée (IA, FL, H<sub>∞</sub> ... etc.) sur le calculateurs T800.

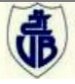

### **REFERENCES BIBLIOGRAPHIQUE**

**A**

[Alain, 2001] : Alain RIOU et Jean-Pierre DEPAUW. Différents types de chaudières industrielles , collection Techniques de l'Ingénieur, traité Génie énergétique, Mars 2001.

[Asai et al. 1990] : Asai M, Aoki K, Shimoda H, Makino K, Watanabe S & Omata K, Optimization of circulating fluidized bed combustion. Proc. The 3rd International Conference on Circulating Fluidized Beds, Nagoya, Japan, 379-384. 1990.

[A.A& Z.Y,2001] : Abderrahmani. A, Zerguini. Y « Commande floue robuste appliquée à un bras de robot manipulateur » *Mémoire d'ingénieur Université A. Mira Bejaïa 2001.*

### **B**

[Basu & Fraser 1991] : Basu P & Fraser SA. Circulating fluidized bed boilers–design and operations. Butterworth- Heinemann, Boston. 1991.

[Bernd von der Heide 2004] : Bernd von der Heide. "Minimizing NOx emissions of Heavy Oil fired Boilers combining Fuel Additives and SNCR". Mehldau & Stenfath Umwelttechnik GmbH Essen, 2004.

[Borne, 2000] : Pierre BORNE et Frédéric ROTELLA, Commande optimale [R 7 427], collection techniques de l'ingénieur, traité Informatique industrielle. L'école centrale de Lille et de l'école nationale d'ingénieurs de Tarbes. Avril 2000.

[Bouchon & Wesley, 1995] : Bernadette BOUCHON-MEUNIER, Addison-Wesley, La logique floue et ses applications,1995.

### **C**

[Chatelain, 2000] : Christian CHATELAIN, Optimisation des processus énergétiques : gestion optimale [B 1 282], collection techniques de l'ingénieur, traité Génie énergétique. Décembre 2000.

[Corinair90] : Comprehensive Summary Report, Report to the European Environment Agency from the European Topic Centre on Air Emissions Edited by; Dr. M.P.J. Pulles Analyses: Ir. A.J.H. Visschedijk and Dr. M.P.J. Pulles.1996.

### **D**

[Dewerdt, 2001] : Francis DEWERDT, Combustibles gazeux : Gaz naturel, A 1 755. Collection techniques de l'ingénieur, traité Génie énergétique. Décembre 2001.

[Donald et al 2001] : DONALD L. BASHAM, DR. JAMES W WRIGHT, KATHLEEN I. FERGUSON and Dr. GET W. MOY. "Boiler control systems", U.S. ARMY CORPS OF ENGINEERS, NAVAL FACILITIES ENGINEERING COMMAND (Preparing Activity) AND AIR FORCE CIVIL ENGINEER SUPPORT AGENCY, February 2001.

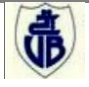

[D.Degeest,1995] : D .degeest, « Technique floues et neuronales pour des problèmes de régulation», thèse de doctorat, septembre 1995, université de Toulouse, France.

### **E**

[Edvardsson & Alliston 1993] : Edvardsson CM & Alliston MG, Control of NOx and N2O emissions from circulating fluidized bed boilers. Proc. The 4th International Conference on Circulating Fluidized Beds, Pennsylvania, USA, 754-759. 1993.

[Erkki, 2000] : ERKKI Karppanen, Advanced control of an industrial circulating fluidized bed boiler using fuzzy logic, Department of Process Engineering of the Faculty of Technology, University of Oulu, Linnanmaa, on February 4th, 2000.

[E.H. Mamdani, 1974]:E.H. Mamdani & S. Assilian, "An Experiment in Linguistic Synthesis with a Fuzzy Logic Controller", *Int. J. Man-Machine Studies,* pp. 196-202, 1974.

### **F**

[Ferrand, 2003] : Ludovic FERRAND, Modélisation et expérimentation des fours de réchauffage sidérurgiques équipés de brûleurs régénératifs à Oxydation sans Flamme, thèse Doctorat de l'Ecole des Mines de Paris Spécialité « Energétique », 2003.

[F. Chevrie F. Guély, 1998] : François CHEVRIE, François GUÉLY «La logique flou », cahier technique N° 191, Schneider Electrique, Mars 1998.

### **J**

[JA. Tejuca, 2009] : JA. Tejuca & FJ. Berdejo, Réduction des émissions d'un HRSG chez AISCONDEL (Espagne) grâce à l'utilisation de brûleurs PILLARD GRC INDUCT et une optimisation par Fluent®, 2009.

[Johnson *et al.* 2005] : Johnson, Michael A. et Moradi Mohammad H. PID Control : New Identification and Design Methods. New -York : Springer-Verlag London Ltd, 2005. - 543 p. ISBN 1852337028.

### **H**

[Hiltunen & Lee 1992] : Hiltunen M & Lee YY, Emission control–existing limits, future trends and possibilities to achieve them in Pyroflow® boilers. Proc. Boiler Days, Varkaus, Finland. 1992.

### **G**

[Grace et al. 1997] : Grace JR, Avidan AA & Knowlton TM, Circulating fluidized beds. Blackie Academic & Professional, London. 1997.

[G. Rami, 2006]**:** G. Rami "*Contribution à l'étude théorique et expérimentale d'un filtre actif parallèle à commande analogique et numérique temps réel*", Thèse de docteur de l'Institut National Polytechnique de Grenoble (INPG), Grenoble, 2006.

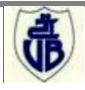

### **K**

[Kaufmann, 2005] : Kaufmann, K. et al, The combustion of Different Fuels in al 180 MW th Circuling Fluidized Bed Steam Generation in Swiecie (Poland). Power-Gen Europe, 28.-30. June 2005 in Milano.

[Koenig, 2009] : Damien Koenig, Optimisation de la commande. Notes de cours automatique. Grenoble-INP. septembre 2009.

### **L**

[Laurent, 2001] : Gérard LAURENT, Régulation des systèmes de chauffage et de climatisation des bâtiments [B 2 330], collection techniques de l'ingénieur, traité Génie énergétique. 2001.

[Lyngfelt *et al.* 1995] : Lyngfelt A, Åmand L-E & Leckner B, Low N2O, NO and SO2 emissions from circulating fluidized bed boilers. Proc. The 13th International Conference on Fluidized Bed Combustion, ASME, New York, USA, 2: 1049-1057, 1995.

[L. Zadeh, 1965]**:** Lotfi ZADAH,"*Fuzzy sets*", Information and Control, pp. 338-353, 1965.

### **M**

[M&S, 2005] : Manuel de fonctionnement et description technique. M&S NAB 72G Burner, Brûleur M&S NAB 72G, Mehldau & Stenfath Umwelttechnik GmbH Essen, 2005.

### **P**

[Parisot, 2001] : Jean PARISOT, Conception et calcul des chaudières : comportement et performances, B 1 463. Généralités et bilans, B 1 460. Foyer et circulation, B 1 461. Collections techniques de l'ingénieur, traité Génie énergétique. 2001.

### **R**

[Rohit, 2009] : Rohit S. Patwardhan et Michel Ruel1, Meilleures pratiques de surveillance de vos boucles PID – La clé pour optimiser les systèmes de contrôle et régulation. 2009.

[R. Jager,1995]**:** R. Jager "*Fuzzy logic in control*", Thèse ISBN90- 9008318- 9, Technishe univertity Delft, 1995.

### **S**

[Stein, 2005] : Stein Energie (chaudières industrielles), Manuel de fonctionnement et description technique. Superheated steam boiler, chaudière à vapeur surchauffée (150 t/H) de type compact. 2005.

### **T**

[T. Gozzi, 2009] : T. Gozzi, Ingénieur au Service R&D, C.P.C.U. Chaufferie de Grenelle (Paris) Réduction des émissions polluantes en combustion au F.O. lourd. Fives Pillard, Marseille (France), 2009.

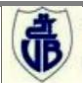

### **W**

[Wen, 2003] : Wen Tan, Jizhen Liu, Fang Fang and Yanqiao Chen, Tuning of PID controllers for boiler-turbine units. Department of Automation, North China Electric Power University, Zhuxinzhuang, Dewai, Beijing, 102206, People's Republic of China, April 2003.

### **Z**

[Ziegler *et al*. 1942] : J.G. ZIEGLER and N. B. NICHOLS. Optimum settings for automatic controllers. Transactions of the ASME. **64**. pp. 759–768. November 1942.

### **REFERENCES NUMERIQUES**

[Current Loops, 2006] : Understanding 4-20 mA Current Loops, application note. Building Automation Products, Inc., 750 North Royal Avenue, Gays Mills, WI 54631 USA. Revision on 10/05/06. http://www.bapihvac.com/

[Dav, 2001] : David W., « Les énergies fossiles » ; La main à la pâte (Société française de physique), 2001, http://www.inrp.fr/

[Eurotherm, 2006] : Eurotherm – Des solution flexibles, T2550 PROGRAMMABLE AUTOMATION CONTROLLER P.A.C. Manuel d'utilisation. © Copyright Eurotherm Limited 2006. http://www.eurotherm.com/T2550.

[Guilcher 1923] : historique et classification des chaudières. Télécharger depuis <http://www.wreck.fr/guilcher.htm>

[scribd] : Rapport de stage chaudière 45 http://www.scribd.com/

[Le Lann, 2007] : Christophe Le Lann. Le PID utilisé en régulation de position et/ou de vitesse de moteurs électriques. Projet d'automatique 2006/2007.<http://www.totofweb.net/>

[LACS- Tunisie ] :Laboratoire Analyse et Commande des Systèmes (LACS- Tunisie), « La logique Floue » http://www.tn.refer.org/hebergement/cours/logique\_floue/index.html#

[Siemens, 2008] : Brochure Siemens Avril 2008. PROFIBUS Le multitalent de la communication dans l'industrie des procédés. © Siemens AG 2008. http://www.automation.siemens.com/

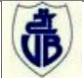

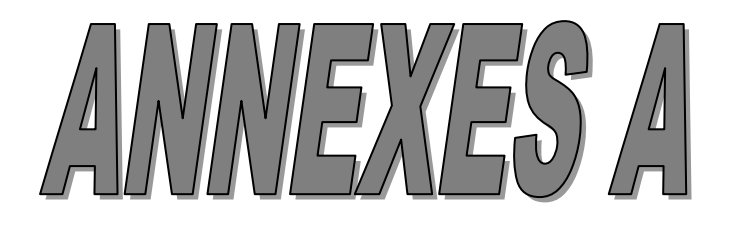

# NF E 32020.1 - MODE D'EXPLOITATION DES CHAUFFERIES - PRESCRIPTIONS GENERALES NF E 32.106 - SECURITE EAU ET PRESSION (pour robinetterie, pompes... : cf texte)<br>CONTROLE DE CHAUFFE pour P>8000 th/h - comb. gaz (pour autres cdts : cf texte)<br><u>CAS DES GENERATEURS VAPEUR</u>

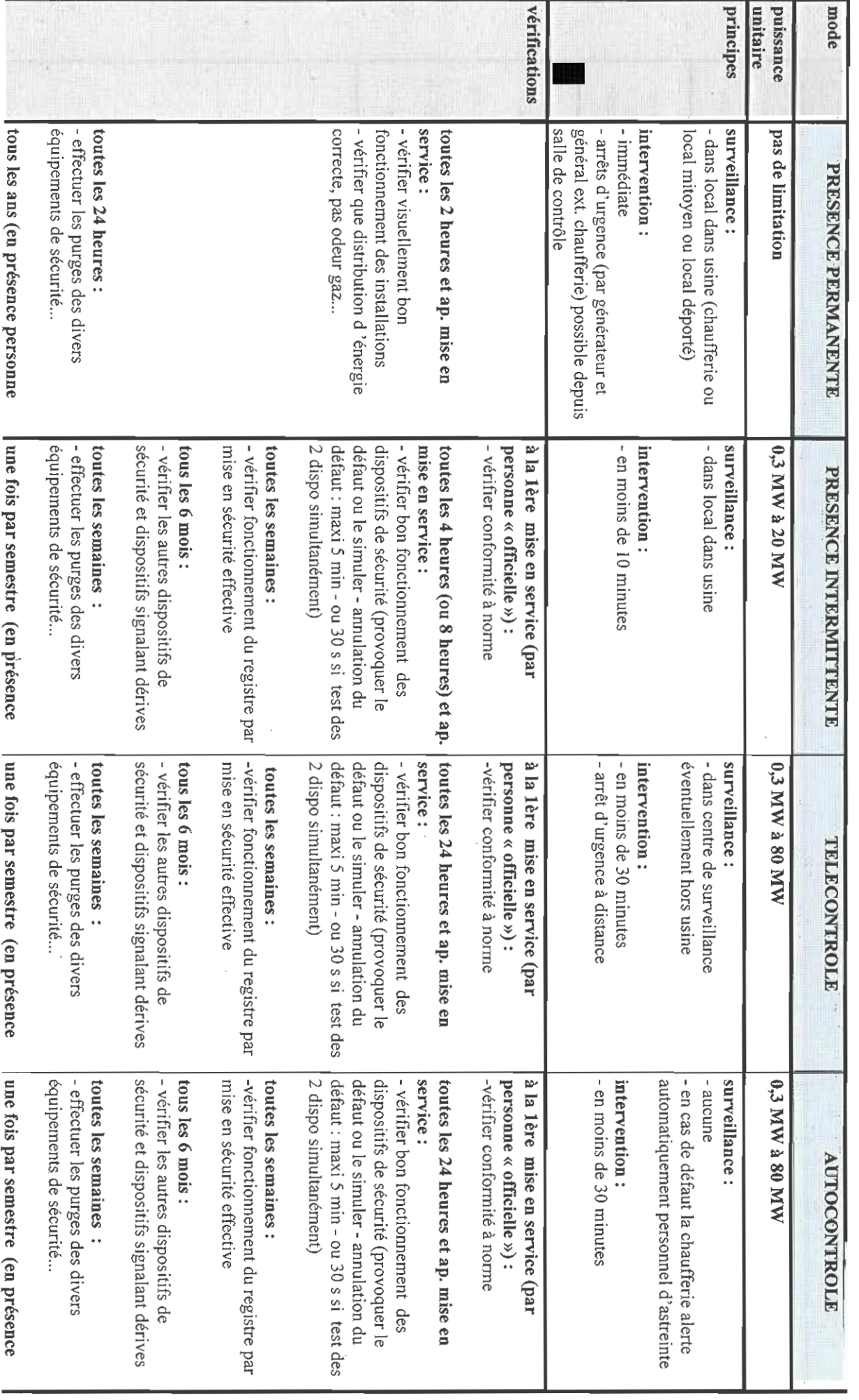

NF E 32020.1 - MODE D'EXPLOITATION DES CHAUFFERIES - PRESCRIPTIONS GENERALES NF E 32.106 - SECURITE EAU ET PRESSION (pour robinetterie, pompes... : cf texte)<br>CONTROLE DE CHAUFFE pour P>8000 th/h - comb. gaz (pour autres cdts : cf texte)<br>CAS DES GENERATEURS VAPEUR

 $\epsilon_{\rm eff}$ 

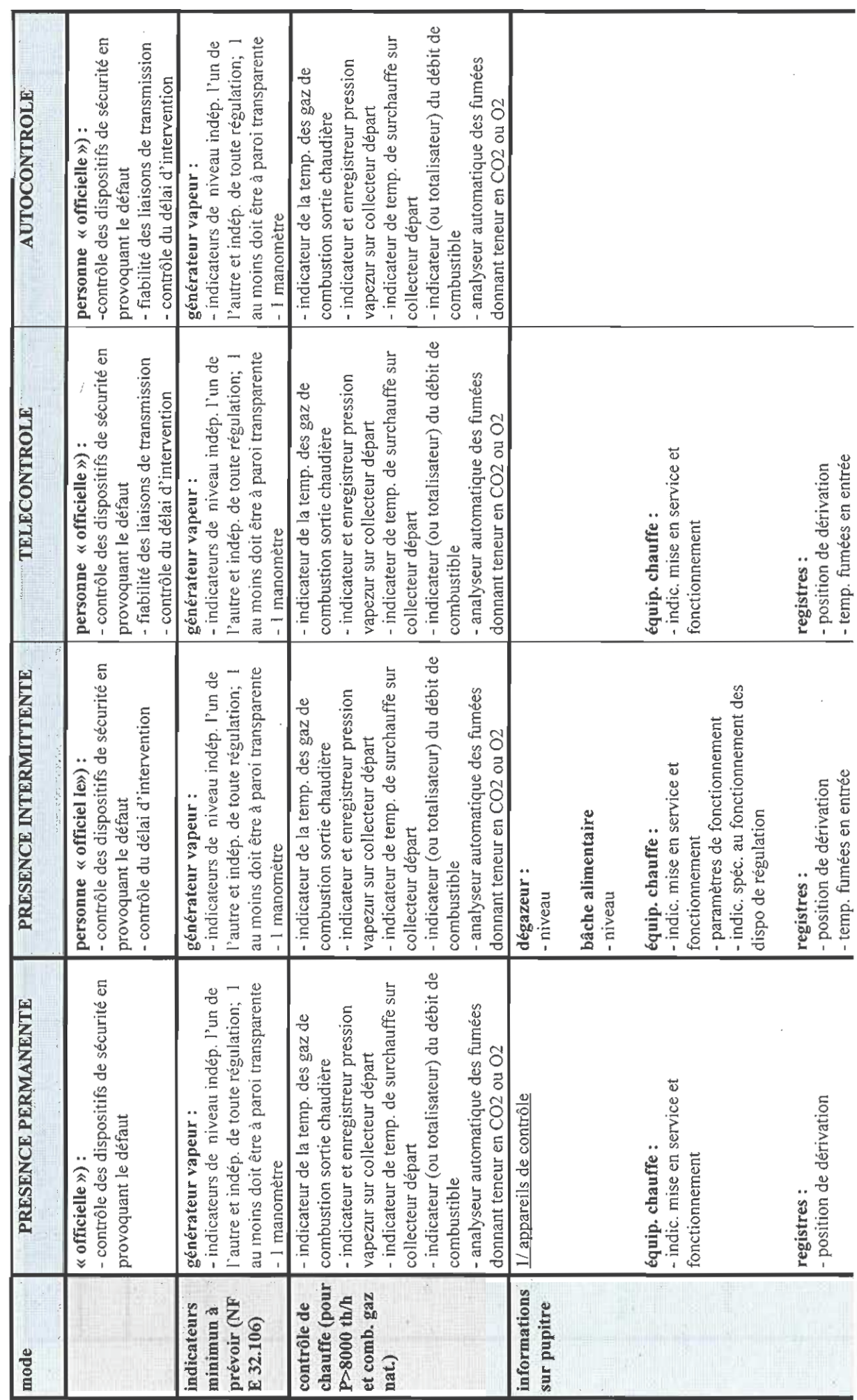

### NF E 32020.1 - MODE D'EXPLOITATION DES CHAUFFERIES - PRESCRIPTIONS GENERALES NF E 32.106 - SECURITE EAU ET PRESSION (pour robinetterie, pompes... : cf texte) CONTROLE DE CHAUFFE pour P>8000 th/h - comb. gaz (pour autres cdts : cf texte) **CAS DES GENERATEURS VAPEUR**

alarme simple  $anomales \Rightarrow$ mode suffisante. chaufferie una alarme regroupée est local voisin. Si local mitoyen ou en regulateurs reprises sur signaux de sortie des organe de coupure extérieur à chaufferie 2/ apparells de commande visualisation défauts des équipements générateur vapeur : Nota :1/ info de mesures peuvent être - arrêt d'urgence général agissant sur - temp. vapeur surchauffée - arrêt d'urgence par générateur bression vapeur  $unsean(x)$ 2/ ce sont les prescriptions pour PRESENCE PERMANENTE générateur vapeur: bâche alimentaire: dégazeur: - pression vapeur - niveau bas - niveau bas  $-$  niveau $(x)$ PRESENCE INTERMITTENTE soupapes de générateur : - temp. élevée à échappement (pour générateur vapeur : dégazeur: - temp. vapeur surchauffée - pression vapeur générateur vapeur : détection fuites) - niveau bas - niveau bas bâche alimentaire: - niveau bas  $-$  niveau(x) TELECONTROLE soupapes de générateur : dégazeur: - temp. élevée à échappement (pour générateur vapeur : bâche alimentaire: - niveau bas détection fuites) - niveau bas - niveau bas **AUTOCONTROLE** 

NF E 32020.1 - MODE D'EXPLOITATION DES CHAUFFERIES - PRESCRIPTIONS GENERALES<br>NF E 32.106 - SECURITE EAU ET PRESSION (pour robinetterie, pompes... : cf texte)<br>CONTROLE DE CHAUFFE pour P>8000 th/h - comb. gaz (pour autres cd

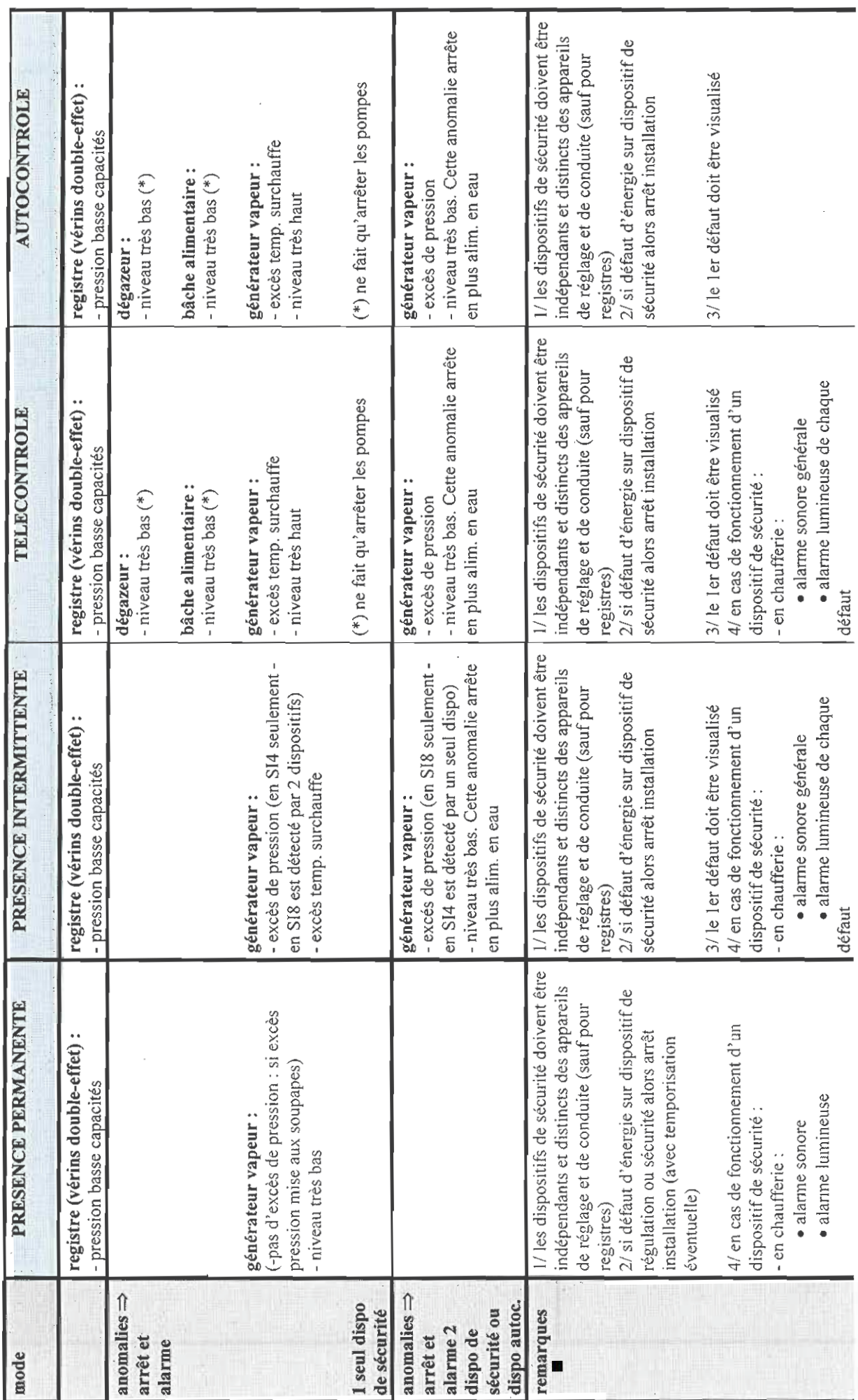

# NF E 32020.1 - MODE D'EXPLOITATION DES CHAUFFERIES - PRESCRIPTIONS GENERALES NF E 32.106 - SECURITE EAU ET PRESSION (pour robinetterie, pompes... : cf texte)<br>CONTROLE DE CHAUFFE pour P>8000 th/h - comb. gaz (pour autres edts : cf texte)<br><u>CAS DES GENERATEURS VAPEUR</u>

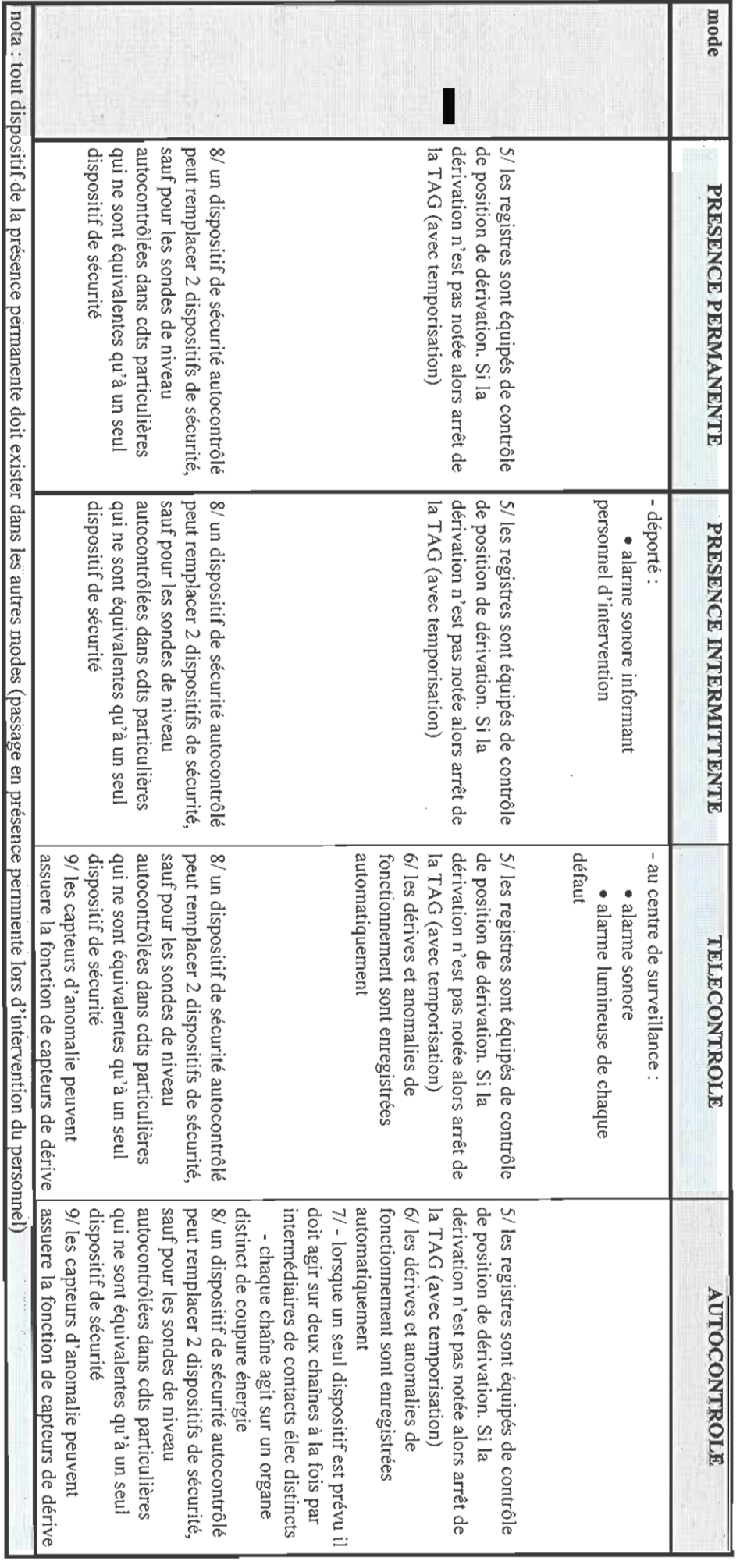

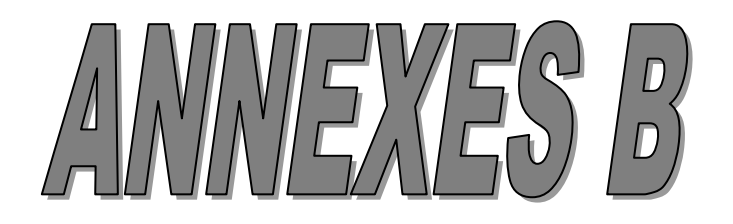

**B.1. Robinet à boisseau sphérique :**

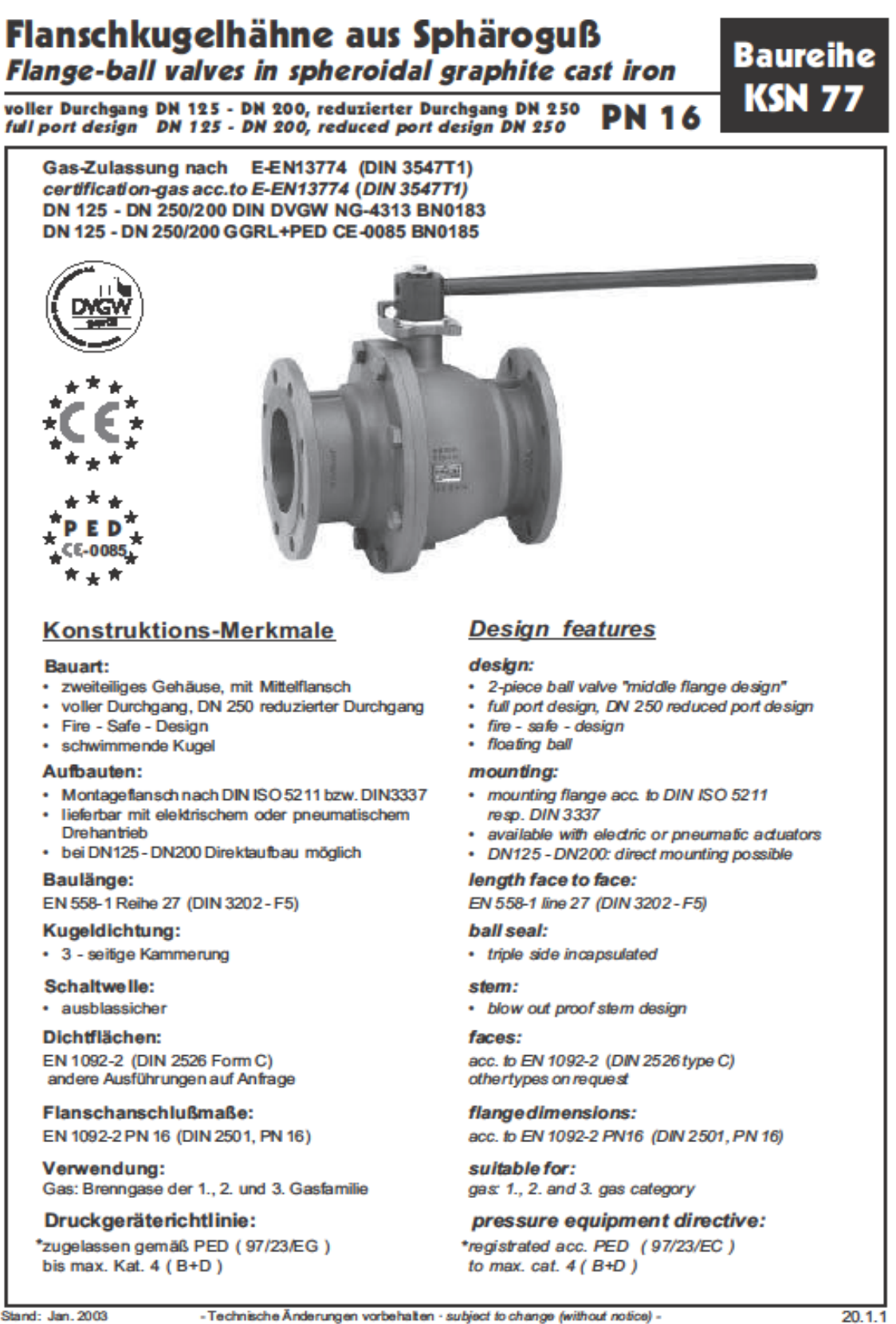

Vol. C.5 Reg 14 01HV G01a

### B.2. Allumeur électrique à gaz

### ZA0.../ ZDA0..

### 2. Caractéristiques techniques

### Élément de flamme

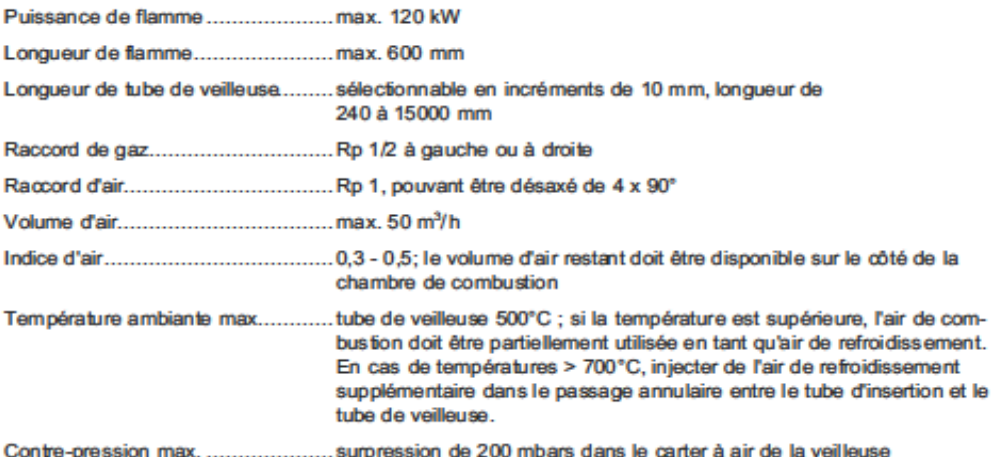

### Transformateur et contrôleur de flamme

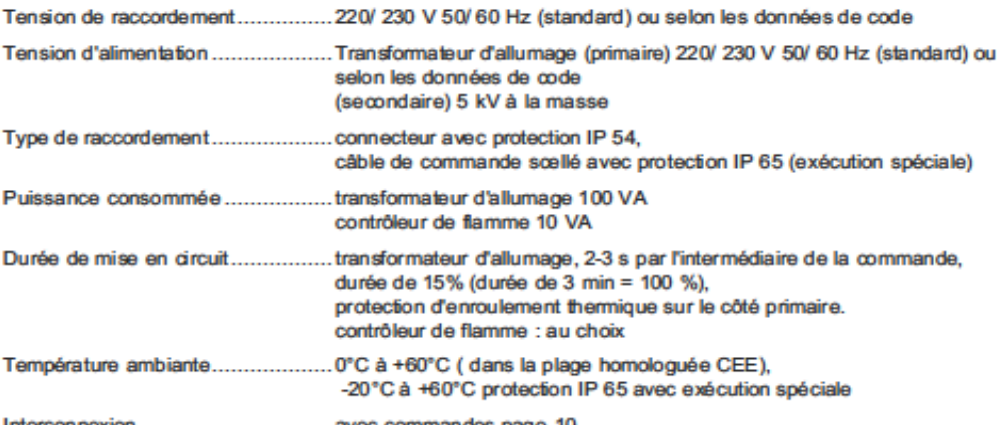

Interconnexion. ................................ avec commandes page 10

### 3. Instructions de stockage et de montage

Les veilleuses doivent être conservés à l'abri de l'humidité et de la poussière. Choisir une plage de température ambiante pour le stockage entre 0 °C et 60 °C ; éviter tout dépassement par défaut du point de rosée. L'humidité de l'air ne doit pas être supérieure à 60%. Protéger les veilleuses face aux dommages mécaniques.

À partir d'une longueur de tube de 3m, il faut prévoir un tube d'insertion pour la veilleuse. Ceci permet d'empêcher un fléchissement trop important du tube de veilleuse. L'extrémité du tube de veilleuse dépasser d'au moins 150 mm de l'extrémité du tube d'insertion, quand le chargement du chaleur l'admit.

Le passage annulaire entre le tube de veilleuse et le tube d'insertion doit être d'au moins 5 mm. En cas de températures élevées dans la chambre de combustion, il est possible d'injecter de l'air de refroidissement dans le passage annulaire par un raccord séparé.

**Tana**k

4

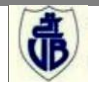

### **B.3. Lance à gaz**

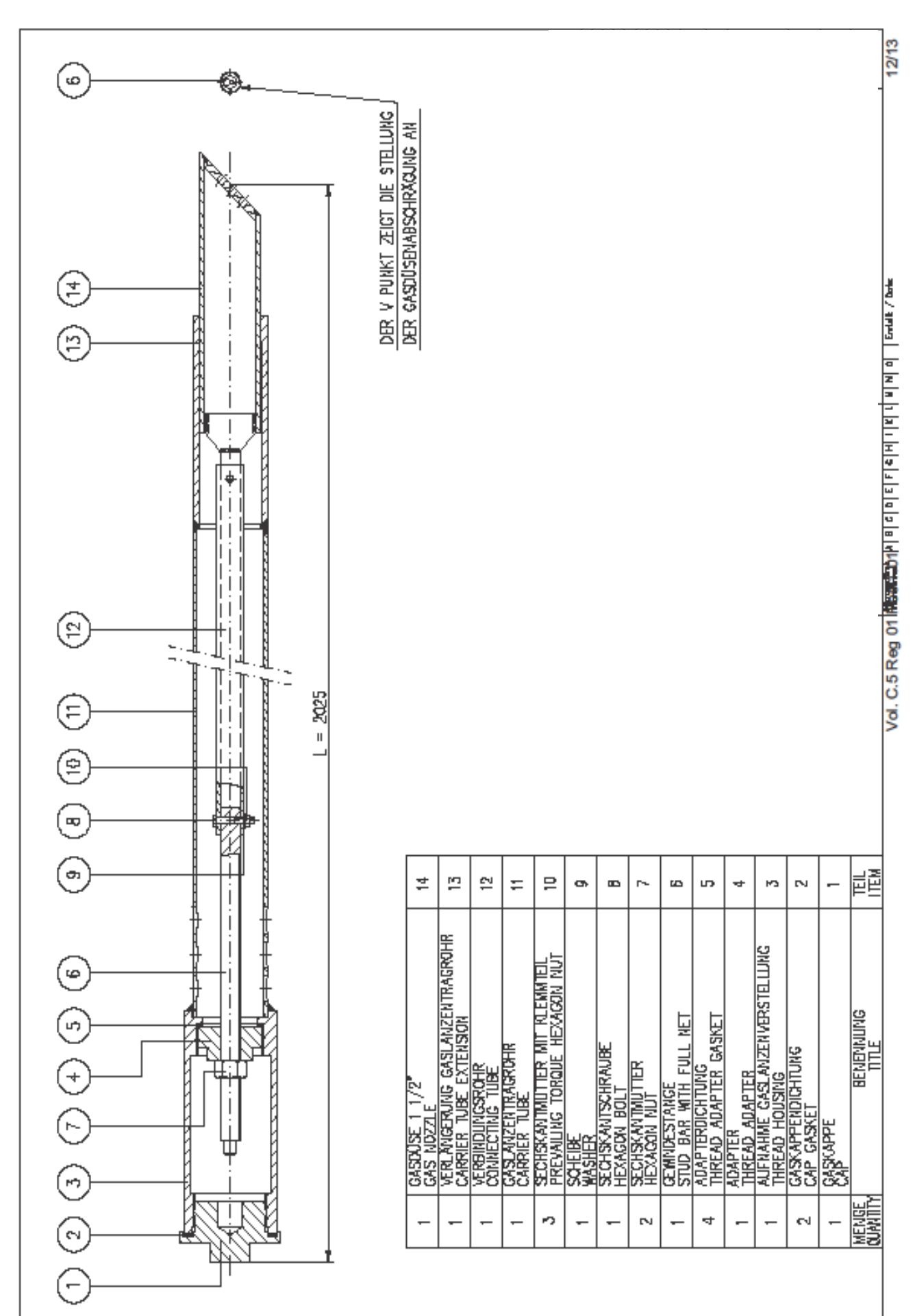

### **B.4. Contrôleur de flammes compact**

**Technical** F 200 K Compact Flame Detector description prototype-tested by TÜV € 0085 BO 0005 Edition 02/03 **Compact case with integrated flame** sensor and switching amplifier Intensity adjust in multiple steps  $\bullet$ Digital circuit design for flame evaluation **Status indication by LEDs** 24 V DC operating voltage Two electronic channel system for fail safe operation and supervision **LED bar flame intensity** indication and 4 (0) ... 20 mA analogue output **LED** bar trend indication selectable for an optimum adjustment to the flame direction

**Detectors and systems** for furnace equipment

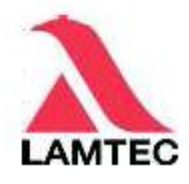

Vol. C.4 Reg 08 01RSL X02a Part 2

 $1/34$ 

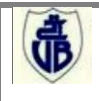

### **B.5. Relais de flammes**

1.76e

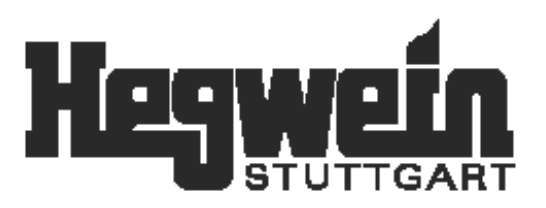

### **Flame Relay** A 285 K 2.2

for DIN-rail mounting

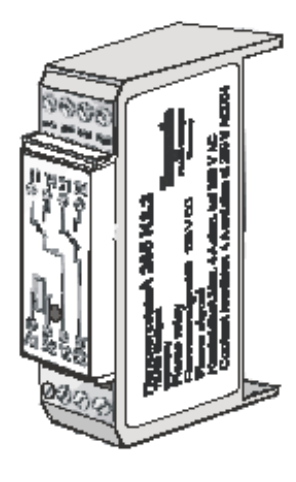

**Designed to work** 

with Hegwein Bumers of the BA... Series or with Hegwein Ignitors of the ZA... Series

 $09/02$ 

Georg Hegwein GmbH & Co. KG · Am Boschwerk 7 · 70469 Stuttgart Telefon +711 135788-0 · Fax +711 135788-5 · E-mail: Hegwein@durag.de Vol. C.4 Reg 11 01 XSL X02a

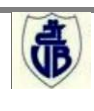

 $2/4$ 

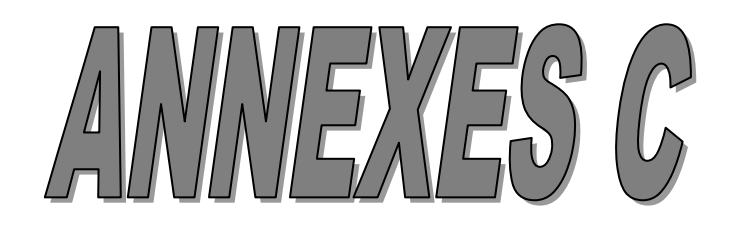

### **Bases sur la combustion du gaz naturel**

### **1. Introduction**

La combustion dans la chaudière, se produit grâce à des brûleurs dans un foyer ; on introduisant de l'oxygène nécessaire à cette combustion sous forme d'air.

Les produits de la combustion sortent à haute température du foyer sous forme de fumées et passent à travers des échangeurs qui transfèrent leur chaleur à de la vapeur saturée pour la surchauffer dans des surchauffeurs et des resurchauffeurs et progressivement, dans la mesure où la température des fumées diminue, vers des faisceaux vaporisateurs et vers l'économiseur, pour les rejetées dans l'atmosphère par une cheminée.

### **2. Calcul de la combustion**

La combustion par les deux brûleurs dans le foyer est réalisée par un mélange d'air comburant et d'un combustible, le combustible utilisé dans notre étude est le Gaz Naturel qui a la composition chimique résumé dans le tableau B.1 ci-après.

| <b>Composants</b>                   | % du volume | Densité relative |
|-------------------------------------|-------------|------------------|
| CH <sub>4</sub>                     | 86.50       | 0.5550           |
| C <sub>2</sub> H <sub>6</sub>       | 05.90       | 1.0480           |
| C <sub>3</sub> H <sub>6</sub>       | 01.10       | 1.5550           |
| $i$ -C <sub>4</sub> H <sub>10</sub> | 01.00       | 2.0860           |
| CO <sub>2</sub>                     | 0.20        | 0.0031           |
| N <sub>2</sub>                      | 05.300      | 0.0513           |
| Total                               | 100%        |                  |

**Tab.B.1 –** Composition chimique du Gaz naturel

### **2.1. Réactions de la combustion**

La réaction de la combustion réalisée dans le foyer est :

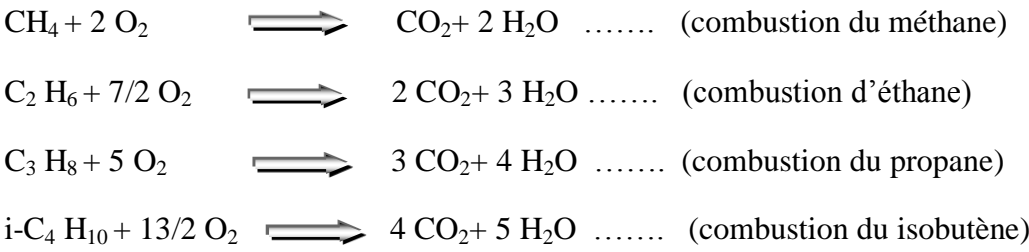

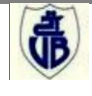

### **2.1.1 Quantité d'oxygène nécessaire à la combustion**

D'après la réaction de combustion de gaz la quantité d' $O_2$  est :

 $Q_{02}=2.(0.8650)+7/2(0.059)+5.(0.011)+13/2.(0.01)$ 

**D'où :** 

**QO2 nécessaire=2.0565 kmol/kmolgaz**

La quantité d' $O_2$  en tenant compte de l'excès d'air ( $\alpha$ =20%) :

 $Q_{O2} = (1+\alpha) \times Q_{O2}$  nécessaire

 $Q_{02} = (1+0.2) \times 2.0565$ 

**D'où :** 

**QO2=2.4678 kmol/kmolgaz**

### **2.1.2. Quantité d'air nécessaire à la combustion**

Comme la teneur de l'air en  $O_2$  est de 21%, alors la quantité d'air théorique est :

$$
Q_{\text{AIRTH}} = Q_{\text{O2Th}} \frac{100}{21}
$$
  
 
$$
Q_{\text{AIRTH}} = 2.0565 \frac{100}{21}
$$
  
 
$$
Q_{\text{AIRTH}} = 9.79286 \text{ kmol/kmol}_{\text{gaz}}
$$

La quantité pratique de l'air en tenant compte de l'excès ( $\alpha$ =20%) :

**On a :**  $Q_{\text{AIR}}$   $\alpha$  = (1+0.2) x 9.79286

**D'où :**

**QAIR\_ α =11.78143 kmol/kmolgaz**

### **2.1.3. Rapport débits air/gaz**

Dans la combustion étudiée, les deux brûleurs ont une consommation maximale de gaz à un débit de 13976 Nm3/h [M&S, 2005]. La quantité pratique de l'air en tenant compte de l'excès (α=20%) par rapport a la quantité de gaz est donnée par :

11.78143 kmol<sub>air</sub>  $\rightarrow$  1 kmol<sub>gaz</sub>

- Dans les condition normales de température (25°C) et de pression (1,013bar) on à :

 $22,4$  Nl  $\rightarrow$  1 mol de gaz

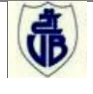
D'où : 22400 Nl  $\rightarrow$  1 kmol de gaz **soit :** 22,4 Nm<sup>3</sup>  $\rightarrow$  1 kmol de gaz

## **Calculer le volume d'air :**

On a :  $22.4 \text{ Nm}^3 \rightarrow 1 \text{ kmol}_{\text{gaz}} \rightarrow 11.78143 \text{ kmol}_{\text{air}}$ 

Donc:  $V_{air} = 22.4$  Nm<sup>3</sup> x 11.78143

Soit un volume de : **263,904032 Nm<sup>3</sup>**

On a le rapport :

 $\frac{\text{Volume}_{\text{air}}}{\text{Volume}_{\text{gaz}}} = 11.78143$ 

Donc on déduit le rapport :

 $\frac{\text{Débit}_{\text{air}}}{\text{Débit}_{\text{air}}} = 11.78143$ Débitgaz

## **Le débit d'air maximal :**

On a : débit<sub>air</sub>  $_{max}$  = 11.78143 x débit<sub>gaz</sub>  $_{max}$ 

Application : débit<sub>air</sub>  $_{\text{max}}$  = 11.78143 x 13976

D'où :

**débit**air\_max **= 164657.26568 Nm<sup>3</sup> /h**

# **Tracer courbe rapport entre débit d'air et de gaz :**

En tenant compte de débit max de gaz et de débit max d'air, et de rapport qui les relier. On trace la courbe entre les deux débits en commençant par zéro Nm3/h.

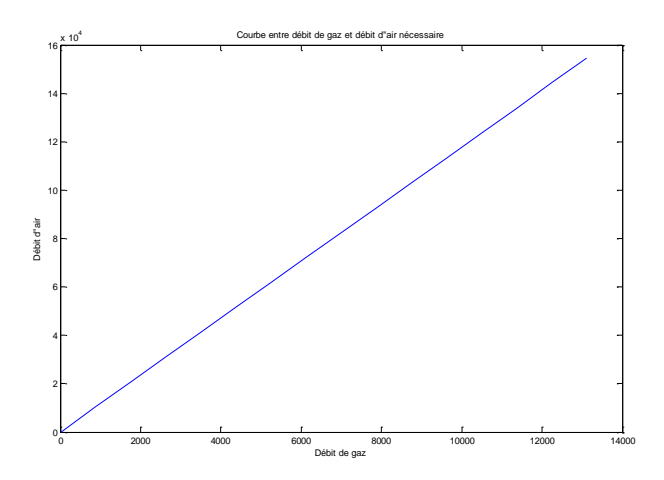

FIG. C.1 – Rapport entre gaz et air nécessaire à la combustion idéale

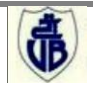

## **Commentaire :**

Vu le rapport linéaire entre le débit de gaz et le débit d'air nécessaire à la combustion idéale, et vu les débits maximums caractérisants les vannes de gaz et d'air [M&S, 2005], une meilleure combustion (combustion optimale) peut être lieu par un contrôle parfait des deux vannes.

## **2.2. Quantité des déchets dégagés :**

### **2.2.1 Quantité de dioxyde de carbone (CO2) dégagé :**

 $Q_{CO2} = 0.865 + 2(0.059) + 3(0.011) + 4(0.01)$ 

**D'où :**

**QCO<sup>2</sup> =1.056 kmol/kmolgaz**

### **2.2.2 La quantité d'eau (H2O) dégagé :**

 $Q_{\text{H2O}}$  = 2 (0.865) + 3 (0.059) + 4 (0.011) + 5 (0.01)

**D'où :**

```
QH2O =2.001 kmol/kmolgaz
```
En tenant compte de l'humidité de l'air, la quantité d'eau est alors :

$$
Q_{H2O} = Q_{AIRp} \cdot \frac{P_{H2O}}{(P - P_{H2O})}
$$

**Avec :** P<sub>H2O</sub> : la pression partielle de l'eau (23.8 mmHg)

P : la pression atmosphérique (760 mmHg)

NAIR : la quantité de l'eau contenue dans l'air (kmol)

### **Aplication Numérique:**

 $N'_{H2O}$ = 11.78143 x 23.8 / (760 - 23.8)

**D'où :**

**Q′<sup>H</sup>2<sup>O</sup> =0.38087 kmol/kmolgaz**

Soit l'humidité relative de l'air (45%)

Q′′H2O=0.38087 (45/100)

**Donc :**

**Q′′<sup>H</sup>2<sup>O</sup> =0.17139 kmol/kmolgaz**

### **Quantité d'eau totale**

 $Q_{H2O} = 2.001 + 0.17139$ 

D'où :

**Q<sup>H</sup>2<sup>O</sup> =2.17239 kmol/kmolgaz**

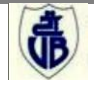

# **2.2.3 Quantité d'azote (N2) dans l'air :**

QN2=0.79 x 11.78143

**Q<sup>N</sup><sup>2</sup> =9.30733 kmol/kmolgaz**

## **Quantité d'azote totale :**

On  $a: Q_{N2tot} = Q_{N2air} + Q_{N2gaz}$ 

 $Q_{N2\text{tot}} = 9.30733 + 0.053$ 

## **D'où :**

**Q<sup>N</sup>2tot =9.36033 kmol/kmolgaz**

# **2.2.4 Caractéristiques des fumées :**

| <b>Composants</b> | MP (kg/kmol) | <b>Ouantité</b> (kmol) | % Volume | % Masse |
|-------------------|--------------|------------------------|----------|---------|
| CO <sub>2</sub>   | 44           | 1.0567                 | 7.32698  | 7.51178 |
| $H_2O$            | 18           | 2.001                  | 13.87461 | 8.66621 |
| $\mathbf{N_{2}}$  | 28           | 9.30733                | 64.5355  | 66.41   |
| $\mathbf{O}_{2}$  | 32           | 2.057                  | 14.2629  | 17.409  |
| <b>TOTAL</b>      | 122          | 14.42203               | 99.99    | 99.99   |

**Tab.B.2 –** Composition des fumées

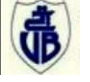

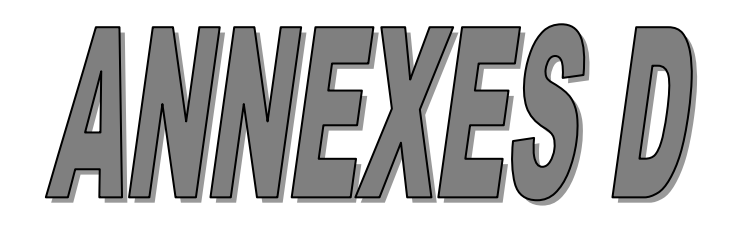

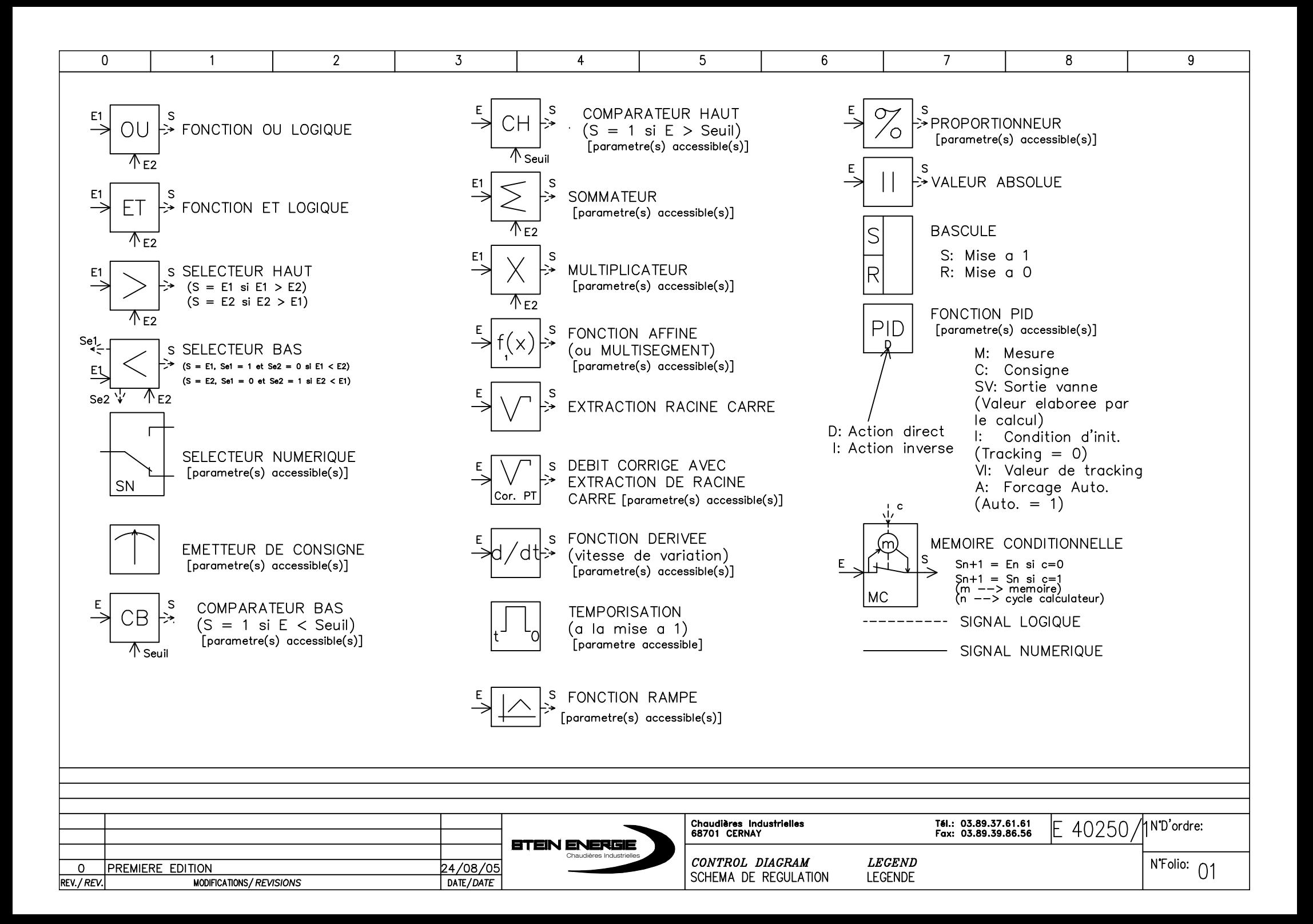

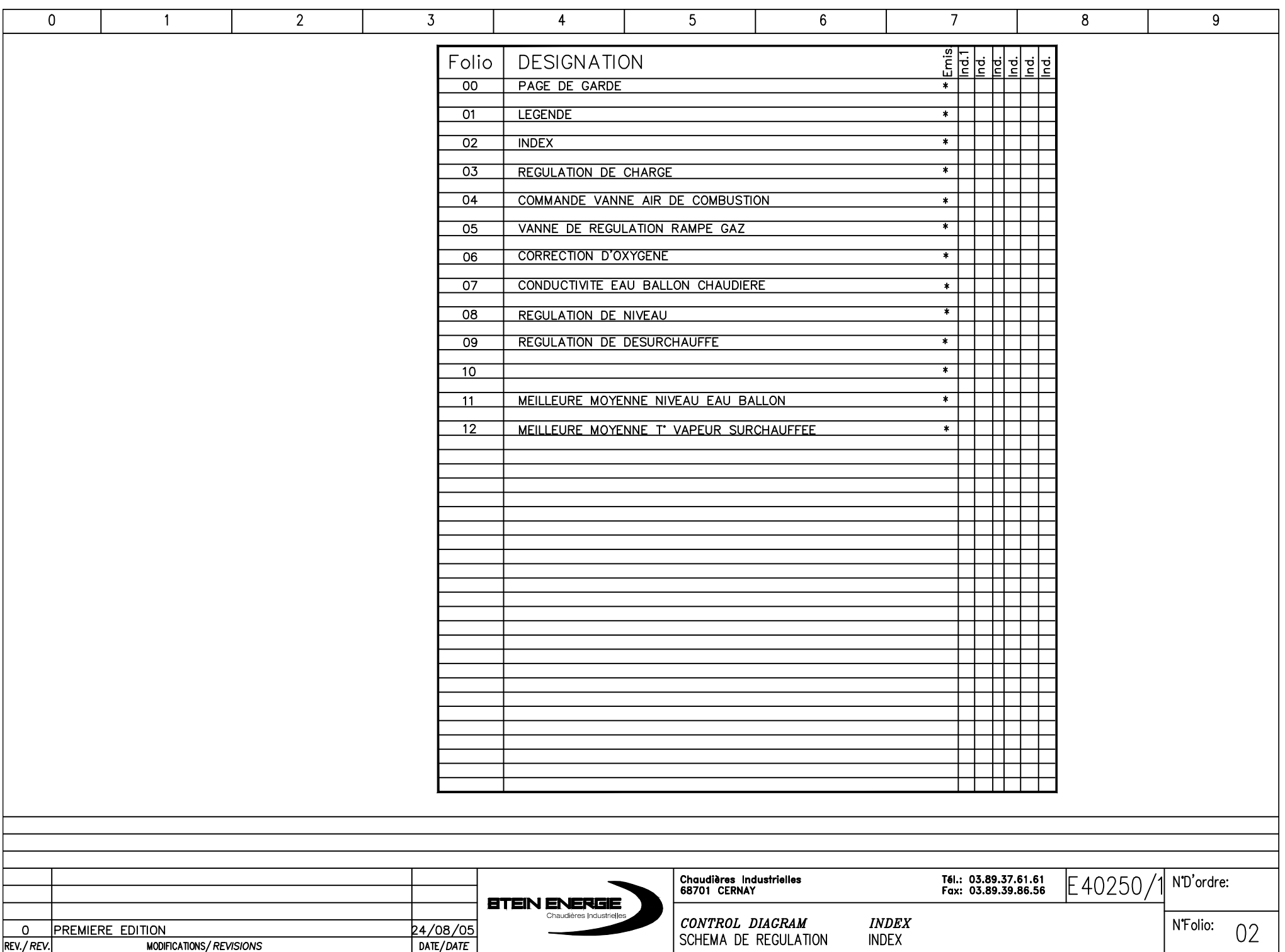

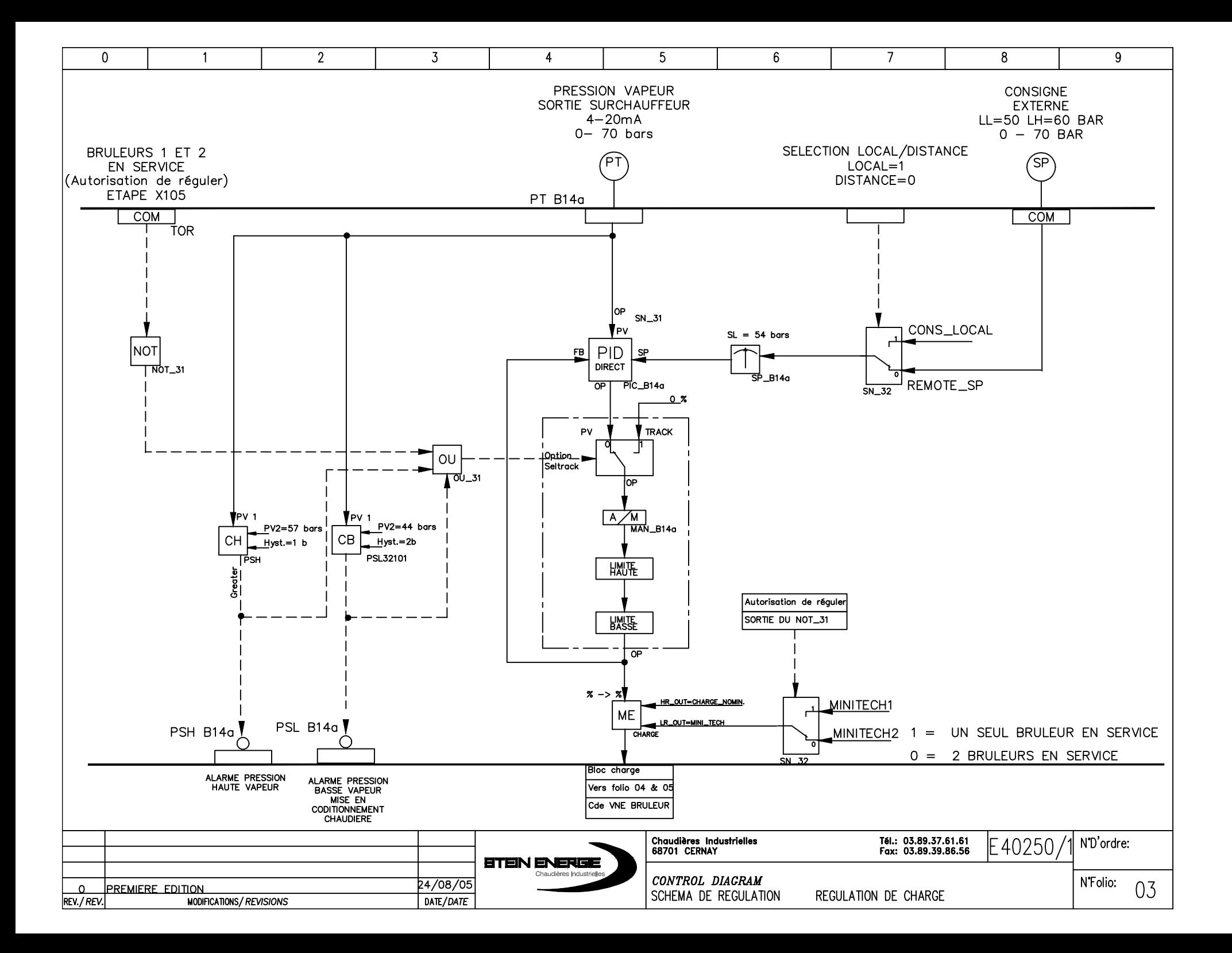

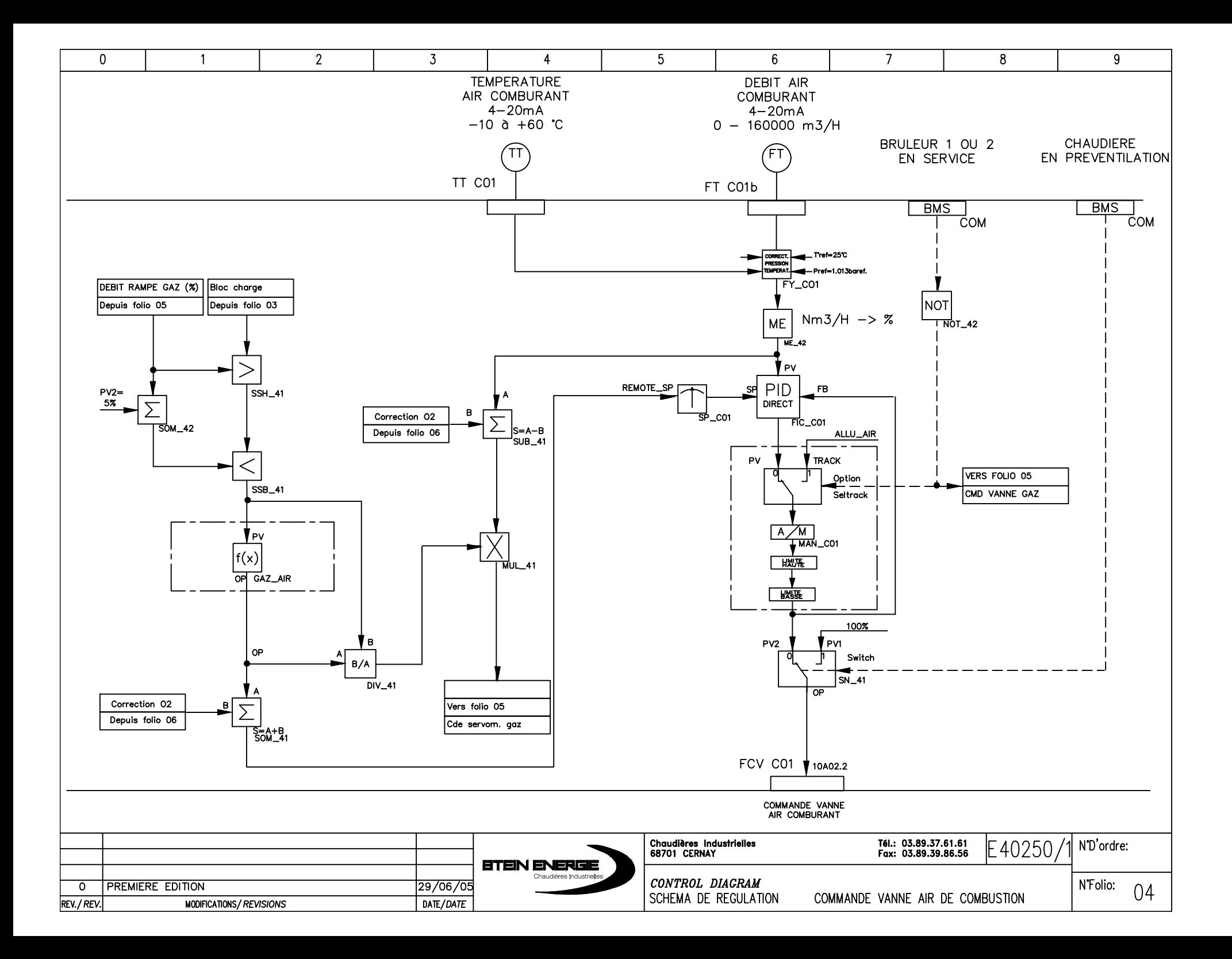

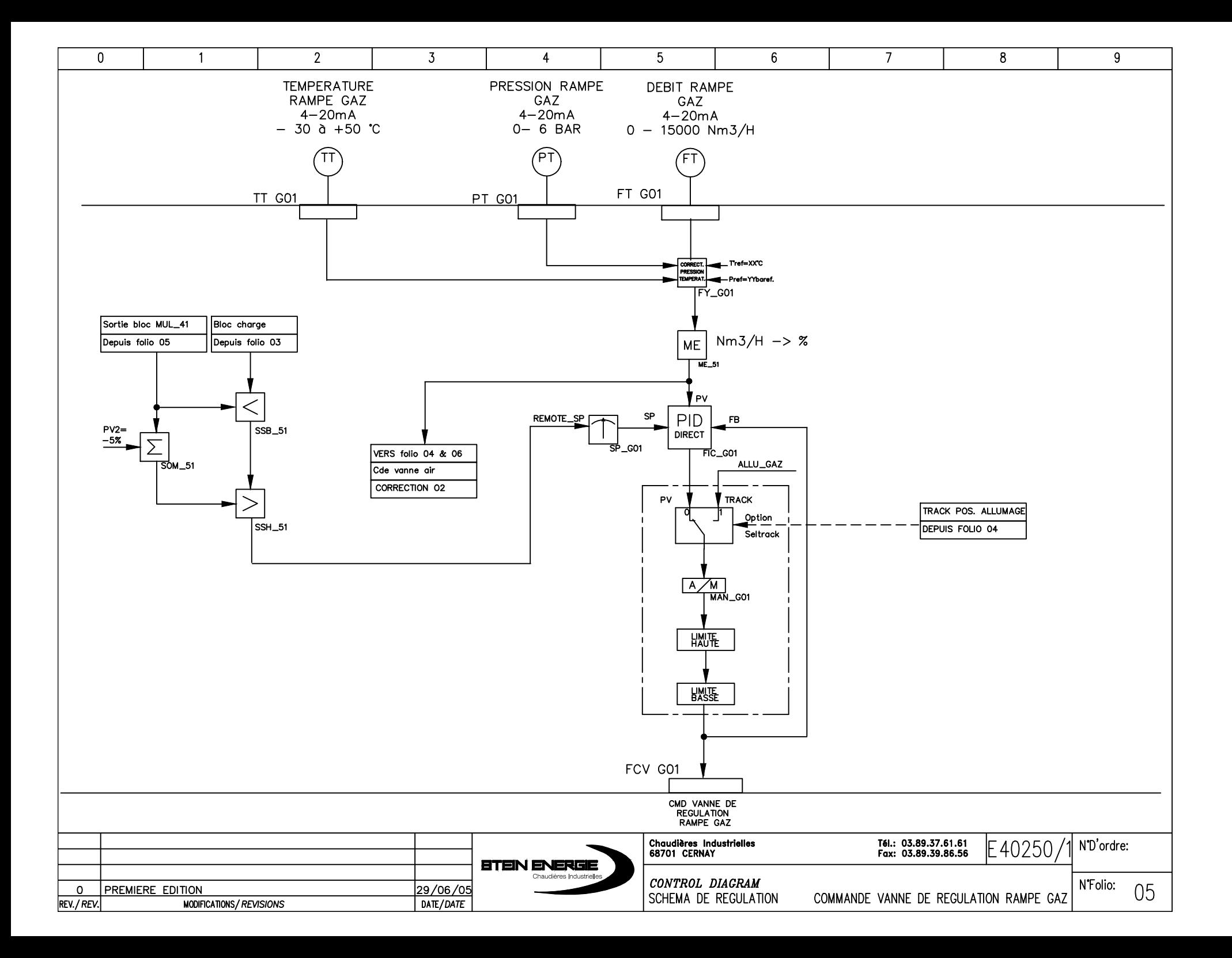

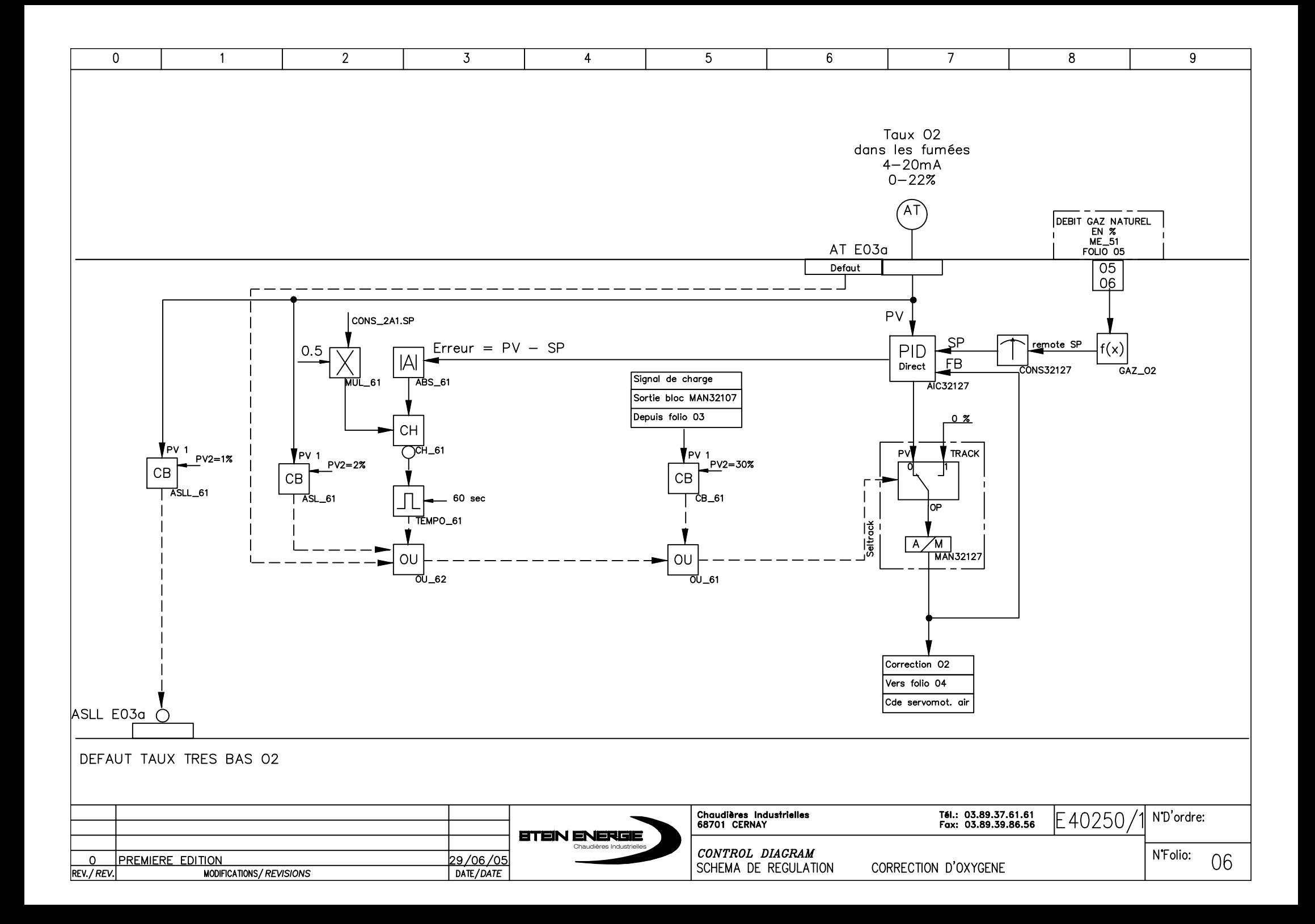

#### **Commande par logique flous d'un circuit de combustion d'une chaudière de type compact (Réalisé à Cevital)**

#### *RESUME* :

*Le problème de régulation de combustion dans les chaudières est un sujet d'actualité dans le cadre de l'amélioration de la production d'énergie notamment de la vapeur et de l'électricité. Dans l'industrie le contrôle automatique de tel procédé se réalise à base des correcteurs PI soit logiciel ou matériel, d'où l'utilisation de calculateur. Le T800 est un contrôleur/superviseur de haute performance permet la commande des systèmes industriels complexes. L'objectif de ce travail est de réaliser des régulateurs flous de type Mamdani. L'implémentation est faite sous MATLAB (Simulink), ceci nous a permis de simuler la régulation et la poursuite des différentes boucles de régulation.*

*MOTS-CLES* : *Circuits de* C*ombustion, chaudière, régulation PI, Commande floue, Eurotherm T800, Réduction des émissions CO et NOx,* 

> **Fuzzy control of a combustion circuit of a compact boiler (Realised at Cevital)**

#### *ABSTRACT:*

*The control problem of combustion in the boilers is a real time subject to improve the energy production especially steam and electricity. In industry the automatic control of such process is based on software or hardware PI controllers, hence the use of calculator. The T800 is an advanced controller/supervisor used to control the complex industrial systems. The main objective of this work is to realize the fuzzy regulators of Mamdani type. The implementation is done under MATLAB (Simulink), this enabled us to simulate the regulation and tracking of different regulation loops.*

*KEY WORDS: Combustion circuit, Boiler, PI regulator, fuzzy controller, Eurotherm T800, Reduction of CO and NOx emission.*

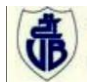